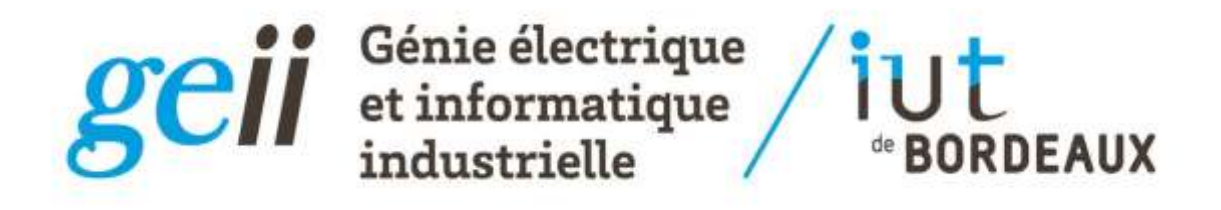

# **TRAVAUX DIRIGES**

# **D'ELECTRONIQUE**

2 ème Année - Semestre S4

Année 2017-**2018**

# **Sommaire**

Bloc B : "Des basses fréquences aux hautes fréquences"

- 7. [COMPORTEMENT FREQUENTIEL DE COMPOSANTS PASSIFS](#page-2-0)
- 8. [COEFFICIENT DE REFLEXION DANS UN CABLE COAXIAL](#page-18-0)
- 9. [TRANSMISSION PAR FIBRE OPTIQUE](#page-33-0)

Bloc C : Circuits électroniques courants

- 10. [MODULATION/DEMODULATION AM ET DETECTION SYNCHRONE](#page-47-0)
- 11. [LES OSCILLATEURS](#page-55-0)
- 12. [BOUCLE A VERROUILLAGE DE PHASE ET SYNTHESE DE FREQUENCE](#page-64-0)

## Thème 7 :

## <span id="page-2-0"></span>**Comportement fréquentiel de composants passifs**

I- Préliminaires : le transfert de charges

- II- La fonction « découplage » : utilisation des condensateurs
- III- Etude du comportement en fréquence d'un condensateur

III-1. Modèle électrique équivalent

III-2. Influence sur le découplage

IV- Exercice d'application *(extrait d'un partiel de S3)*

### **Objectifs :**

L'objectif de ce TD est de répondre à la question suivante : **pourquoi faut-il « découpler » les circuits électroniques et comment procéder ?** 

- Dans une première partie, on débute par de brefs rappels sur le transfert de charges stockées dans un condensateur puis on étudie la fonction « découplage » sur un circuit simple (inverseur CMOS).
- Dans une deuxième partie, on étudie le comportement en fréquence de condensateurs et on analyse leurs imperfections ainsi que l'impact sur la fonction « découplage ».

L'annexe I présente un rappel des principales équations régissant le fonctionnement d'un circuit  $R - C$ .

### **Pré-requis :**

Cours d'électromagnétisme de S1 et S2. Cours-TD de propagation de S3.

#### **I- Préliminaires : le transfert de charges**

**Question 1** : Soit le circuit à transfert de charges de la figure 1-a dans lequel  $K_1$  est fermé et  $K_2$  est ouvert. Quelle est la charge électrique  $Q_1$  stockée dans le condensateur  $C_1$  ? Indiquer où sont localisées les charges + et – dans les électrodes du condensateur  $C_1$  de la figure 1-b.

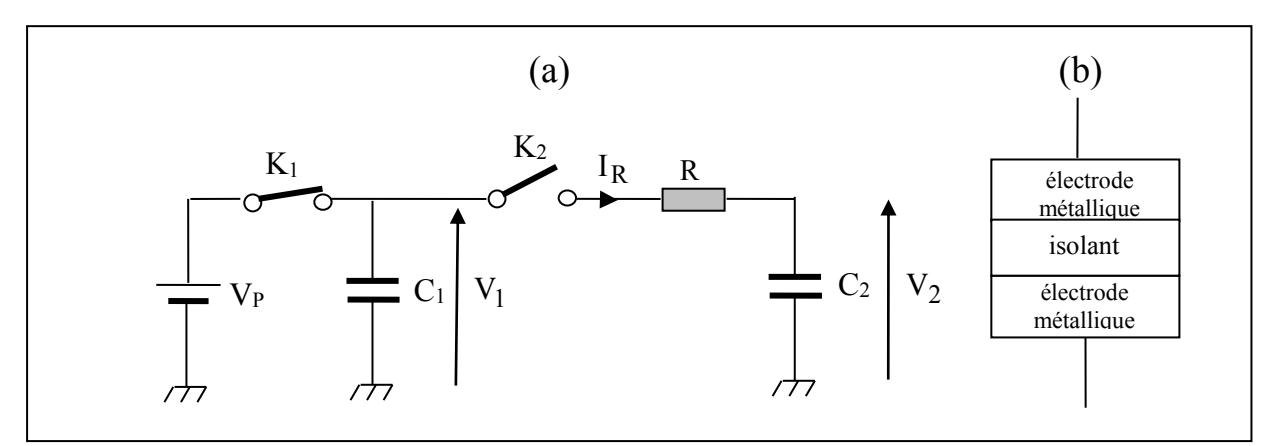

**Figure 1** : (a)- Circuit à transfert de charges, (b)- Structure du condensateur plan C<sub>1</sub>

------------------------------------------------------------------------------------------------------------------ ----------------------------------------------------------------------------------------------------

**Question 2**: Pour  $t < 0$ , le condensateur  $C_2$  est supposé déchargé. A l'instant  $t = 0$ , on ouvre K<sup>1</sup> et on ferme K2. Indiquer le trajet des électrons dans le circuit. En se basant sur le principe de conservation de la charge, quelle sont au bout d'un temps infini (à l'équilibre) les tensions  $V_1$  et  $V_2$  ?

------------------------------------------------------------------------------------------------------------------ ----------------------------------------------------------------------------------------------------

**Question 3**: Donner l'expression du courant  $I_R$  circulant dans la résistance R pour  $t > 0$ . Il est de la forme  $I_{\infty} - (I_{\infty} - I_0)e^{-t/\tau}$  $I_{\infty} - (I_{\infty} - I_0)e^{-t/\tau}$  où  $I_{\infty}$  et  $I_0$  sont les courants pour  $t \to \infty$  et  $t = 0^+$  et  $\tau$ représente la constante de temps.

------------------------------------------------------------------------------------------------------------------ ----------------------------------------------------------------------------------------------------

#### **II- La fonction « découplage » : utilisation des condensateurs**

Pour illustrer le découplage, prenons le cas d'un simple inverseur CMOS (Complementary Metal Oxyde Semiconductor) alimenté par une tension V<sub>P</sub> et attaqué par un signal logique Ve « carré » de rapport cyclique 50% comme le montre la figure 2.

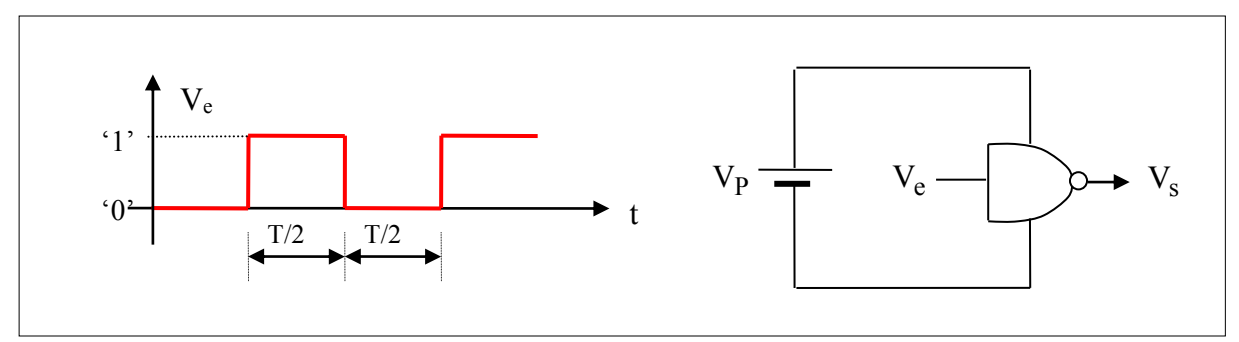

Figure 2 : *Inverseur alimenté sous*  $V_P$  *et attaqué par un signal logique*  $V_e$ 

On rappelle qu'un inverseur CMOS est constitué d'un MOS  $Q_1$  canal P et d'un MOS  $Q_2$ canal N comme le montre la figure 3-a. Le fonctionnement est le suivant :

- Figure 3-b : Ve **est à l'état '0'**
	- Q<sup>1</sup> est saturé et il est équivalent à une résistance r de faible valeur,
	- Q<sup>2</sup> est quant à lui bloqué et il est équivalent à une résistance infinie.
- Figure 3-c : Ve **est à l'état '1'**
	- Q<sup>2</sup> est saturé et il est équivalent à une résistance r de faible valeur,
	- Q<sup>1</sup> est quant à lui bloqué et il est équivalent à une résistance infinie.

La capacité C, représentée sur les figures 3-b et 3-c, provient essentiellement de la capacité de charge due aux fils de sortie et de la capacité d'entrée des portes logiques connectées en aval du montage.

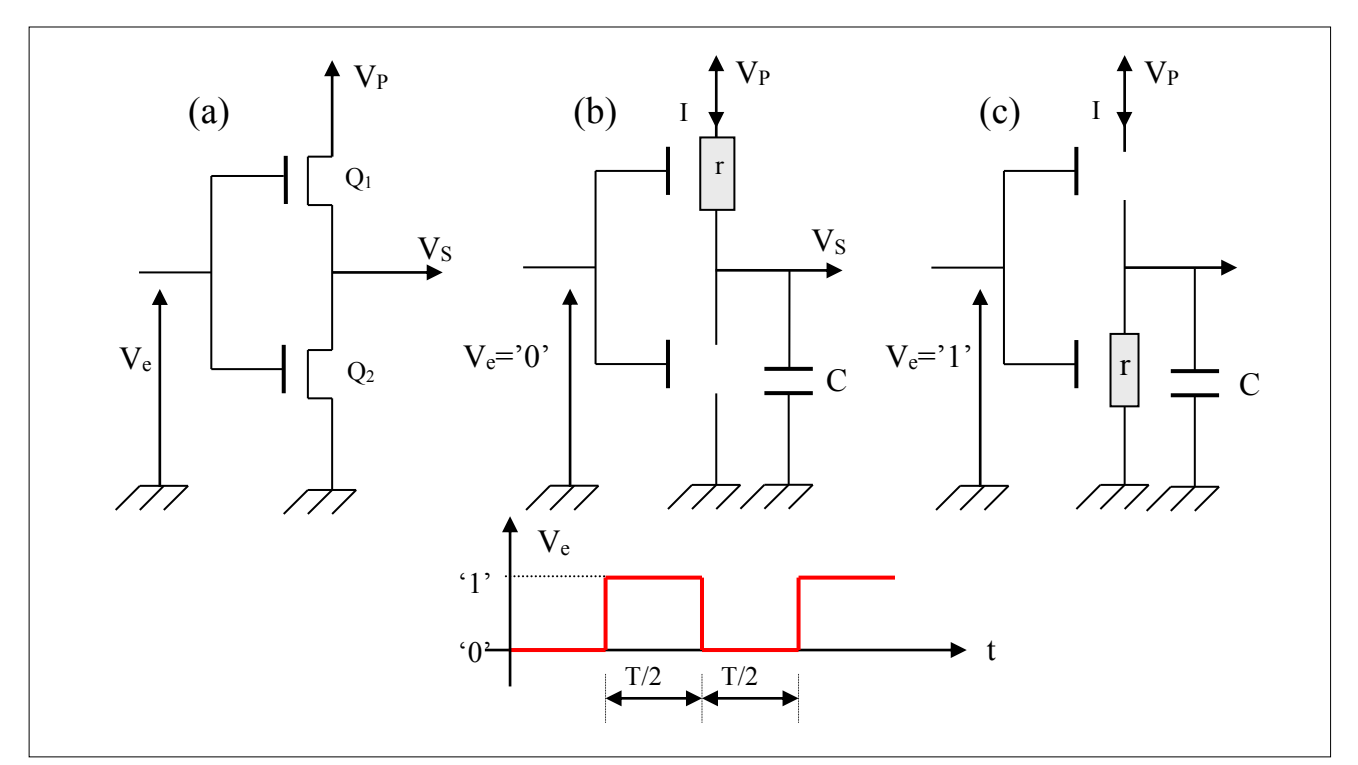

**Figure 3** : *Modélisation simplifiée d'un inverseur CMOS*

Question 5 : Tracer et coter le graphe du courant I fourni par l'alimentation V<sub>P</sub>. Tracer également le graphe de la tension  $V_s$ . On suppose la constante de temps r.C $<<$ T/2.

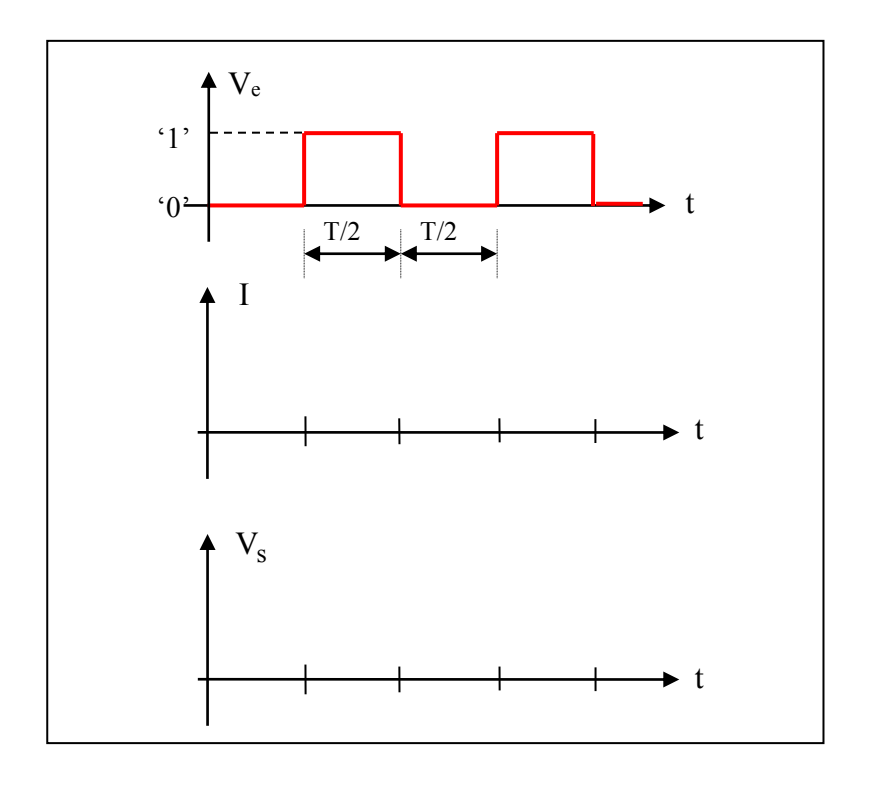

------------------------------------------------------------------------------------------------------------------ ----------------------------------------------------------------------------------------------------

En pratique, le circuit inverseur est relié à l'alimentation  $V_P$  par un câble d'une certaine longueur. Ce câble peut être modélisé par une structure dite en « Pi » comme le montre la figure 4. Cette impédance fait apparaître une inductance  $L_C$  et deux capacités  $C_C$ , si la longueur du câble est très inférieure à la longueur d'onde alors, on a les relations suivantes :

- $L_C$  = inductance linéique x longueur du câble
- C<sub>C</sub> = capacité linéique x (longueur du câble)/2

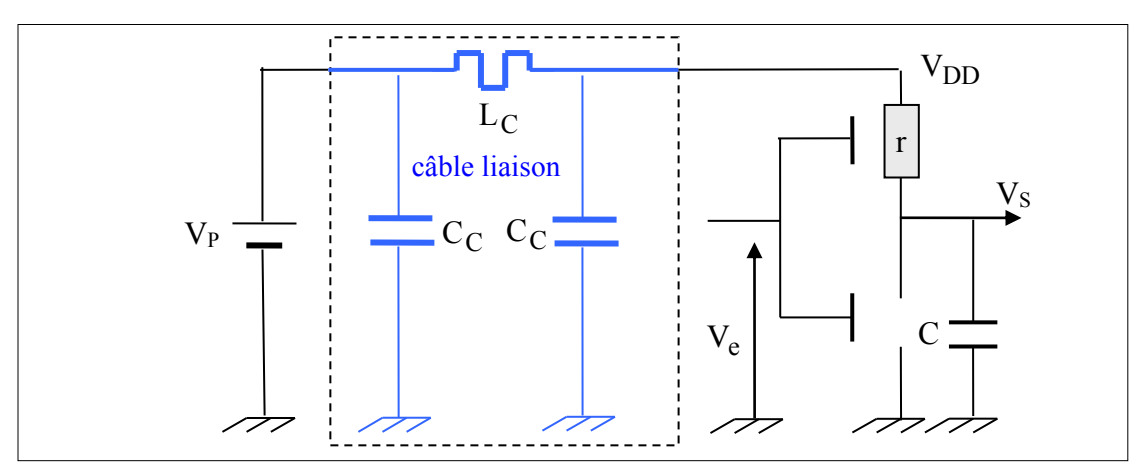

**Figure 4** : Modélisation du câble d'alimentation entre l'alimentation  $V_P$  et *l'inverseur.*

NB : Si quelques centimètres de câble sont négligeables aux basses fréquences, il n'en est pas de même aux hautes fréquences. En effet, dès que la longueur des câbles devient du même ordre de grandeur que la longueur d'onde  $\lambda$ ,  $\lambda = v/f$  avec v la vitesse de propagation et f la fréquence, le phénomène de propagation n'est plus négligeable. La vitesse de propagation dans un câble coaxial (type BNC) est de l'ordre de  $2x10^8 \text{ ms}^{-1}$  et si f est, par exemple, de l'ordre de  $1GHz$  alors  $\lambda = 0, 2m$ . En conséquence, si une onde sinusoïdale parcourt un câble supposé **sans pertes et adapté**, ou de longueur infinie, la tension est identique (déphasée de 360°) uniquement tous les 20*cm* comme le montre la figure 5. Le câble n'est donc pas  $\epsilon$ quipotentiel. On montre que si la longueur  $\ell$  de la ligne de transmission, supposée sans pertes, reste inférieure à  $\lambda$ , le tronçon  $\ell$  admet comme représentation le quadripôle de la figure 6.

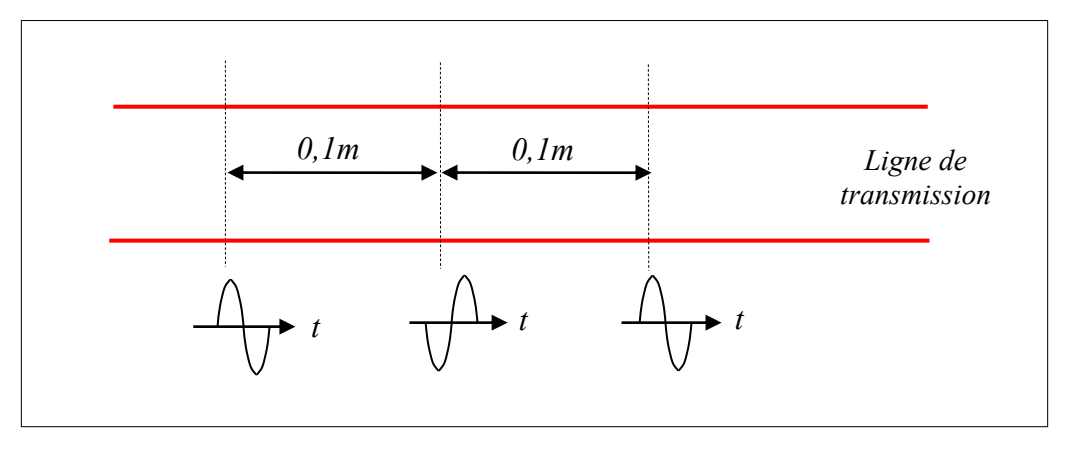

**Figure 5** : *Photographie, à un instant t, de la tension le long d'une ligne de transmission sans pertes et adaptée, ou de longueur infinie, où la longueur*   $d'$ *onde*  $\lambda = 0, 2m$ .

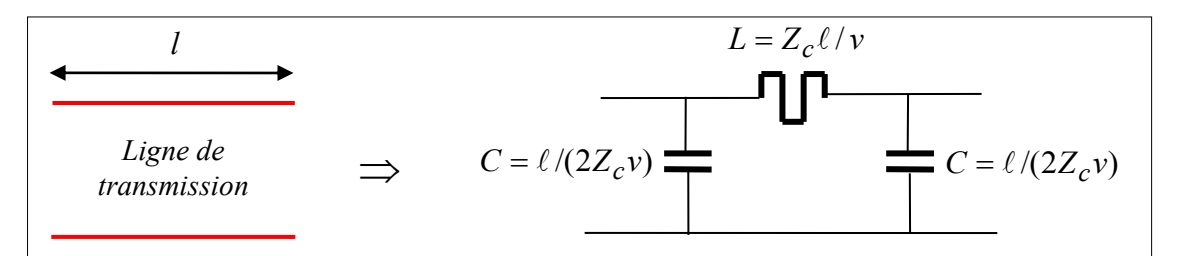

**Figure 6** : *Quadripôle équivalent à un tronçon de ligne de transmission sans pertes de longueur dans le cas où . La ligne a une impédance caractéristique Zc et une vitesse de transmission v .*

On s'intéresse qu'au **passage de**  $V_e = I'$  **à**  $V_e = 0'$  pour répondre aux questions suivantes.

**Question 6** : Quelles sont, juste avant la transition, les valeurs des tensions V<sub>DD</sub> et V<sub>s</sub> et du courant dans l'inductance  $L_c$  du circuit de la figure 4. On suppose que  $V_e$ ='1' est appliqué depuis très longtemps.

Question 7 : L'inductance L<sub>c</sub> s'oppose aux variations du courant et faisons l'hypothèse que **le courant dans Lc ne varie pas**. En vous aidant des réponses aux questions précédentes, tracer alors l'évolution de  $V_{DD}$  et  $V_s$  en fonction du temps. Vers quelle valeur tendent  $V_{DD}$  et  $V_s$  pour  $t \rightarrow \infty$  ?

Application numérique : On donne  $C_C = 20$  pF et  $C = 10$  pF

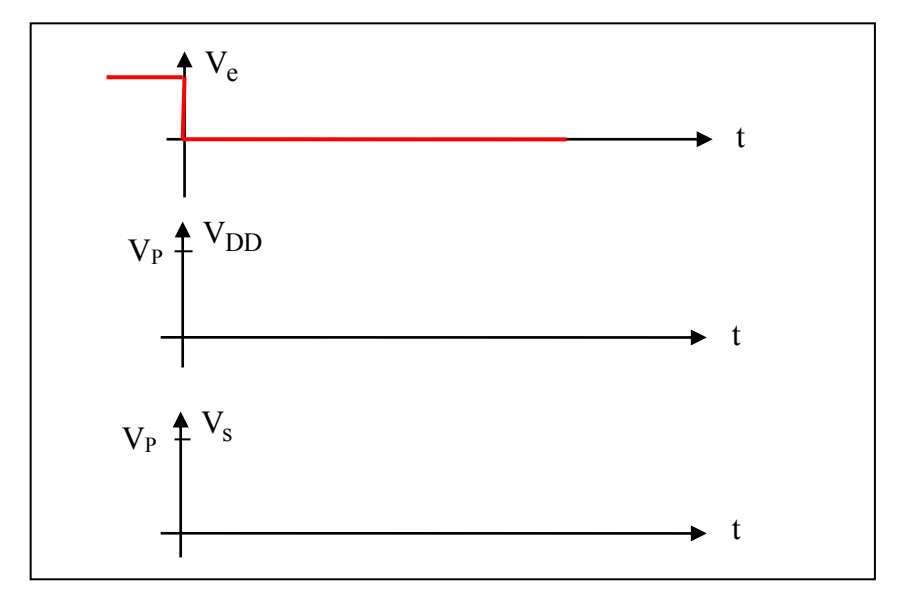

------------------------------------------------------------------------------------------------------------------ ----------------------------------------------------------------------------------------------------

**Question 8** : En pratique, le courant dans l'inductance varie. De façon qualitative, dessiner alors l'allure plus réaliste de  $V_{DD}$  et  $V_s$ .

------------------------------------------------------------------------------------------------------------------ ----------------------------------------------------------------------------------------------------

Pour qu'un circuit CMOS fonctionne correctement, il est recommandé que les fluctuations de la tension d'alimentation restent inférieures à 25% de la marge de bruit car au-delà, les états haut et bas en sortie ne sont plus assurés. Pour un circuit classiquement alimenté sous 5V, les fluctuations doivent donc rester inférieures à 250mV.

**Question 9** : Pour réduire les fluctuations de la tension d'alimentation V<sub>DD</sub>, on place aux bornes du circuit intégré, comme le montre le schéma de la figure 7, un **condensateur de découplage**  $C_D$  de forte valeur, quelques  $\mu$ F par exemple,  $C_D$  est tel que  $C_D \gg C$ . En s'appuyant sur le résultat de la question 7, montrer que  $C_D$  permet de réduire très fortement les fluctuations de la tension  $V_{DD}$ .

------------------------------------------------------------------------------------------------------------------ ----------------------------------------------------------------------------------------------------

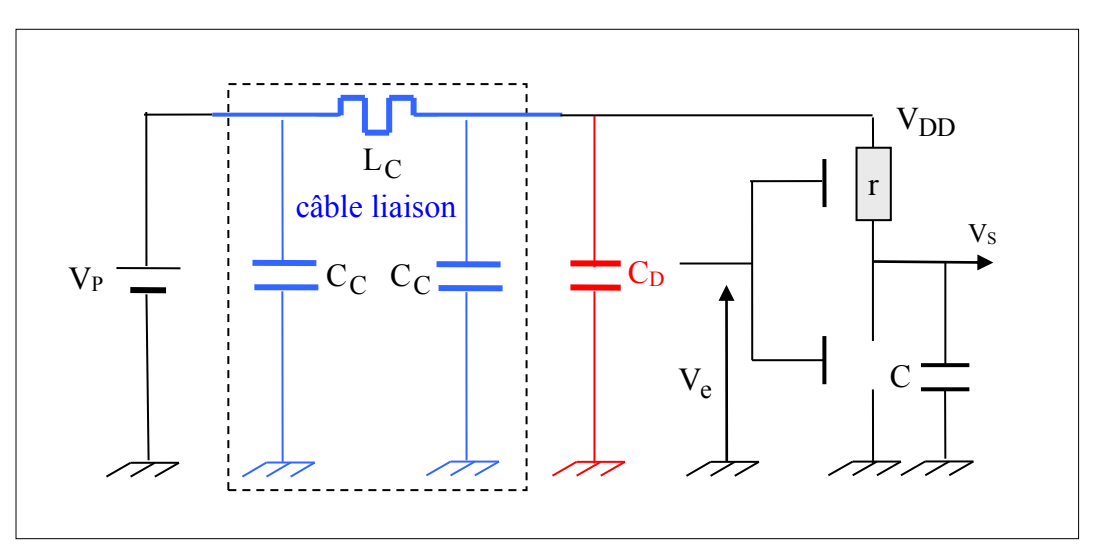

**Figure 7** : *Le condensateur de découplage C<sup>D</sup> permet de réduire les fluctuations de la tension d'alimentation* V<sub>DD</sub>

**A RETENIR** : On peut maintenant généraliser le résultat obtenu à tout type de circuit intégré, logique et analogique. Pour maintenir une tension d'alimentation constante des circuits, il faut disposer aux bornes de ceux-ci d'un **« gros » réservoir d'électrons**, **c'est le rôle joué par le condensateur de découplage**.

---------------------------------------------------------------------------------------------------------------

On peut également dire que pour que les fluctuations de la tension d'alimentation soient les plus faibles possibles il faut que l'impédance aux variations du circuit d'alimentation soit la plus faible possible. L'impédance aux variations sera d'autant plus faible que  $C<sub>D</sub>$  sera grand,

.

puisque le module de l'impédance est égal à  $C_D\omega$ 1

Pour obtenir une fluctuation de tension d'alimentation inférieure à  $\Delta V$  par exemple, quand le courant I consommé par le circuit est de la forme  $I = I_0 + \Delta I \cos(\omega t)$  où  $I_0$  est le courant moyen et  $\Delta I$  l'amplitude du courant à la fréquence  $\omega$ , il faut satisfaire l'inégalité :

---------------------------------------------------------------------------------------------------------------

$$
C >> \frac{\Delta I}{\omega \Delta V} \tag{1}
$$

**Question 10** : On considère un circuit alimenté sous 5V fonctionnant à 1kHz et dont les fluctuations maximales en courant et en tension sont respectivement égales à 1µA et 1mV. Calculer la valeur de la capacité de découplage appropriée.

NB : En pratique pourtant quand on met un « gros » condensateur de découplage, on n'obtient pas vraiment le résultat attendu. Il y a encore des fluctuations de tension et cela d'autant plus que les appels de courant du circuit sont à hautes fréquences. En effet, **les condensateurs présentent des défauts**, c'est ce que nous nous proposons d'étudier maintenant.

### **III- Etude du comportement en fréquence d'un condensateur**

### **III-1. Modèle électrique équivalent**

L'impédance complexe d'un condensateur de capacité C ne se résume pas seulement au terme jCω  $\frac{1}{2}$ . De part sa constitution, l'impédance d'un condensateur fait apparaître une

**inductance**. Cette inductance a deux origines :

- *i)* une origine interne liée à la structure du condensateur,
- *ii)* l'autre origine est liée à la longueur des fils de connexion.

Un condensateur « single ended », ou encore à insertion, possède une inductance plus élevée qu'un condenseur CMS (Composant Monté en Surface) de même valeur (figures 8-a et 8-b). Par ailleurs, le matériau diélectrique de permittivité  $\varepsilon_r$  situé entre les deux électrodes métalliques ne se polarise pas instantanément dans le champ électrique résultant de l'application de la tension aux bornes du condensateur et cela se traduit par l'apparition d'une **résistance** caractérisant les **pertes diélectriques**. Une partie de l'énergie est dissipée sous forme de chaleur.

La figure 9 montre le schéma électrique série équivalent d'un condensateur, l'inductance est notée ESL (Equivalent Serie Inductance) et la résistance ESR (Equivalent Serie Resistor).

La figure 10 montre le graphe du module de Z en fonction de la fréquence.

**Question 11** : Ecrire l'impédance complexe Z du circuit équivalent de la figure 9. Quel est le comportement de Z pour  $\omega \to 0$  et  $\omega \to \infty$  ?

La fréquence de résonance série F<sub>R</sub> correspond au minimum du module de Z, donner l'expression de cette fréquence en fonction de Cs et ESL. Tracer l'allure de log<sub>10</sub>(module de Z) en fonction de log<sub>10</sub>(fréquence).

--------------------------------------------------------------------------------------------------------------- ----------------------------------------------------------------------------------------------------

**Question 12** : Déterminer, d'après le graphe en figure 10, pour un condensateur de valeur nominale  $100$  pF, les valeurs de  $C_s$ , ESR et ESL.

--------------------------------------------------------------------------------------------------------------- ----------------------------------------------------------------------------------------------------

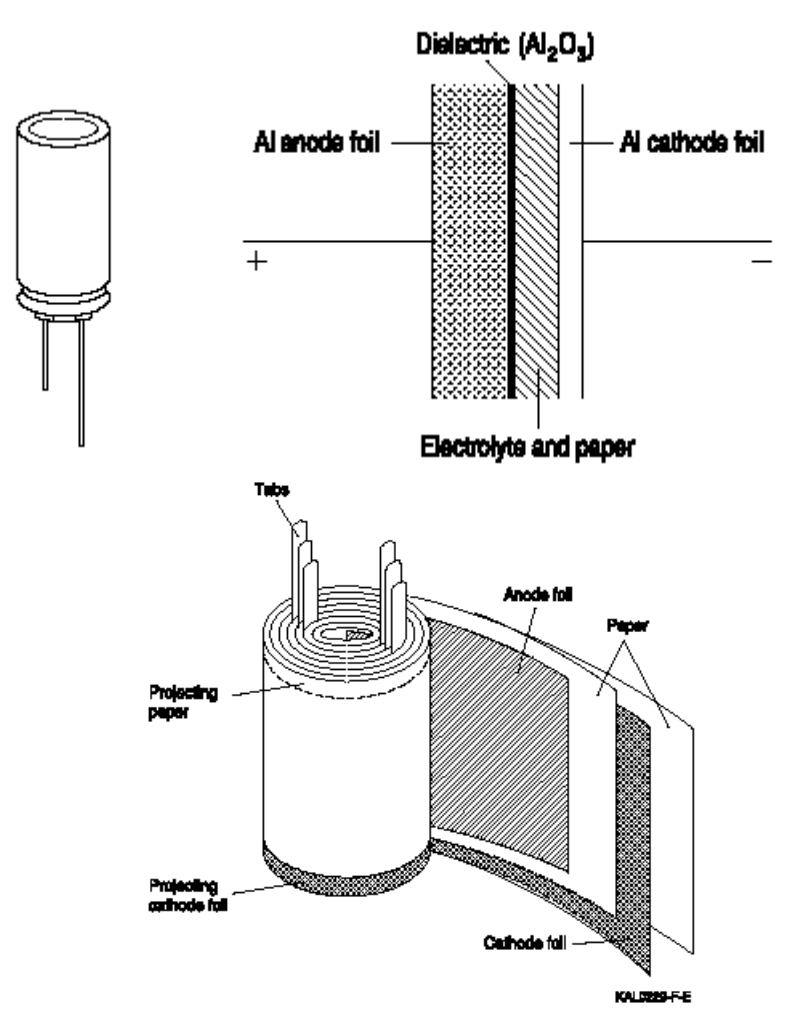

**Figure 8-a** *: Condensateur électrochimique aluminium single ended [\(www.epcos.com\)](http://www.epcos.com/)*

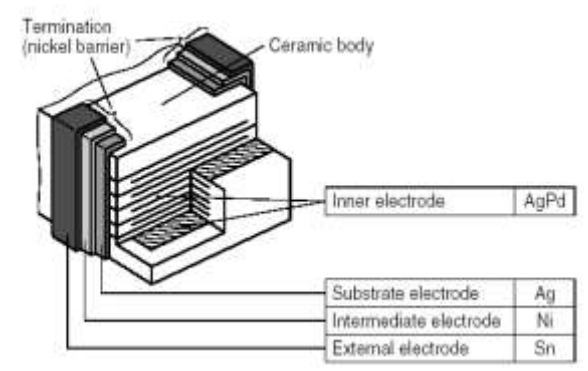

**Figure 8-b** : *Condensateur céramique CMS [\(www.epcos.com\)](http://www.epcos.com/)*

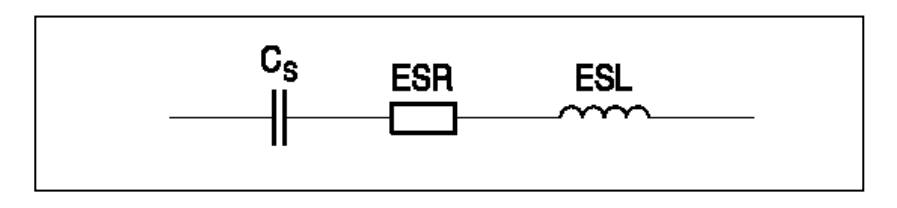

**Figure 9** : *Modèle électrique équivalent d'un condensateur [\(www.epcos.com\)](http://www.epcos.com/)*

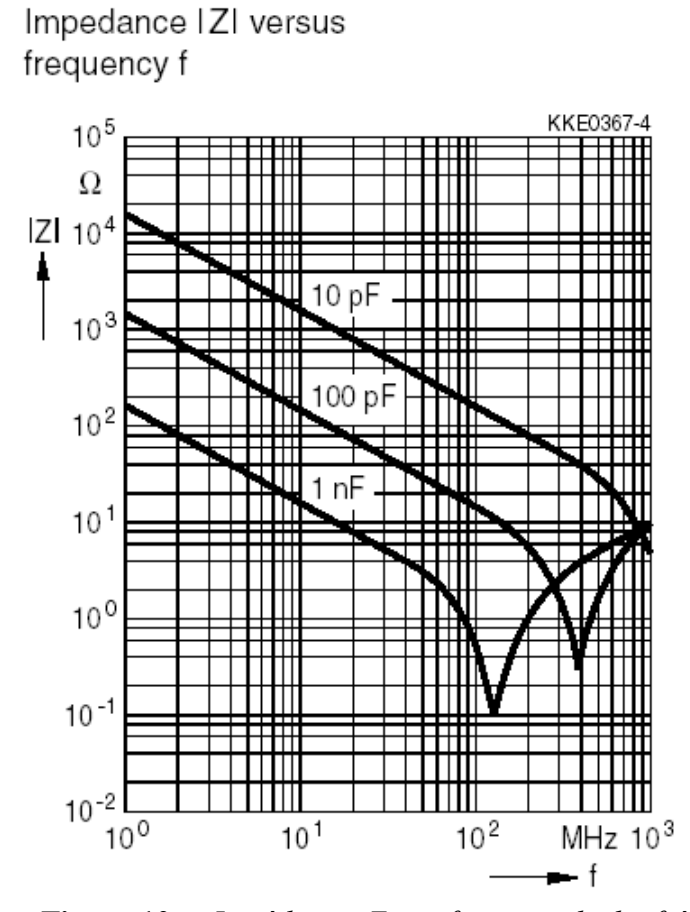

**Figure 10** : *Impédance Z en fonction de la fréquence pour différentes valeurs de condensateurs céramiques CMS [\(www.epcos.com\)](http://www.epcos.com/)*

Les fabricants de condensateurs privilégient de caractériser les **pertes diélectriques** par une grandeur appelée tan $(\delta)$  et qui est l'inverse du cœfficient de qualité Q du circuit en figure 9 :

$$
tg(\delta) = \frac{1}{Q} = ESR.C_S.\omega
$$
 (2)

La figure 11 montre, pour un condensateur électrochimique aluminium de  $63 \mu$ F, la variation de tg(8) en fonction de la fréquence pour différentes températures de fonctionnement. Ce graphe montre que le produit ESR.C<sub>S</sub> dépend de la fréquence sinon on obtiendrait une droite de pente 1 dans un tracé  $log(tg(\delta))$  fonction de  $log(f)$ .

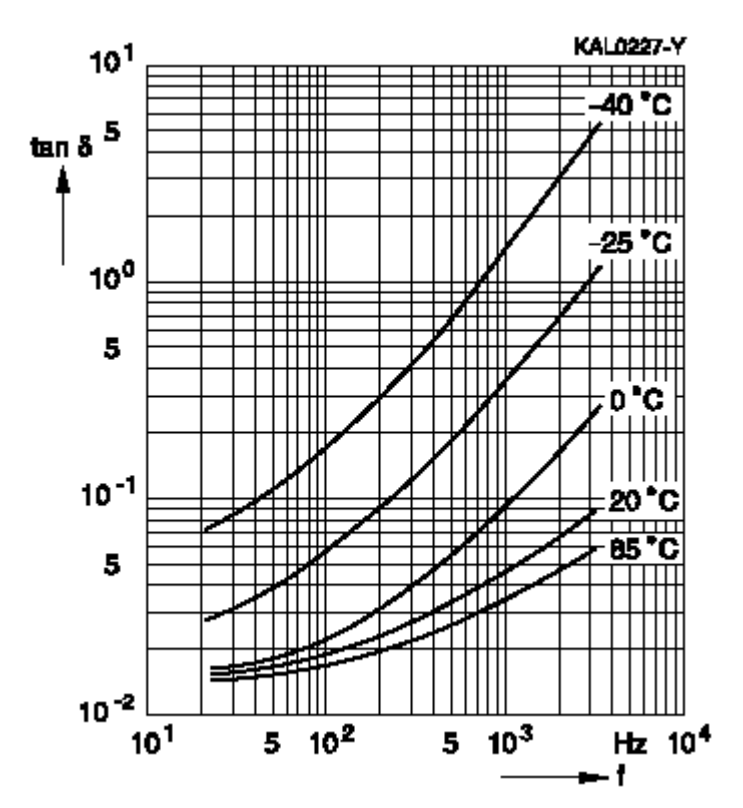

**Figure 11** : *Variation de*  tg *d'un condensateur électrochimique de* 63 μF en fonction de la fréquence *et pour différentes températures de fonctionnement [\(www.epcos.com\)](http://www.epcos.com/)* 

**Question 13**: L'inductance ESL d'un condensateur de  $3.3 \,\mu\text{F}$  est égale à 20 nH *[\(www.epcos.com\)](http://www.epcos.com/)*. Calculer la fréquence de résonance F<sup>R</sup> .

--------------------------------------------------------------------------------------------------------------- ----------------------------------------------------------------------------------------------------

La conductivité électronique des isolants des condensateurs n'est pas rigoureusement nulle et il existe donc un courant dit de fuite (*leakage current*) qui dépend de la tension appliquée (figure 12). Il ne faut pas confondre le **courant de fuite** avec les **pertes diélectriques** mentionnées précédemment. Dans le premier cas, il s'agit d'électrons qui vont d'une électrode à l'autre alors que dans le second cas ce sont des dipôles électriques qui ne réagissent pas instantanément dans le champ électrique alternatif. A la place de courant de fuite, on parle également de résistance d'isolement.

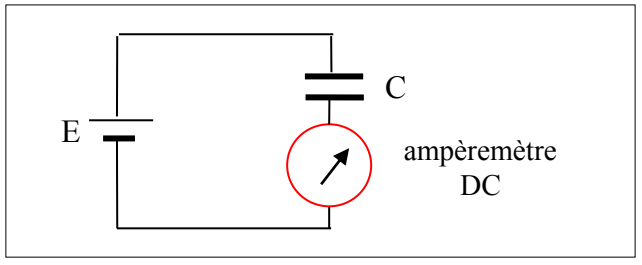

**Figure 12** : *Mesure du courant de fuite d'un condensateur en DC*

Pour un condensateur électrochimique de  $63 \mu$ F soumis à une tension de 15V par exemple, le courant de fuite est égale à 43 µA (*[www.epcos.com](http://www.epcos.com/)*), ce qui donne une résistance d'isolement d'environ 350 k . Pour un condensateur céramique CMS, de plus faible valeur, la résistance d'isolement est plus élevée, de l'ordre de 10<sup>7</sup>  $\Omega$ .

#### **III-2. Influence sur le découplage**

Nous venons de voir que le but du découplage est de maintenir une tension quasi-constante aux bornes des circuits logiques et analogiques. Pour cela, il faut que l'impédance aux variations soit la plus faible possible. Si on disposait de condensateurs parfaits, sans défaut, il suffirait de placer, aux bornes du circuit à découpler, un condensateur de forte valeur (voir Eq. 1). Ce n'est pas le cas, donc comment procéder ?

Soit un circuit à découpler dont le courant d'alimentation comprend une composante continu I<sub>0</sub> et deux composantes alternatives, d'amplitude 10mA, à 10 kHz et 80 MHz. La tolérance sur les fluctuations de la tension d'alimentation est de l'ordre de 100 mV .

- Pour découpler à 10 kHz , il faut choisir un condensateur avec une fréquence de résonance supérieure à 10 kHz et un condensateur électrochimique de quelques µF doit convenir. Prenons, par exemple, un condensateur de 3,3 µF de fréquence de résonance égale à 620 kHz. A 10 kHz, il présente une impédance de  $4,8\Omega$ , ce qui conduit à une variation de tension de  $\approx 48 \text{ mV}$ . A la fréquence de 80 MHz, le condensateur de  $3.3 \mu$ F ne se comporte plus comme un condensateur mais comme une inductance.
- Pour découpler le 80 MHz , un condensateur de 1nF avec une fréquence de résonance de  $\approx$  120 MHz doit convenir. Il présente une impédance de  $\approx$  2 $\Omega$  ce qui conduit à une variation de tension de  $\approx 20$  mV.

Pour découpler correctement le circuit, il faut placer les deux condensateurs en parallèle comme le montre le schéma de la figure 13 et le plus près possible du circuit pour réduire les inductances de connexion.

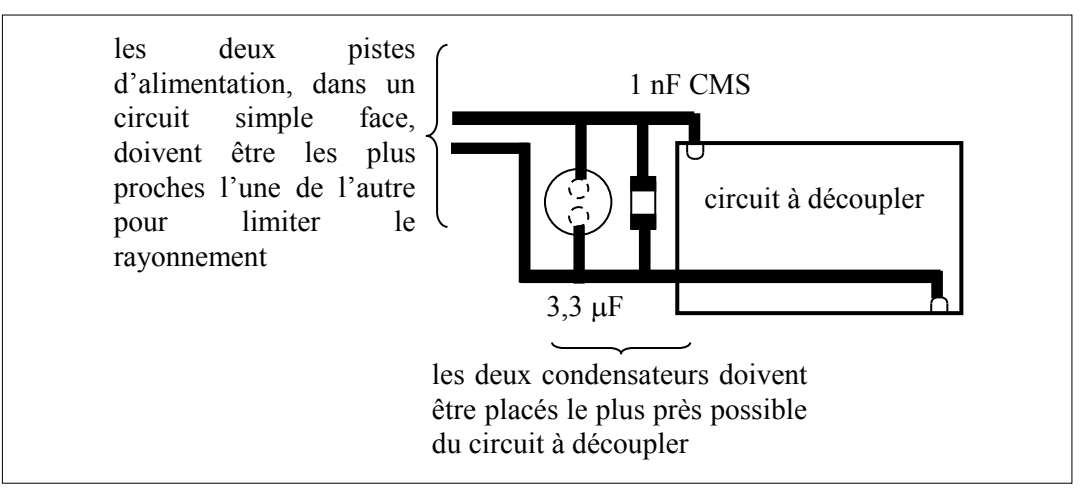

**Figure 13** : *Découplage d'un circuit à l'aide de deux condensateurs*

Question 14 : Pourquoi ne peut-on pas uniquement utiliser le condensateur de 1 nF ?

--------------------------------------------------------------------------------------------------------------- ----------------------------------------------------------------------------------------------------

**Question 15** : On découple donc le circuit avec les deux condensateurs en parallèle. Le module et la phase de l'impédance Z des deux condensateurs mis en parallèle sont donnés en figure 14. On constate un phénomène d'anti-résonance ( $|Z| \rightarrow \infty$ ) à 35MHz.

- Expliquer la raison de cette anti-résonance.
- En considérant les admittances de chaque condensateur, retrouver la valeur par le calcul.

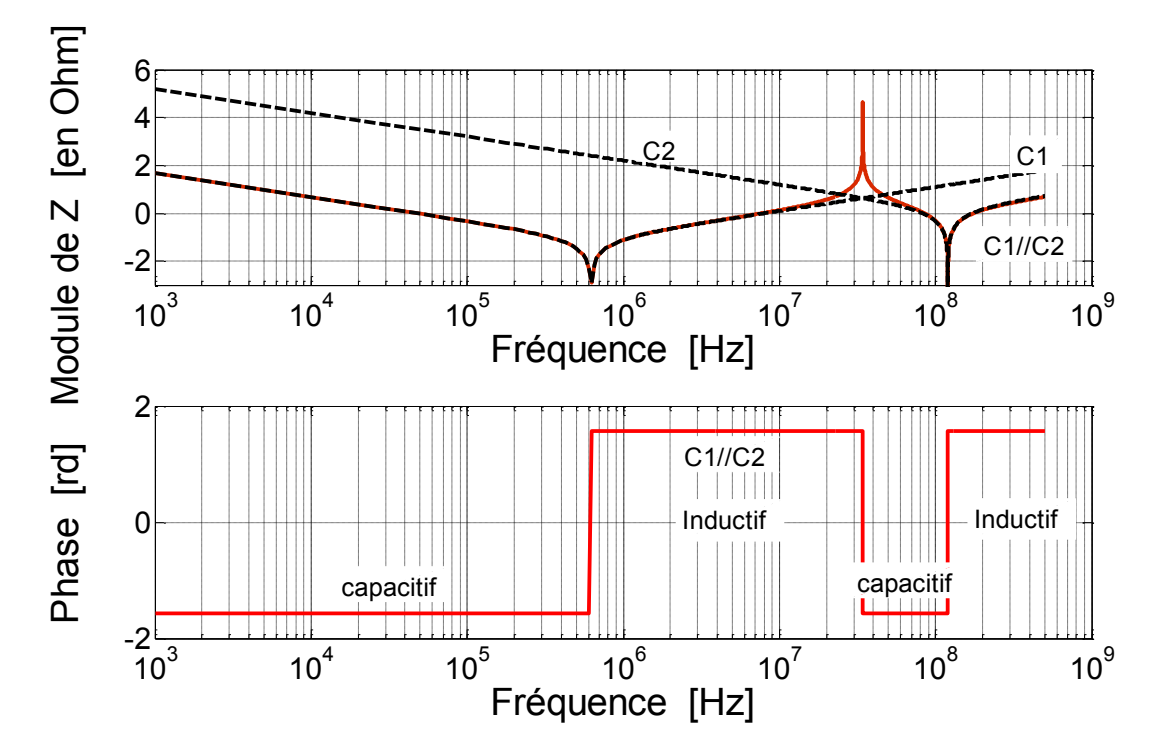

**Figure 14** : Module et phase de l'impédance Z des deux condensateurs  $C_1$  et C2 *mis en parallèle*

--------------------------------------------------------------------------------------------------------------- ----------------------------------------------------------------------------------------------------

Le dernier point aborde la problématique des fils de liaison et de leur influence sur le comportement fréquentiel d'un condensateur. On suppose le condensateur dont les caractéristiques sont présentées en figure 15. Le module et la phase de l'admittance de ce condensateur sont donnés à la figure 16.

**Question 15** : Calculer la valeur approchée des éléments du modèle électrique équivalent du condensateur avec fils.

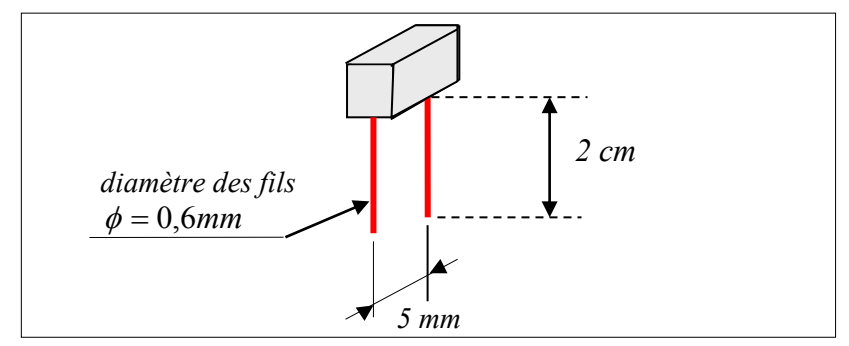

**Figure 15** : *Dimensions du condensateur.*

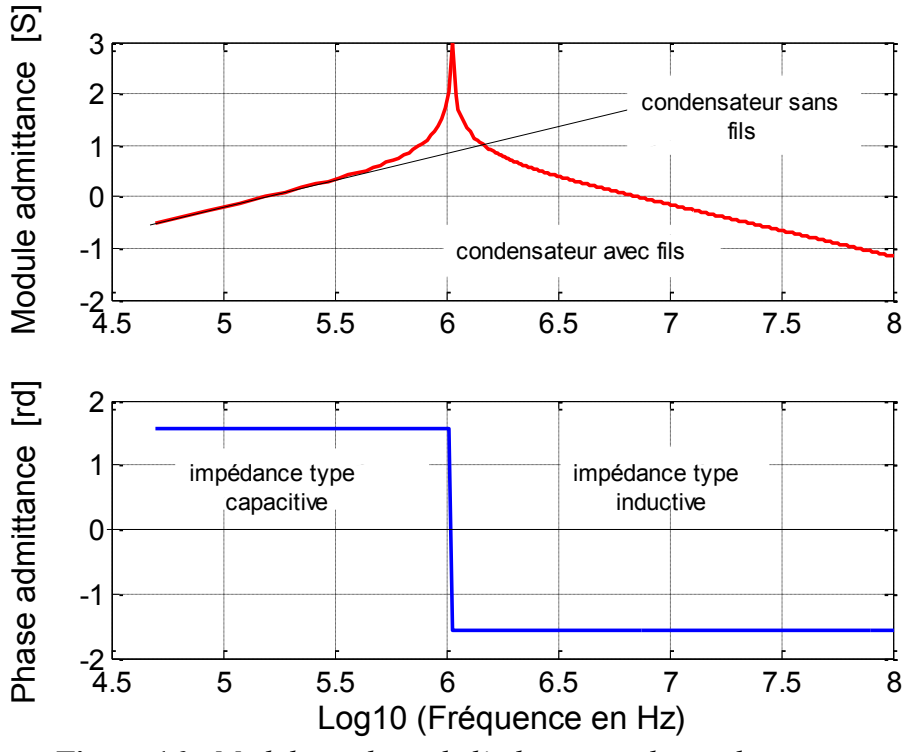

**Figure 16** : *Module et phase de l'admittance du condensateur.*

**A RETENIR** : Il faut donc retenir qu'un condensateur (comme les autres composants passifs) possède son propre modèle électrique équivalent qui intègre les effets capacitifs mais également parasites (pertes diélectriques du matériau isolant et effets de connectique selfique prépondérants à hautes fréquences). Ces éléments peuvent être déterminées à partir du tracé de la variation du module de l'impédance (ou de l'admittance) en fonction de la fréquence. Ces éléments parasites influencent fortement la fonction « découplage » d'un condensateur notamment car ils contribuent à diminuer sa fréquence de résonance. ----------------------------------------------------------------------------------------------------

---------------------------------------------------------------------------------------------------------------

### **IV- Exercice d'application** *(extrait d'un partiel de S3)*

Q1- Dessiner le modèle électrique d'un condensateur en justifiant les différents éléments.

Q2- Quel est l'intérêt d'un condensateur CMS par rapport à un condensateur à insertion ?

Q3- Donner le modèle électrique d'une bobine en justifiant les différents éléments.

Q4- On a relevé le graphe en fréquence d'un composant inconnu. La courbe est donnée en figure 1.

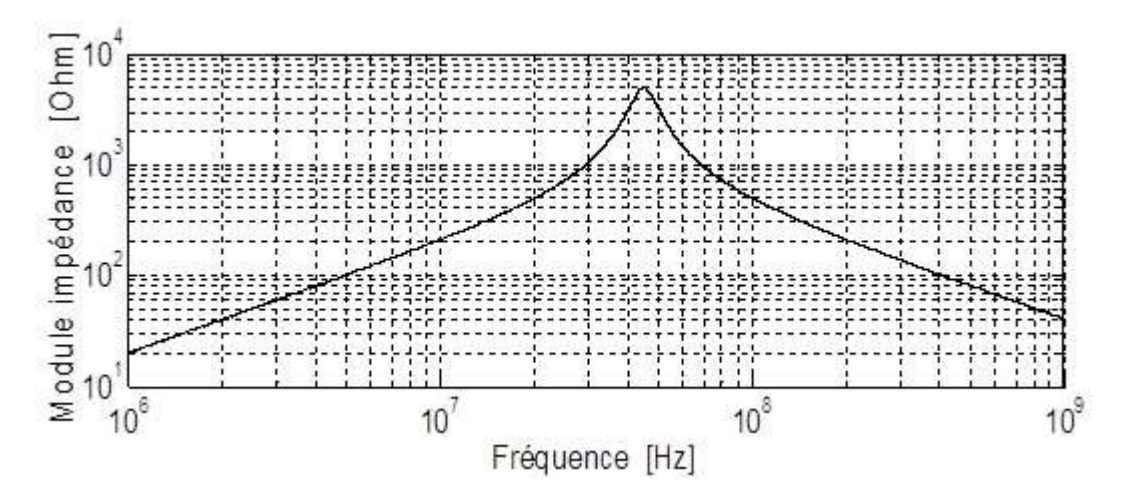

**Figure 1** : *Courbe d'impédance d'un composant inconnu*

Q4-a) De quel type de composant (résistance, bobine ou condensateur) s'agit-il a priori ? Justifier votre réponse.

Q4-b) A partir de cette courbe, calculer les valeurs de la résistance R, de la capacité C et de l'inductance L qui apparaissent dans le schéma équivalent de ce composant. On fera un dessin du schéma du composant.

#### **Annexe I :** Rappel des équations du circuit R-C

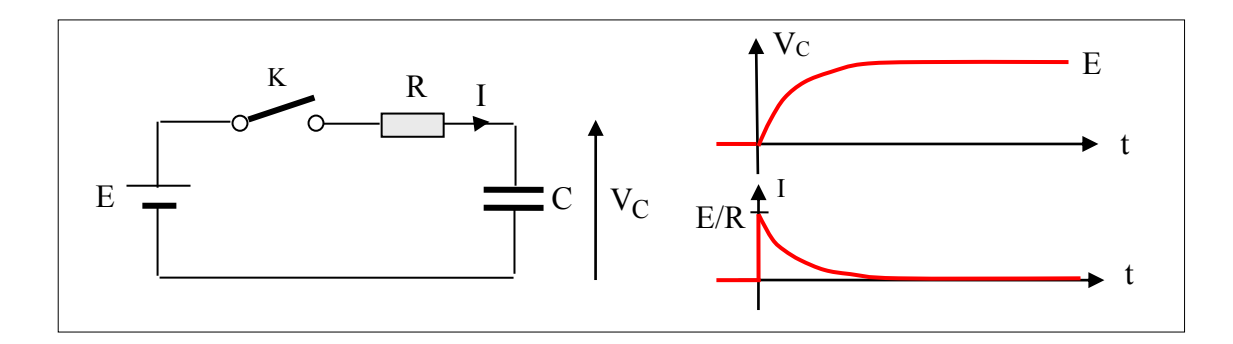

• Tension  $V_C$  aux bornes du condensateur

$$
V_C = V_{\infty} - (V_{\infty} - V_{init})e^{-t/\tau} \text{ avec } \tau = RC, \ V_{\infty} = E \text{ et } V_{init} = 0
$$
  
d'ou :  $V_C = E(1 - e^{-t/\tau})$  (1)

Courant I de charge du condensateur

$$
I = I_{\infty} - (I_{\infty} - I_{init})e^{-t/\tau} \text{ avec } I_{\infty} = 0 \text{ et } I_{init} = E/R \text{ d'où : } I = \frac{E}{R}e^{-t/\tau}
$$
 (2)

• Energie  $W_E$  fournie par la source E

$$
W_{E} = \int_{0}^{\infty} EI(t)dt = \frac{E^{2}}{R} \int_{0}^{\infty} e^{-t/\tau}dt = \frac{E^{2}}{R} \left[ \frac{e^{-t/\tau}}{-\frac{1}{\tau}} \right]_{0}^{\infty} = E^{2}C
$$
 (3)

• Energie W<sub>R</sub> dissipée par la résistance R

$$
W_R = \int_0^\infty RI^2(t)dt = \frac{E^2}{R} \int_0^\infty e^{-2t/\tau}dt = \frac{E^2}{R} \left[ \frac{e^{-2t/\tau}}{-\frac{2}{\tau}} \right]_0^\infty = \frac{E^2 C}{2}
$$
(4)

• Energie  $W_C$  stockée dans le condensateur

$$
W_C = W_E - W_R = \frac{E^2 C}{2}
$$
 (5)

• Charge Q<sub>C</sub> stockée dans le condensateur

$$
Q_C = \int_0^\infty dt = \int_0^\infty \frac{E}{R} e^{-t/\tau} dt = \frac{E}{R} \int_0^\infty e^{-t/\tau} dt = \frac{E}{R} \left[ \frac{e^{-t/\tau}}{-\frac{1}{\tau}} \right]_0^\infty = EC
$$
 (6)

## Thème 8:

## <span id="page-18-0"></span>**Coefficient de réflexion dans un câble coaxial**

- I- Atténuation dans un câble coaxial : régime continu et harmonique
	- I-1. Pertes en régime continu
	- I-2. Pertes en régime harmonique
	- I-3. Phénomène de l'effet de peau
- II- Adaptation d'impédance Puissance dans la charge
- III- Propagation en régime impulsionnel
	- III-1. Coefficient de réflexion
	- III-2. Régime impulsionnel
- IV- Propagation en régime harmonique
	- IV-1. Cas de l'onde progressive
	- IV-2. Cas de l'onde stationnaire Notion de ROS
- V- Exercice d'application *(extrait d'un partiel de S3)*

### **Objectifs :**

L'objectif de ce TD est de comprendre ce qu'est une **ligne de transmission** formée par un câble coaxial de manière à éviter une mauvaise utilisation. Evaluer la **limitation de ses performances (pertes)** et son comportement en **régime impulsionnel et régime harmonique** (en fonction de la fréquence).

#### **Pré-requis :**

Cours de physique de S3. Cours d'optique géométrique (réflexion dans un miroir). Cours de mathématique sur les fonctions à deux variables.

L'usage du câble coaxial s'étend à toute application dans laquelle un signal doit être transporté d'un point à un autre en subissant un minimum de déformation et d'affaiblissement, le tout en étant protégé des interférences extérieures. L'avantage d'un câble coaxial sur une ligne bifilaire (constituée de deux conducteurs parallèles séparés par un diélectrique) réside dans la création d'un écran (cage de Faraday) qui protège le signal des perturbations électromagnétiques et qui évite que les conducteurs ne produisent eux-mêmes des perturbations. Un câble coaxial peut être placé le long des murs, gouttières ou enfoui car la présence d'objets à proximité n'influence pas la propagation du signal dans la ligne.

Le câble coaxial ou ligne coaxiale est une ligne de transmission, composée d'un câble à deux conducteurs. L'âme centrale, qui peut être mono-brin ou multi-brins (en cuivre ou en acier cuivré ou en cuivre argenté), est entourée d'un matériau diélectrique (isolant). Le diélectrique est entouré d'une gaine conductrice tressée (ou feuille d'aluminium enroulée), appelée blindage, puis d'une enveloppe de matière plastique (PVC).

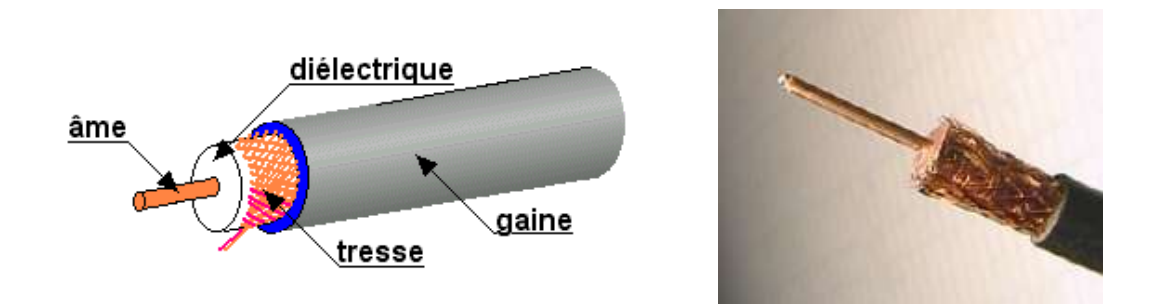

**Figure 1** : *Structure d'un câble coaxial*

La connexion à un câble coaxial doit être réalisée par l'utilisation de connecteurs coaxiaux adaptés au câble et montés en respectant les indications fournies pour conserver à l'ensemble les caractéristiques souhaitées en termes de qualité de transmission (par exemple le connecteur BNC).

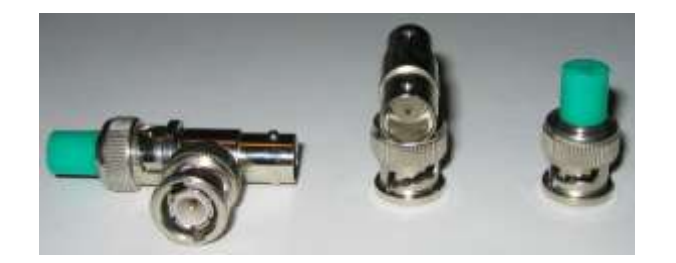

**Figure 2** : *Connecteurs BNC (Baby Neill-Concelman)*

Durant ce TD, nous allons étudier deux principaux paramètres qui doivent être pris en compte lors de l'utilisation d'un câble coaxial comme ligne de transmission :

- l'atténuation dans le câble coaxial,
- la nécessité d'adapter la ligne de transmission (adaptation d'impédance) permettant de transmettre le maximum de puissance à une charge placée à l'extrémité de la ligne.

## **I- Atténuation dans un câble coaxial : régime continu et harmonique**

Un tronçon de longueur dx d'un câble coaxial peut être modélisé par le schéma de la figure 3 où l, r, C et g sont respectivement l'inductance, la résistance, la capacité et la conductance par unité de longueur du câble, également appelées constantes linéiques. On rappelle que pour un câble faible perte, l'impédance caractéristique  $Z_c$  et la vitesse de propagation v sont

respectivement données par :  $\mathcal{C}_{0}^{(n)}$  $Z_c \approx \sqrt{\frac{1}{C}}$  et  $1<sup>C</sup>$  $\mathbf{v} = \frac{1}{\sqrt{1-\frac{v^2}{c^2}}}$ 

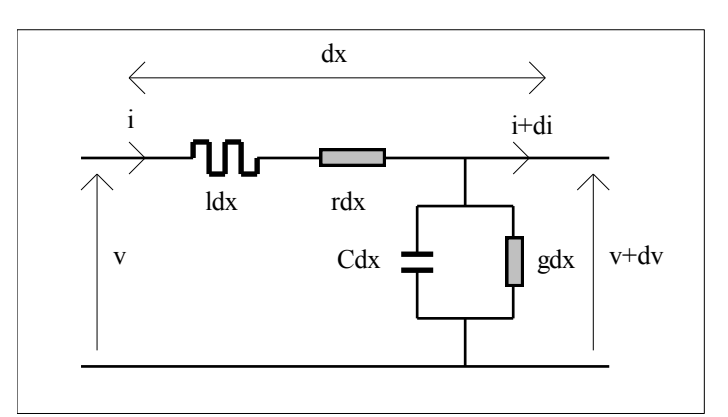

**Figure 3** : *Modèle électrique équivalent d'un tronçon de ligne de longueur dx*

**Question 1** : Placer, sur la figure 4, les éléments électriques l, r, C et g.

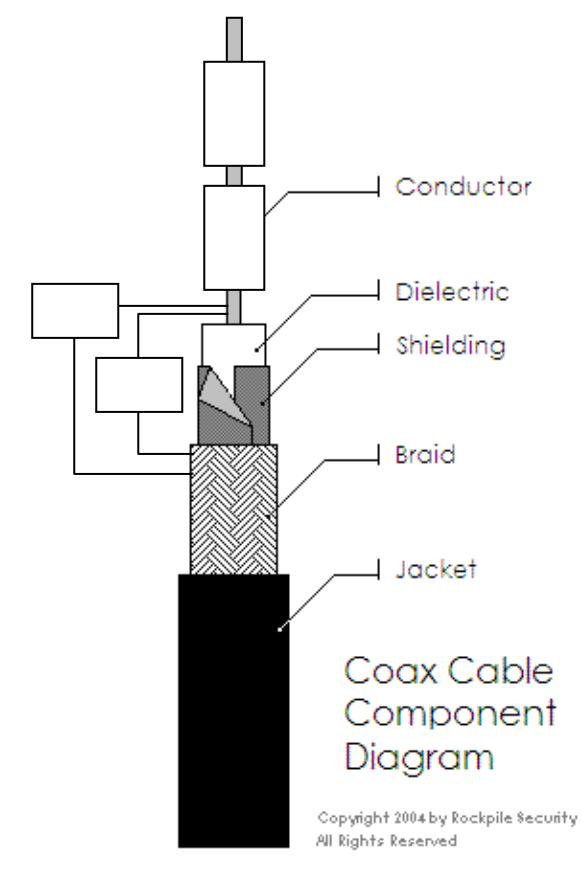

**Figure 4** : *Schéma d'un câble coaxial avec emplacement pour y faire figurer les éléments électrique de sa modélisation.*

#### **I-1.Pertes en régime continu**

La perte de signal dans un câble coaxial est principalement due à la résistivité électrique des conducteurs utilisés (généralement en cuivre).

**Question 2** : Si ce matériau est du cuivre de résistivité  $\rho = 1.72.10^{-8}$  Qm à température ambiante, déterminer la résistance de 100m de câble de type RG58 supposé cylindrique avec un diamètre d'âme de 0.81mm. Pour ce calcul, on négligera la résistance de la tresse.

---------------------------------------------------------------------------------------------------------------- ----------------------------------------------------------------------------------------------------

**Question 3** : Quelle sera alors l'atténuation  $A_{tt}$  d'une tension continue sur une distance de 100m si on ne prend en compte que la résistance du câble et si ce dernier est terminé par une charge de 50 $\Omega$  ? Exprimer le résultat en dB.

---------------------------------------------------------------------------------------------------------------- ----------------------------------------------------------------------------------------------------

#### **I-2. Pertes en régime harmonique**

Les documentations fournies par les constructeurs de câbles RG58, dont l'impédance caractéristique est égale à  $50\Omega$ , montrent que les pertes sont plus grandes que celles que vous venez de calculer, et surtout, qu'elles **dépendent de la fréquence** du signal appliqué (tableau 1).

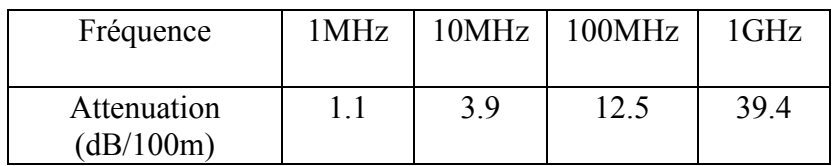

**Tableau 1** : *Atténuation d'un câble RG58 pour différentes fréquences de signal appliqué*

Nous allons à présent tenter de justifier l'origine de ces pertes.

**Question 4** : D'après les connaissances acquises en S1 et S2, les pertes résistives (pertes Joule) ne dépendent à priori pas de la fréquence du courant traversant le conducteur. Néanmoins expérimentalement, on observe une dépendance à la fréquence de ces pertes. Un conducteur parcouru par un courant est le siège d'un champ magnétique (théorème d'Ampère), à partir de ce constat, essayer d'expliquer, sans calcul, ce qui peut se passer dans

un conducteur soumis à un courant alternatif (pensez à la loi de Faraday dt  $e = -\frac{d\phi}{dt}$ .

---------------------------------------------------------------------------------------------------------------- ---------------------------------------------------------------------------------------------------- Dans le cas des lignes à faibles pertes, on montre que le **coefficient d'atténuation**  $\alpha$  (en  $m^{-1}$ ) ou encore en Neper (Np comme Neper, Mathématicien Ecossais (1556-1617), inventeur des logarithmes) dépend des éléments du modèle électrique équivalent et s'écrit :

$$
\alpha(\text{en m}^{-1}) = \frac{1}{2} \left( r \sqrt{\frac{c}{1}} + g \sqrt{\frac{1}{c}} \right) \tag{1}
$$

Soient  $V_1$  et  $V_2$  les amplitudes des tensions mesurées aux point  $x_1$  et  $x_2$  d'une ligne adaptée, c-à-d terminée par une charge égale à l'impédance caractéristique. Les tensions  $V_1$  et  $V_2$ s'écrivent :

$$
En x_1 : V_1 = Ke^{\alpha x_1}
$$

En  $x_2$ :  $V_2 = Ke^{\alpha x_2}$  avec  $V_2 < V_1$  et  $x_1 > x_2$ 

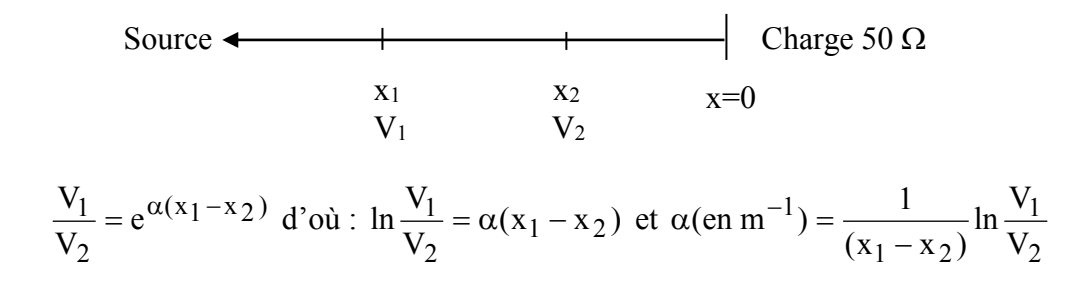

De façon à analyser si l'origine physique des pertes d'un câble coaxial peut être modélisée par l'équation (1), il nous faut établir la correspondance entre  $\alpha$  et les pertes en dB pour une longueur de 100m.

**Question 5** : A partir de l'équation (1) et sachant que  $log_{10}(x)$  = ln10  $\frac{1}{10}$ ln(x), écrire l'expression de l'**atténuation** pour 100m de câble, en montrant que :

$$
20 \log \frac{V_1}{V_2} \quad \text{(en dB)} = \frac{2000}{\ln(10)} \alpha = 868,58 \cdot \alpha \qquad (\alpha \text{ en m}^{-1})
$$
 (2)

---------------------------------------------------------------------------------------------------------------- ----------------------------------------------------------------------------------------------------

**Question 6** : En se rappelant que l'impédance caractéristique  $Z_c$  d'un câble coaxial est égale  $\dot{a}$  :  $Z_c$ =  $\mathcal{C}_{0}^{(n)}$  $\frac{1}{6}$  et si on néglige la conductance g de l'isolant entre l'âme du câble et la tresse de masse, calculer l'**atténuation** (en dB/100m) d'un câble RG58 d'impédance caractéristique 50 . Comparer la valeur trouvée à l'atténuation en régime continu et aux valeurs du tableau 1. Quelles sont vos conclusions ? ----------------------------------------------------------------------------------------------------

----------------------------------------------------------------------------------------------------------------

#### **I-3. Phénomène de l'effet de peau**

 En courant continu, la densité de courant dans un conducteur est uniforme et le courant passe dans toute la section  $S = \pi r_0^2$  du conducteur,  $r_0$  étant le rayon du conducteur.

 En courant alternatif, la densité de courant n'est plus uniforme, le courant ne circule qu'à la périphérie du conducteur dans une couronne d'épaisseur  $\delta$  : c'est l'effet de peau (figure 5). En conséquence, la surface offerte au courant diminue et la résistance augmente. L'effet de peau est d'autant plus prononcé que la fréquence est élevée. L'épaisseur de peau δ est donnée par :

$$
\delta = \frac{1}{\sqrt{\pi \sigma \mu f}} \quad \text{si } \frac{r_0}{2} \sqrt{\pi f \sigma \mu l} > 1 \tag{3}
$$

où  $\sigma$  est la conductivité du matériau,  $\sigma = 1/\rho$  (en Sm<sup>-1</sup>),  $\mu = \mu_0 \mu_r$  (en Hm<sup>-1</sup>) est la perméabilité magnétique du conducteur et f est la fréquence en Hz.

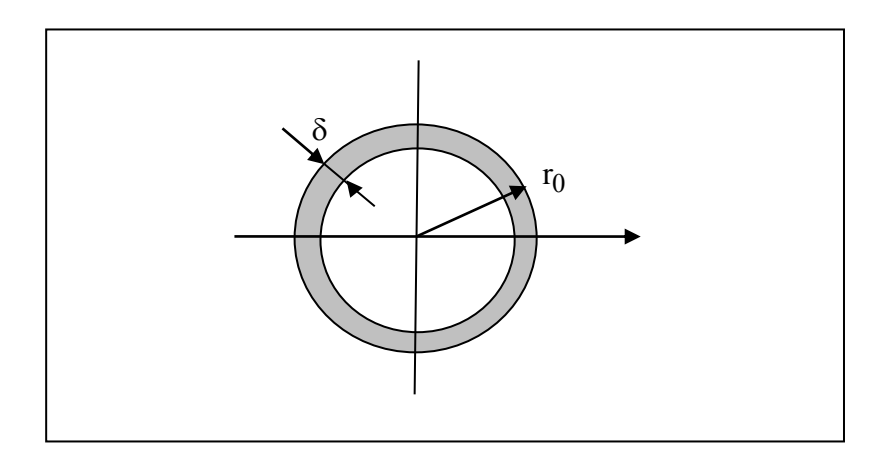

**Figure 5** : *Effet de peau et passage du courant dans la zone grisée d'épaisseur* 

**Question 7** : Exprimer alors la section effective à travers laquelle le courant passe en fonction de  $r_0$ , le rayon du conducteur, et de  $\delta$ .

---------------------------------------------------------------------------------------------------------------- ----------------------------------------------------------------------------------------------------

**Question 8** : Compléter le tableau suivant pour 100m de câble RG58. Comparer vos valeurs au tableau 1.

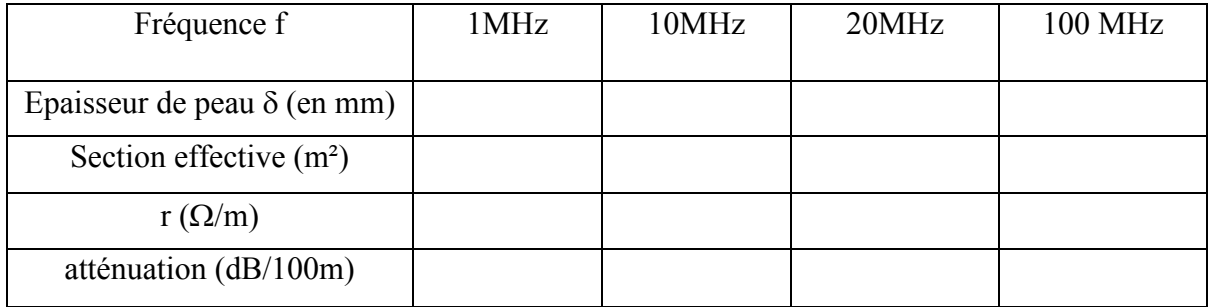

#### **II- Adaptation d'impédance – Puissance dans la charge**

En TD S3 de physique, nous avons montré que lorsque la condition d'adaptation d'impédance est réalisée, la puissance transmise par la ligne de transmission à la charge est maximale. En effet, dans ce cas, le coefficient de réflexion est nul et il n'y a pas d'onde réfléchie. Considérons un circuit électrique constitué d'un émetteur : un générateur de tension **continue** (une tension à vide E et une résistance de source  $R_s$ ) et une charge de résistance R (Fig. 6).

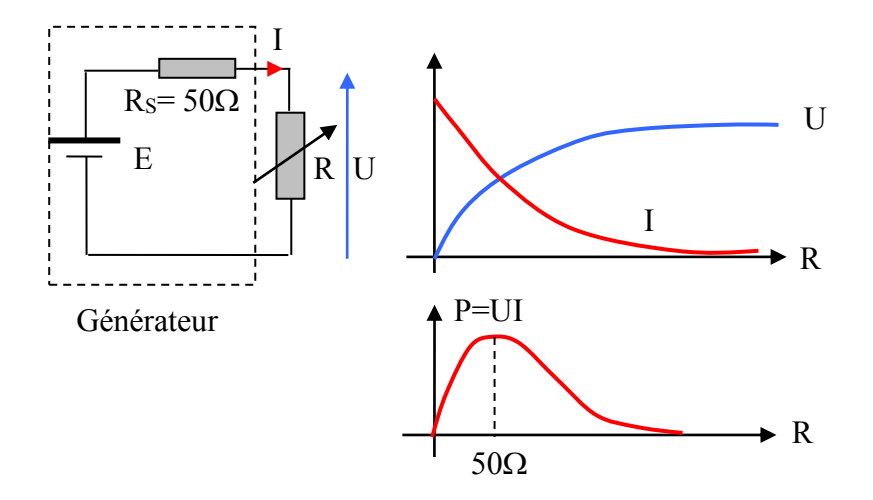

**Figure 6** : *Schéma illustrant l'adaptation de transmission de puissance*

**Question 9** : On dispose d'un générateur sinusoïdal délivrant une tension efficace de 2 V à vide et ayant une résistance interne de  $50\Omega$ . On étudie les deux situations suivantes :

- le générateur est chargé par une résistance de 50 $\Omega$ , quelle est la puissance (en W) dissipée dans la charge ?
- la charge du générateur correspond maintenant à un câble d'impédance caractéristique 50 $\Omega$ , supposé sans perte, terminé par une charge de 50 $\Omega$ , quelle est la puissance dissipée dans la charge de  $50\Omega$  ? Justifier votre résultat.

---------------------------------------------------------------------------------------------------------------- ----------------------------------------------------------------------------------------------------

### **III- Propagation en régime impulsionnel**

#### **III-1. Coefficient de réflexion**

Si on reprend le modèle équivalent d'un câble coaxial proposé en figure 3, on montre que la tension complexe  $V(x, t)$  et le courant complexe  $I(x, t)$  peuvent se mettre sous la forme :

$$
\mathbf{V}(\mathbf{x}, \mathbf{t}) = \mathbf{V}^{\prime} e^{\alpha \mathbf{x}} e^{j\beta \mathbf{x}} e^{j\omega t} + \mathbf{V}^{\prime \prime} e^{-\alpha \mathbf{x}} e^{-j\beta \mathbf{x}} e^{j\omega t} = \underline{V}_{i} + \underline{V}_{r}
$$
\n
$$
\underline{\mathbf{I}(\mathbf{x}, \mathbf{t})} = \frac{1}{Z_{c}} \Big( \mathbf{V}^{\prime} e^{\alpha \mathbf{x}} e^{j\beta \mathbf{x}} e^{j\omega t} - \mathbf{V}^{\prime \prime} e^{-\alpha \mathbf{x}} e^{-j\beta \mathbf{x}} e^{j\omega t} \Big) = \frac{1}{Z_{c}} \Big( \underline{V}_{i} - \underline{V}_{r} \Big)
$$
\n(4)

En d'autres termes, en tout point x de la ligne et quelque soit l'instant t, la tension  $V(x, t)$  et le courant I(x, t) correspondent toujours **à la somme** (figure 7) :

- d'une onde incidente circulant de la source vers la charge,
- d'une onde réfléchie circulant de la charge vers la source.

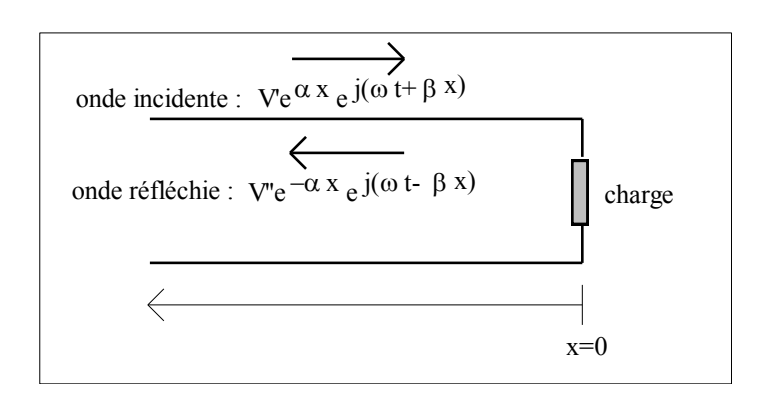

**Figure 7** : *Ondes incidente et réfléchie sur une ligne de transmission*

En un point x quelconque de la ligne, le coefficient de réflexion  $\Gamma(x)$ , rapport de l'onde réfléchie sur l'onde incidente, s'écrit dans le cas d'une ligne sans perte :

$$
\Gamma(x) = \frac{V''e^{-j\beta x}}{V'e^{j\beta x}} = \frac{V''}{V'}e^{-2j\beta x}
$$
 (5)

Le coefficient de réflexion  $\Gamma(x = 0)$  en  $x = 0$ , est égal au coefficient de réflexion de la charge  $Z_1$  :

$$
\Gamma(x=0) = \Gamma_1 = \frac{V''}{V'}
$$
 (6)

 $\Gamma_1$  peut s'écrire en fonction de  $Z_1$  et  $Z_c$ , pour cela écrivons la tension et le courant en  $x = 0$ :

$$
\begin{cases}\n\frac{V(0,t)}{1} = V' e^{j\omega t} + V'' e^{j\omega t} & \text{et} \quad Z_1 = \frac{V(0,t)}{\frac{I(0,t)}{1} = Z_c} \frac{V' + V''}{V' - V''} = Z_c \frac{1 + \frac{V''}{V'}}{1 - \frac{V''}{V'}}\\
\frac{I(0,t)}{1} = \frac{1}{Z_c} \left( V' e^{j\omega t} - V'' e^{j\omega t} \right) & \text{d'où} \quad \Gamma_1 = \frac{V''}{V'} = \frac{Z_1 - Z_c}{Z_1 + Z_c} \tag{7}\n\end{cases}
$$

**Question 10** : Si à l'extrémité de la ligne en  $x = 0$ , on connecte une charge  $Z_1$  égale à l'impédance caractéristique Z<sub>c</sub>. Quelle est la valeur du coefficient de réflexion ? Préciser les valeurs de l'amplitude et de la phase.

---------------------------------------------------------------------------------------------------------------- ---------------------------------------------------------------------------------------------------- **Question 11** : Si l'extrémité d'un câble est laissée ouverte, quelle est la valeur du coefficient de réflexion, précisez les valeurs de l'amplitude et de la phase ?

---------------------------------------------------------------------------------------------------------------- ----------------------------------------------------------------------------------------------------

**Question 12** : Si l'extrémité d'un câble d'impédance caractéristique  $50\Omega$  est chargée par une impédance  $Z_1 = (50+j25)\Omega$ , quelle est la valeur du coefficient de réflexion (préciser les valeurs de l'amplitude et de la phase) ? Comment modifieriez-vous la charge pour éviter la naissance d'une onde réfléchie en bout de ligne ?

---------------------------------------------------------------------------------------------------------------- ----------------------------------------------------------------------------------------------------

#### **III-2. Régime impulsionnel**

Un générateur, d'impédance de source  $50\Omega$ , injecte une impulsion périodique d'amplitude 4V, de largeur  $\theta$  = 300 ns dans une ligne de d'impédance caractéristique 50 $\Omega$  dont l'extrémité est laissée ouverte (figure 8). **Le régime de fonctionnement est considéré comme impulsionnel** quand  $\theta \ll T$  (très faible rapport cyclique) et  $\theta \ll L/v$  où T est la période des signaux, L la longueur de la ligne et v la vitesse.

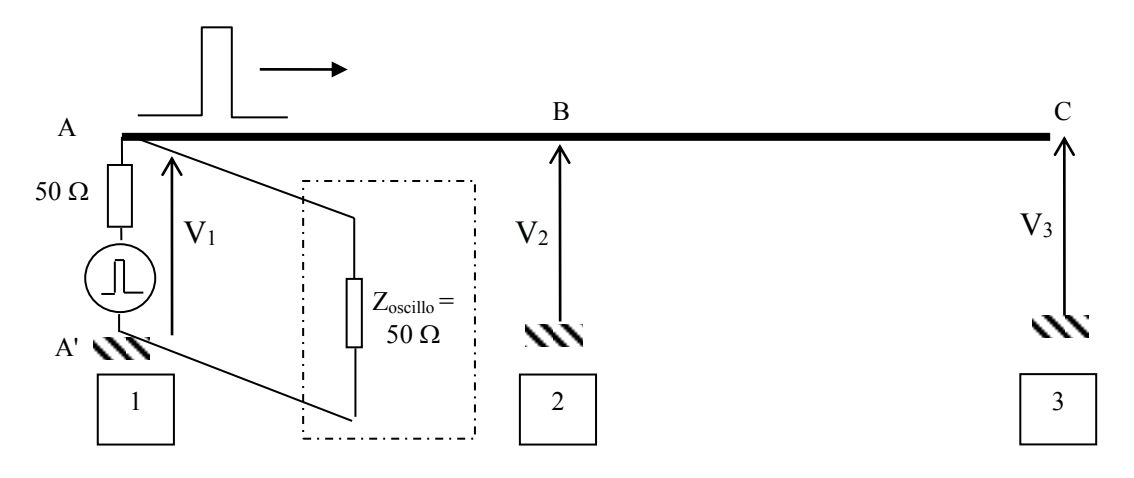

**Figure 8** : *Propagation d'une impulsion sur une ligne en circuit ouvert*

On souhaite vérifier l'amplitude des impulsions au point A en utilisant un oscilloscope d'impédance d'entrée  $50\Omega$ , branché entre les points A et A' par l'intermédiaire d'un câble coaxial d'impédance caractéristique 50 $\Omega$ .

**Question 13** : Dessiner le schéma équivalent entre les points A et A' en justifiant votre raisonnement. *Pour vous aider : chercher, dans un premier temps, l'impédance entre les points A et A' due au câble et à l'oscilloscope.*  ---------------------------------------------------------------------------------------------------- ----------------------------------------------------------------------------------------------------

**Question 14** : En utilisant le résultat précédent, compléter alors le schéma de réflexion cidessous. Calculer la valeur de l'amplitude du pulse à  $t = 0^+$  entre les points A et A'.

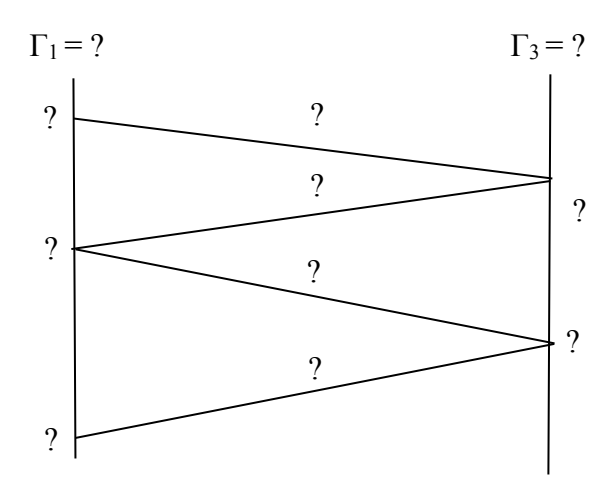

**Figure 9** *: Schéma de réflexion de la ligne en circuit ouvert*

Question 15 : Refaites le même exercice, mais avec cette fois la ligne mise en court circuit (Fig. 10).

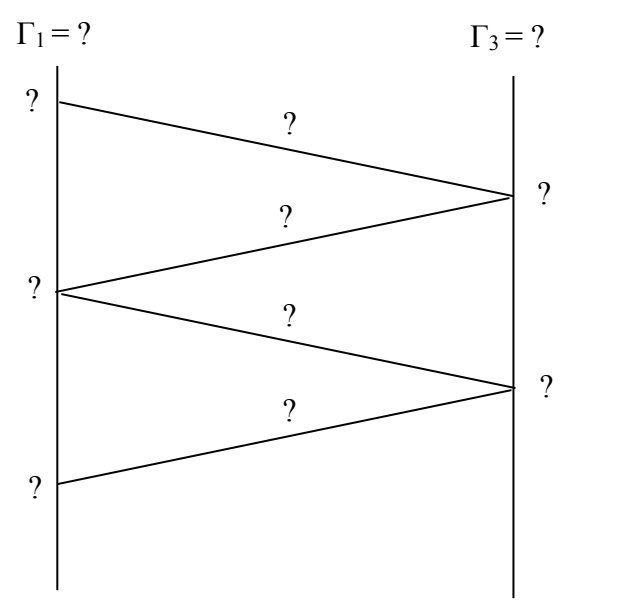

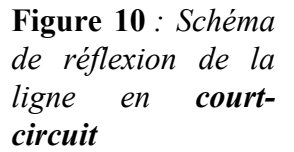

**Question 16** : Refaites le même exercice, mais avec cette fois la ligne terminée par  $50\Omega$  (Fig. 11).

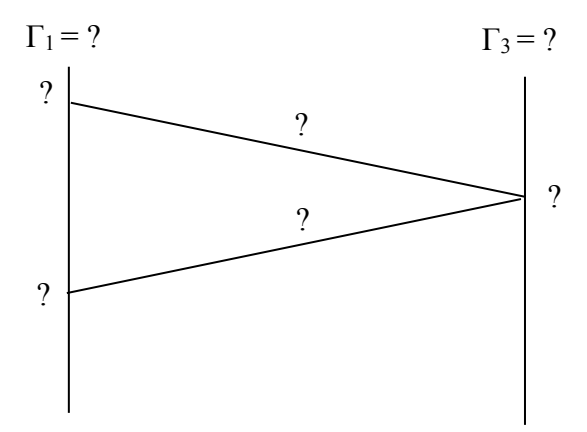

**Figure 11** *: Schéma de réflexion de la ligne terminée par 50*

Pour calculer les amplitudes des pulses, vous avez fait implicitement l'hypothèse que la vitesse de propagation des ondes  $\partial \mathcal{E}_r \mu_0$ *1 lC*  $v = \frac{l}{\sqrt{l}}$  $\varepsilon_0 \varepsilon_r \mu$  $=\frac{1}{\sqrt{2}} = \frac{1}{\sqrt{2}}$  était indépendante de la fréquence. En

réalité, l'inductance dépend de la fréquence à cause de l'effet de peau et en conséquence, la vitesse v dépend de la fréquence

**Question 17** : Quelle conséquence cet effet peut-il avoir sur la forme des impulsions ? *Pour vous aider : penser qu'une impulsion périodique se décompose en une infinité de fréquences (décomposition en série de Fourier).* 

- - - - - - - - - - - - - - - - - - - - - - - - - - - - - - - - - - - - - - - - - - - - - - - - - - - - - - - - - - - - - - - - - - - - - - - - - - - - - - - - - - - - - - - - - - - - - - - - - - - - - - - - - - - - - - - - - - - - - - - - - - - - - - - - - -

### **IV- Propagation en régime harmonique**

#### **IV-1. Cas de l'onde progressive**

Le cas le plus simple d'onde progressive périodique est une onde dite "monochromatique" de fréquence f unique. Un observateur placé à une abscisse x voit uniquement une onde incidente, il n'y a pas d'onde réfléchie. La tension complexe s'écrit alors :

$$
\underline{V}(x,t) = V' e^{j\beta x} e^{\alpha x} e^{j\omega t}
$$
 (8)

avec :  $\alpha$  le coefficient d'atténuation de la ligne (m<sup>-1</sup>),  $\beta$  la constante de phase (radm<sup>-1</sup>) et  $\omega$  : la pulsation (rads<sup>-1</sup>)

 $\underline{NB}$ : l'origine  $x = 0$  est prise au niveau de la charge.

La tension réelle mesurable correspond à la partie réelle de  $\underline{V}(x,t) = V' e^{j\beta x} e^{\alpha x} e^{j\omega t}$  soit :

$$
|\mathbf{V}|e^{\alpha x}\cos(\omega t + \beta x + \phi) \text{ ou } \mathbf{V}' = |\mathbf{V}|e^{j\phi}
$$
 (9)

**Question 18** : On considère la ligne coaxiale de la figure 12. Donner l'allure de la tension relevée aux points A, B et C si  $\alpha = 0$ . Conclusion ?

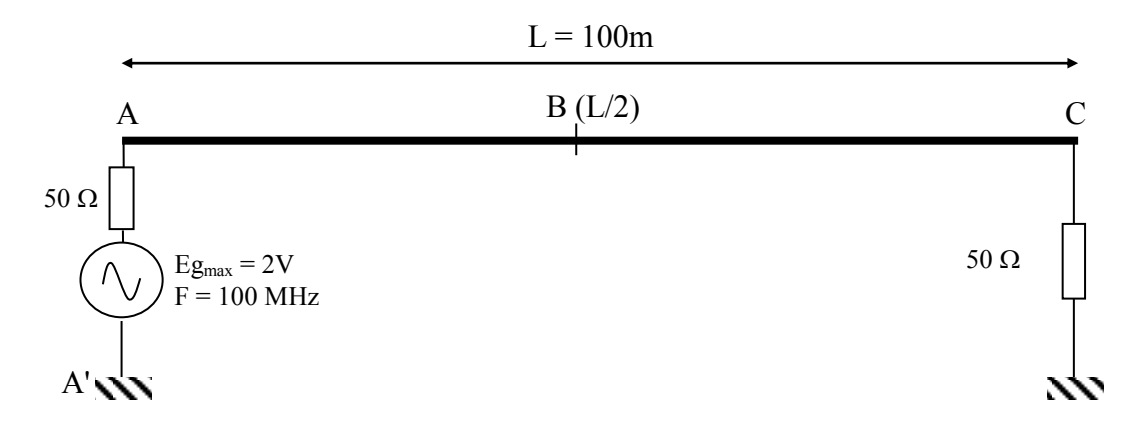

**Figure 12 :** *Exemple de ligne en régime d'onde progressive*

#### **IV-2. Cas de l'onde stationnaire – Notion de ROS**

La création d'une onde stationnaire est liée à la propagation de deux ondes de même pulsation mais se propageant en sens inverse. Ce type d'ondes est différent d'une onde progressive. Elle se caractérise par le fait que l'amplitude de l'onde dépend maintenant de la variable d'espace x. On définit ainsi :

- les nœuds d'onde : points où l'amplitude est minimale ( $v_{min}$ )
- les ventres d'onde : points où l'amplitude sera maximale ( $v_{max}$ )

On définit le rapport d'onde stationnaire (ROS) comme étant :

$$
ROS = \frac{v_{\text{max}}}{v_{\text{min}}} = \frac{1 + |\Gamma_1|}{1 - |\Gamma_1|}
$$
(10)

Remarque :

- $\bullet$  Dans la cas d'une ligne adaptée, ROS = 1
- $\bullet$  Dans la cas d'une ligne désadaptée, ROS  $\gg$  1

En pratique, une onde stationnaire est générée en désadaptant la ligne de transmission. On étudie ici le cas où la charge  $Z_1 \rightarrow \infty$ , c'est-à-dire une ligne ouverte. On fait l'hypothèse d'une ligne sans perte.

#### **Question 19** :

a) Calculer la valeur du rapport d'ondes stationnaires (ROS).

b) Si la charge est infinie, le courant  $I(x = 0, t) = 0$ , déduire alors des équations de la tension et du courant la relation simple entre V' et V".

$$
\underline{V}(x,t) = V' e^{j\beta x} e^{j\omega t} + V'' e^{-j\beta x} e^{j\omega t}
$$
  

$$
\underline{I}(x,t) = \frac{1}{Z_c} (V' e^{j\beta x} e^{j\omega t} - V'' e^{-j\beta x} e^{j\omega t})
$$
 (11)

c) Donner alors l'expression de la tension  $V(x,t)$  à une abscisse x et à un instant t.

- - - - - - - - - - - - - - - - - - - - - - - - - - - - - - - - - - - - - - - - - - - - - - - - - - - - - - - - - - - - - - - - - - - - - - - - - - - - - - - - - - - - - - - - - - - - - - - - - - - - - - - - - - - - - - - - - - - - - - - - - - - - - - - - - -

**Question 20** : La tension V' est complexe, elle peut s'écrire par exemple :  $|V|e^{j\phi}$ , en déduire alors que la tension  $v(x,t)$  mesurée (partie réelle de  $V(x,t)$ ) à une abscisse x et à un instant t se met sous la forme :

$$
v(x,t) = 2|V|\cos(\beta x)\cos(\omega t + \phi)
$$
 (12)

**On vérifie bien que l'amplitude de la tension dépend de la position sur la ligne.** - - - - - - - - - - - - - - - - - - - - - - - - - - - - - - - - - - - - - - - - - - - - - - - - - - - - - - - - - - - - - - - - - - - - - - - - - - - - - - - - - - - - - - - - - - - - - - - - - - - - - - - - - - - - - - - - - - - - - - - - - - - - - - - - -

Question 21: A partir de l'expression d'une onde incidente V<sub>Forward</sub> et d'une onde réfléchie VReflected exprimée ci-dessous, quelle sera la forme de l'onde stationnaire le long du cable coaxial dans le cas (i) d'une charge 50 $\Omega$ , (ii) d'un court-circuit, et (iii) d'un circuit ouvert ?<br> $V_F(x,t) = \cos(-\beta \cdot x + \omega \cdot t)$ 

$$
\begin{cases}\nV_F(x,t) = \cos(-\beta \cdot x + \omega \cdot t) \\
V_R(x,t) = \Gamma \cdot V_F(0,0) \cos(\beta \cdot x + \omega \cdot t)\n\end{cases}
$$

Tracer  $V_F(x,t) + V_R(x,t)$  de la tension en fonction de x pour trois temps différents dans le cas d'une charge 50Ω

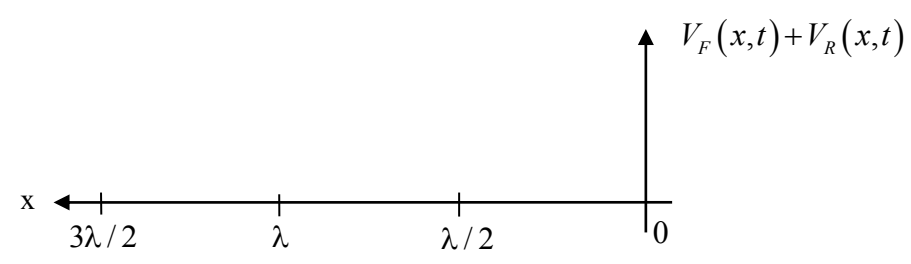

Tracer  $V_F(x,t) + V_R(x,t)$  de la tension en fonction de x pour trois temps différents dans le cas d'un court-circuit

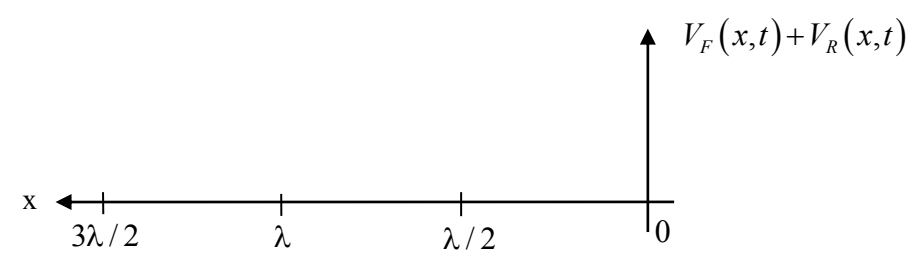

Tracer  $V_F(x,t) + V_R(x,t)$  de la tension en fonction de x pour trois temps différents dans le cas d'un circuit ouvert

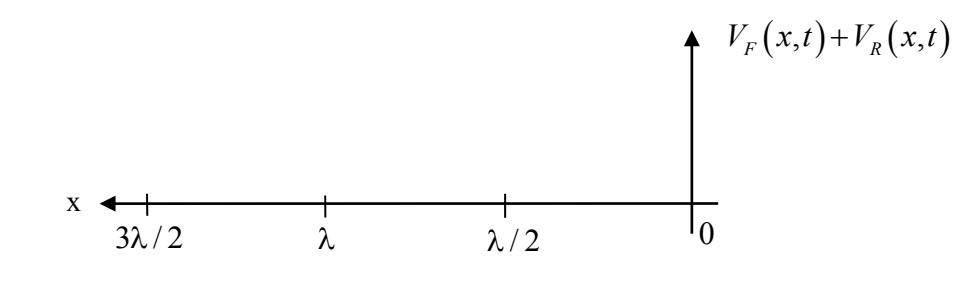

**A RETENIR** : Il faut donc retenir que la propagation dans un câble coaxial est régie par les phénomènes physiques relatifs à la propagation d'ondes : somme d'une onde incidente et onde rétrograde. La superposition de ces deux ondes forment une onde qui dépend du temps t mais également de l'abscisse x. Ces effets sont visibles dès que la longueur d'onde est inférieure à la longueur du câble. On mesure les effets de cette onde par l'intermédiaire de la tension  $V(x,t)$  et/ou du courant  $I(x,t)$ . Trois grands paramètres sont généralement caractérisés sur un câble coaxial :

---------------------------------------------------------------------------------------------------------------

- Atténuation (en m<sup>-1</sup> ou en dB/100m) :

-

- en régime continu : uniquement dépendante des éléments résistifs du montage (résistance du câble et partie résistive de la charge)
- en régime harmonique : dépendant principalement de l'effet de peau
- Coefficient de réflexion qui impose le rapport entre l'amplitude de la tension réfléchie et la tension incidente (indépendant de l'abscisse) et dont la phase dépend de l'abscisse.
- Rapport d'ondes stationnaires (ROS) : caractérise en régime harmonique le taux de désadaptation d'un câble coaxial fermé sur une charge d'impédance Zload.

---------------------------------------------------------------------------------------------------------------

## **V- Exercice d'application** *(extrait d'un partiel de S3)*

On considère un câble coaxial dont les constantes linéiques sont respectivement égales à:  $\ell = 325$  nH.m<sup>-1</sup> et C = 57,75 pF.m<sup>-1</sup>.

Q1- Calculer l'impédance caractéristique  $Z_C$  du câble ainsi que la vitesse de propagation  $V_{\phi}$ des ondes.

On considère le montage de la figure 1, similaire à celui du TP sur le câble coaxial.

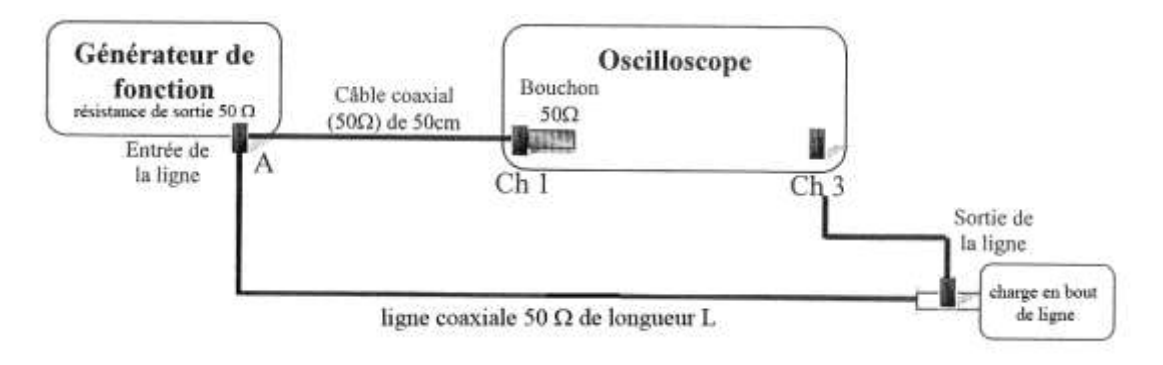

#### **Figure 1**

Q2- Calculer l'impédance vue par la ligne à son entrée (impédance équivalente au générateur + oscilloscope). En déduire le coefficient de réflexion  $(\Gamma_g)$  en entrée.

Q3- Dans un premier temps, on branche une charge adaptée en extrémité de ligne. On relève en sortie de ligne le chronogramme de la figure 2. On mesure  $E = 1V$ ,  $\Theta = 90$  ns et  $t_1 = 326$  ns.

En déduire la longueur (L) du câble.

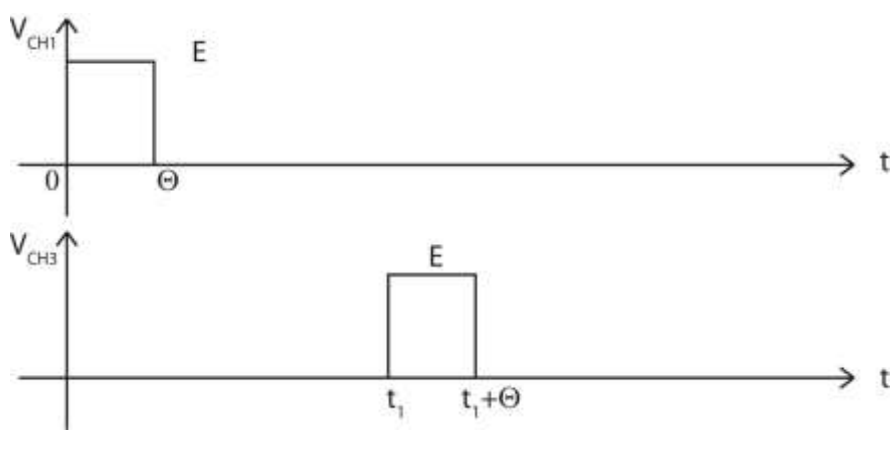

**Figure 2**

Q4- On branche maintenant une charge de 50  $\Omega$  en bout de ligne sans modifier les réglages du générateur :

Q4-a) Calculer le coefficient de réflexion  $(\Gamma)$  en bout de ligne.

Q4-b) Faire un schéma, coté au niveau du temps et des amplitudes, des chronogrammes des tensions que l'on mesure à l'entrée et à la sortie de la ligne dans l'intervalle [0- 1,5µs] sur la figure 3.

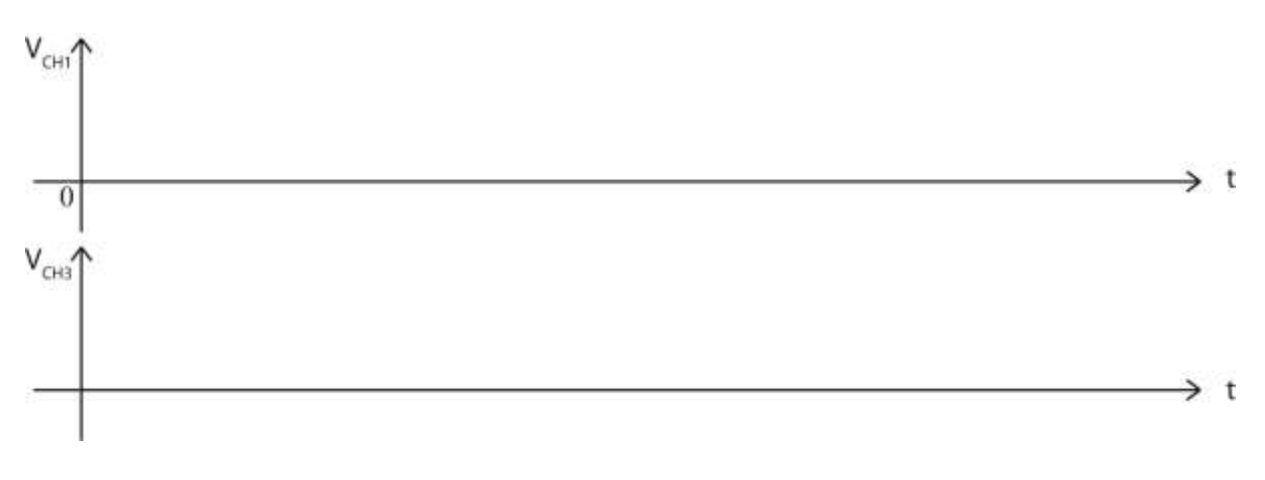

**Figure 3**

## Thème 9 :

## **Transmission par fibre optique**

<span id="page-33-0"></span>*Caractérisations de composants actifs et passifs - Fonction de multiplexage optique - Mesure de la dispersion chromatique*

#### **Objectifs :**

- Savoir caractériser et manipuler une fibre optique ainsi que des composants actifs (source de lumière, photodétecteur) et passifs (atténuateur, coupleur, multiplexeur) dans des réseaux optiques pour des applications de télécommunication
- Analyser l'influence de la dispersion chromatique d'une fibre optique sur la qualité de la transmission de signaux numériques.

#### **I/ Introduction**

 $\overline{a}$ 

De nos jours, les techniques de transmission de l'information les plus répandues sont :

- le câble coaxial,
- les ondes hertziennes terrestres,
- la transmission par satellites,
- les fibres optiques.

Dans ces réseaux de communication, on peut distinguer la présence de systèmes guidés (câble, fibre) et non guidés (ondes hertziennes). Les besoins en capacité d'informations deviennent de plus en plus importants puisqu'on transmet de plus en plus de données (ex. images et sons par internet) et la croissance du trafic ne va faire qu'augmenter dans les prochaines années (vidéo à la demande, TV numérique, TV 3D…). Les progrès réalisés ayant permis de fortement diminuer l'atténuation dans les fibres optiques (1960 : 20dB/km → 1980 : 0,2 dB/km à 1,55µm), il a été possible de construire des réseaux de transmission à très longues distances (liaisons inter continentales > 1000km). Dans les années 90, la technique du multiplexage de longueurs d'onde (WDM pour "Wavelength Division Multiplexing") est introduite dans les réseaux et permet d'accroître considérablement les débits (> 100Gb/s sur une seule fibre). Dans les Laboratoires, on travaille actuellement sur des systèmes de transmission pouvant atteindre 1Tb/s (10<sup>12</sup> bits/s) en combinant le multiplexage dans le temps (TDM pour "Time Division Multiplexing") et en longueur d'onde (WDM). Néanmoins, la transmission d'un tel rythme de données impose des contraintes de performance très exigeantes des différents composants électroniques et optiques (actifs et passifs).

De manière générale, un système de transmission par fibre optique comprend les éléments suivants :

- Une source optique appelée émetteur associée à un dispositif de modulation de cette source optique avec un signal électrique contenant l'information à véhiculer.
- Le support ou vecteur de transmission (fibre).
- Un photodétecteur qui transforme le signal optique en un signal électrique.
- Une électronique servant à amplifier et à traiter le signal permettant de restituer l'information utile.
- Des composants passifs : connecteurs, coupleurs, multiplexeurs/démultiplexeurs.
- Des amplificateurs optiques (dans le cas de transmission à longue distance).

La figure 1 présente l'architecture générale d'un réseau optique intégrant un émetteur (source Laser<sup>1</sup> commandée et régulée en courant), une fibre optique monomode et un récepteur dont le premier élément est une photodiode puis du conditionnement du signal (amplificateur, filtre, PLL).

Les deux paramètres essentiels pour déterminer la qualité d'un système de télécommunication sont :

<sup>1</sup> LASER : Light Amplification by Stimulated Emission of Radiation

 La bande passante, limitée en plusieurs points du lien de transmission par : le taux de modulation de la source, le modulateur lui-même, le canal de transmission, le photodétecteur et l'électronique du récepteur.

 La portée dépend de la puissance émise par la source, de l'atténuation de la fibre, des pertes de couplage (connecteurs, rupture de milieu, épissures), de la sensibilité du photodétecteur et du récepteur associé et du bruit généré par le récepteur.

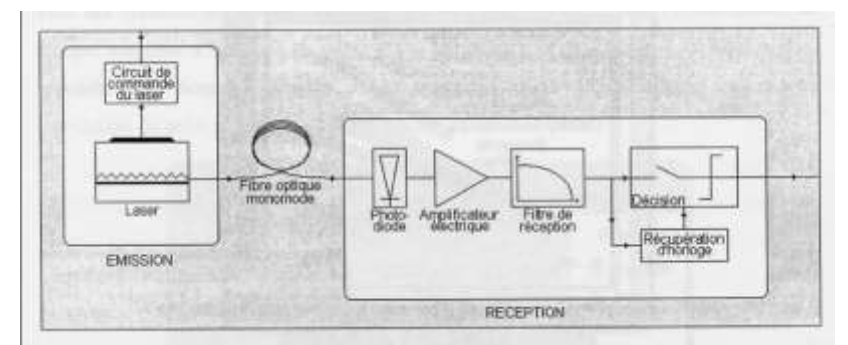

**Figure 1 :** *Architecture d'un réseau à fibre optique (d'après A. Dubois "Simulation de systèmes de télécommunication par fibre optique: de la conception des systèmes à la validation des composants", Thèse de Doctorat, Université de Limoges, 2001)*

L'objectif de cette préparation est d'étudier certains composants intégrés dans ces réseaux et de savoir caractériser une liaison par fibre optique. Cette préparation s'appuie sur les notions de transmission par fibre optique vue au S3. Le TP permettra de manipuler et valider un certain nombre de grandeurs mesurées sur certains composants (sources, composants passifs, fibres) d'une maquette pédagogique développée par la société IDIL Fibres Optiques. Cette maquette permet de simuler un réseau à fibre optique.

Les réseaux par fibre optique nécessitent de convertir les impulsions électriques en impulsions optiques, transmises par le cœur de la fibre optique. Ces liaisons utilisent la modulation en intensité c'est-à-dire le carré du champ électrique ou la puissance optique. La fibre optique peut donc être considérée comme un élément optique linéaire pour la modulation en intensité.

Dans les réseaux optiques, les sources utilisées sont exclusivement à base de semiconducteurs (n'intégrant pas l'élément silicium) qui possèdent des propriétés d'émission de lumière : les diodes électroluminescentes et les diodes Laser. De par leurs performances (puissance émise et qualité spectrale), les diodes Laser sont les émetteurs les plus couramment utilisés dans les réseaux de communication par fibre.

#### **II/ Extraction des paramètres électro-optiques d'une diode Laser**

On considère la diode Laser multimodes à 1310 nm fournie par le fabricant IDIL Fibres optiques. La puissance Popt(I) en fonction du courant I et le spectre d'émission sont respectivement donnés en figures 2 et 3.

**Question 1 :** Déterminer les grandeurs suivantes :

- le courant de seuil ( $I_{th}$  en *mA*) et l'efficacité (en *mW/mA*) de la diode Laser pour  $I > I_{th}$ .
- le span et la résolution spectrale utilisés pour la mesure.
- la longueur d'onde centrale (en *nm*) et la puissance (en *W*) de la raie centrale.

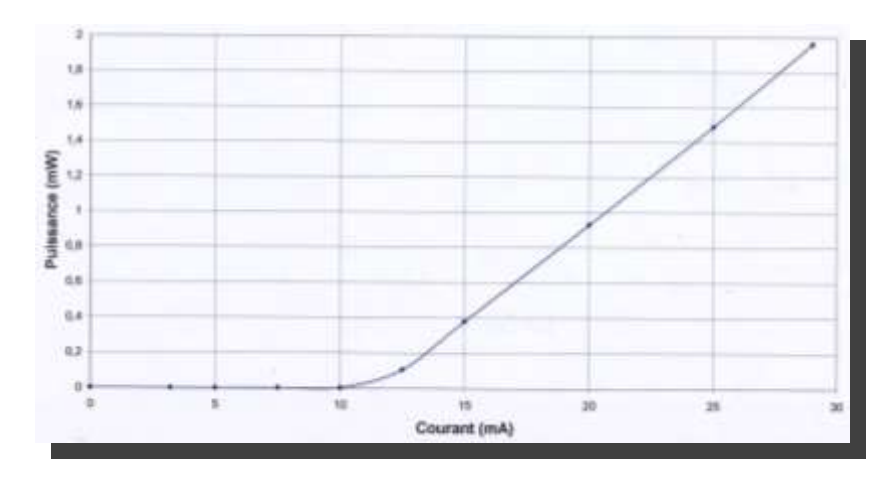

**Figure 2 :** *Caractéristique Popt(I) de la diode Laser multimodes à 1310nm en fonction du courant I d'alimentation*

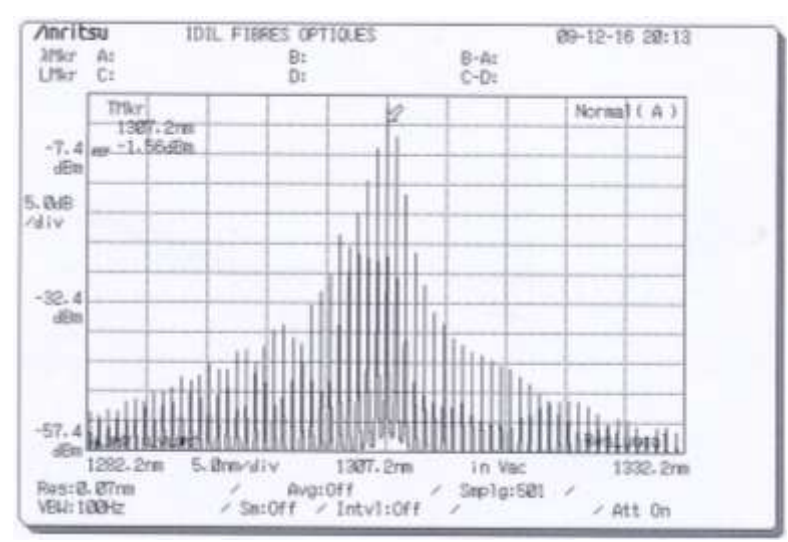

**Figure 3 :** *Spectre d'émission de la diode Laser multimodes à 1310nm* **III/ Mesure de l'atténuation d'une fibre optique**

On souhaite mesurer l'atténuation d'une fibre optique monomode à 1310 nm et 1550 nm. Pour cela, on utilise le montage de la figure 4.

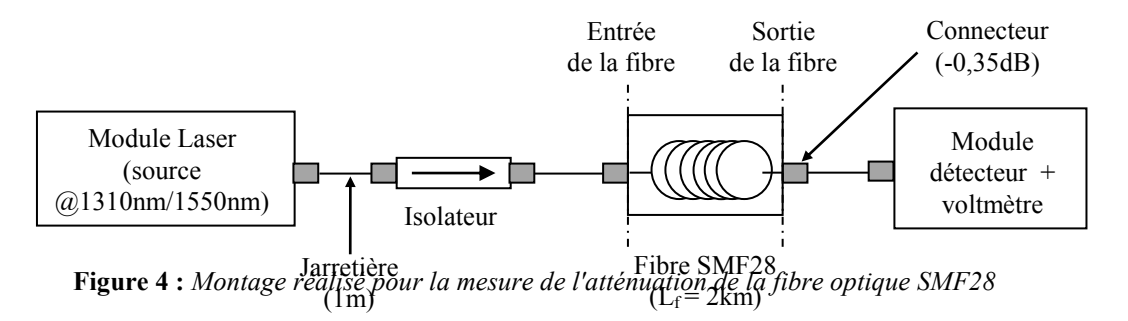

- L'isolateur permet d'éviter que des réflexions parasites viennent perturber la source Laser (ex. accroche sur un mode adjacent).
- Le module détecteur est basé sur une photodiode convertissant la lumière en un photocourant (I<sub>ph</sub>) suivi d'un **amplificateur de type transimpédance** (Cf. figure 5). La sensibilité moyenne du détecteur est égale à *200 mV/Wopt* quelle que soit la longueur d'onde.
- Compte tenu du faible coefficient d'atténuation et de la faible longueur de la fibre, **les pertes dans la connectique ne doivent pas être négligées.**

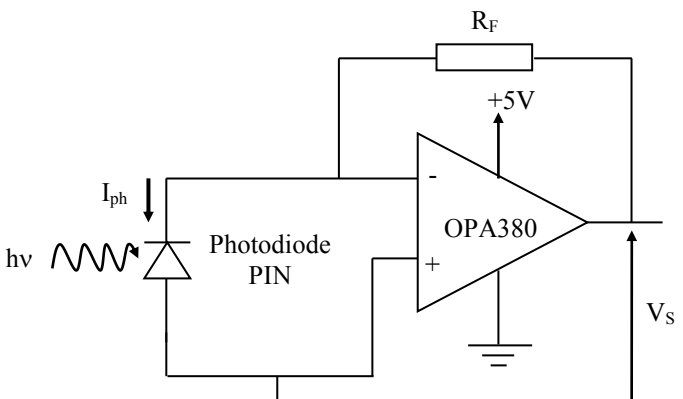

**Figure 5 :** *Montage électronique associé au photodétecteur*
*Remarque : Pensez à tenir compte, dans vos calculs, que la tension V<sup>S</sup> mesurée correspond à une puissance optique illuminant le photodétecteur.*

**Question 2:** Déterminer la relation entre  $V_S$  et  $I_{ph}$ . Quelle est la tension aux bornes de la photodiode ? Justifier la raison pour laquelle il est impératif de ne pas polariser en direct la photodiode. Elle peut, par contre, être polarisée en inverse, quel en serait l'avantage et quel en serait l'inconvénient.

**Question 3:** Tracer la courbe  $V_S = f(I_{ph})$  en faisant varier  $I_{ph}$  entre  $I_{\mu A}$  et 100  $\mu A$ . *On prendra*  $R_F = 100k\Omega$ . Quelle est la tension  $V_{Smax}$  maximale ? Elle est obtenue pour un courant de saturation *I*<sub>phsat</sub>, quelle est la valeur de ce courant ? Quelle est la puissance optique  $P_{optsat}$  correspondante reçue par le photodétecteur ? La sensibilité de la photodiode PIN est égale à *0,7 A / W<sub>opt</sub>* .

**Question 4 :** Les mesures suivantes ont été réalisées en amont et en aval de la fibre SMF28 avec le voltmètre mesurant  $V_S$ .

| Mesure à $1310 \text{ nm}$ :                | Mesure à $1550$ nm :                        |
|---------------------------------------------|---------------------------------------------|
| $V_{entrée fibre} = V_{S1} = 0.82 V$        | $V_{entrée fibre} = V_{S1} = 0.82 V$        |
| $V_{\text{sortie fibre}} = V_{S2} = 0.62 V$ | $V_{\text{sortie fibre}} = V_{S2} = 0.64 V$ |

En tenant compte des pertes dans les connecteurs, en déduire l'atténuation de la fibre aux deux longueurs d'onde. Comparer vos valeurs à celles de la spécification technique de la fibre SMF28.

# **IV/ Dispersion chromatique**

Si on envoie une impulsion de largeur  $\Delta t$  sur une fibre optique de longueur L, on récupère une impulsion élargie de la quantité  $\Delta t_{ch}$  comme le montre la figure 6. L'élargissement dépend :

- de la largeur spectrale  $\Delta\lambda$  de la source laser
- de la longueur *L* de la fibre
- de la dispersion chromatique  $D(\lambda)$  (Cf. figure 7), somme de la dispersion due au

matériau (*material dispersion*) et de la dispersion due au fait qu'une partie du rayonnement se propage dans la gaine d'indice plus faible que le cœur (*waveguide dispersion*). La dispersion due au matériau est reliée à la variation de l'indice  $n(\lambda)$  (Cf. figure 8) en fonction de la longueur d'onde, c'est la dérivée seconde

$$
\frac{d^2n(\lambda)}{d\lambda^2}
$$
 qui intervient.

On démontre que  $\Delta t_{ch}$  est égale à :

$$
\Delta t_{ch} = L.D(\lambda)\Delta\lambda\tag{E-1}
$$

Autour de la longueur de dispersion nulle, la dispersion chromatique  $D(\lambda)$  peut se mettre sous la forme approchée :

$$
D(\lambda) \approx \frac{S_0}{4} \left( \lambda - \frac{\lambda_0^4}{\lambda^3} \right) \tag{E-2}
$$

où  $\lambda_0$  est la longueur d'onde pour laquelle  $D(\lambda) = 0$  (*Zero Dispersion Wavelength*) et  $S_0$  est la pente (*Zero Dispersion Slope*) en  $\lambda_0$ .

L'expression (E.2) est valable pour une plage de longueur d'onde donnée. Par exemple pour la fibre monomode SMF-28 de Corning, elle est valable pour  $1200$   $nm \le \lambda \le 1600$  nm.

La dispersion chromatique  $D(\lambda)$  s'exprime en  $ps.nm^{-1}.km^{-1}.$  La dispersion  $D(\lambda)$  correspond à l'élargissement de *l ps* d'une impulsion de largeur spectrale  $\Delta \lambda = l \, nm$  dans une fibre de longueur  $L = l \, km$ .

Compte tenu du fait que la dispersion chromatique  $D(\lambda)$  d'une fibre  $SiO_2$  est relativement faible dans la gamme  $1310 - 1550$  *nm*  $( $20 \text{ ps.nm}^{-1}$ .km<sup>-1</sup>), la mesure de  $D(\lambda)$  est relativement difficile et nécessite$ soit :

- de travailler avec des fibres de longue distance
- d'élargir la largeur spectrale de la source
- de générer des impulsions extrêmement étroites

Question 5 : Une diode laser à 1550 nm, de largeur spectrale 1 nm, envoie des impulsions de largeur 10 ns dans une fibre monomode dont les valeurs de la « *Zero Dispersion Wavelength* » et de la « *Zero Dispersion Slope* » sont respectivement égales à *1310 nm* et *2 1 0,092 ps.nm km* . Quelle doit être la longueur *L* de la fibre pour observer un élargissement de l'impulsion de *1ns* ?

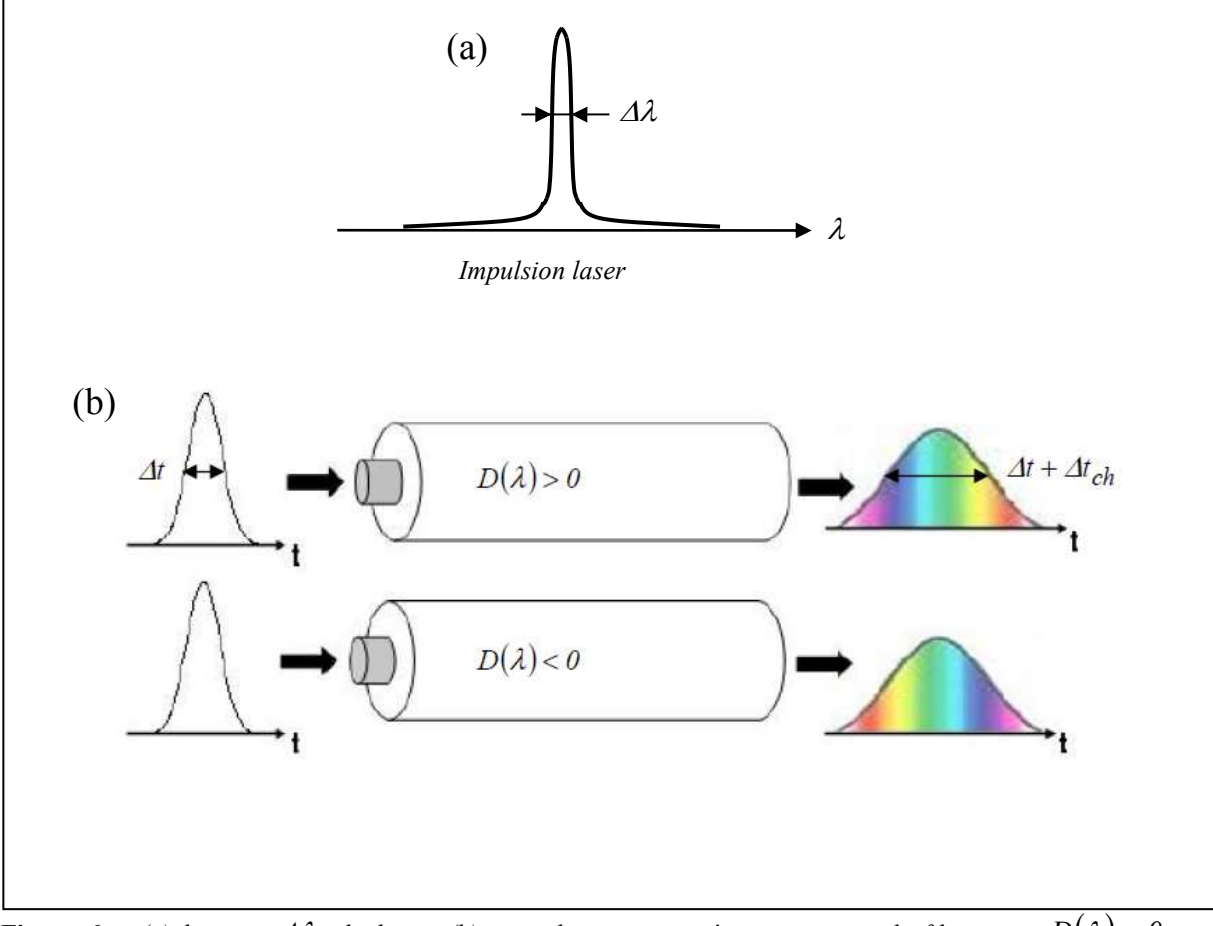

**Figure 6**: (a) largeur  $\Delta \lambda$  du laser, (b) impulsions en entrée et en sortie de fibre avec  $D(\lambda) > 0$  et *D 0 (extrait thèse de thèse V. Tombelaine, 2007, Univ. Limoges)*

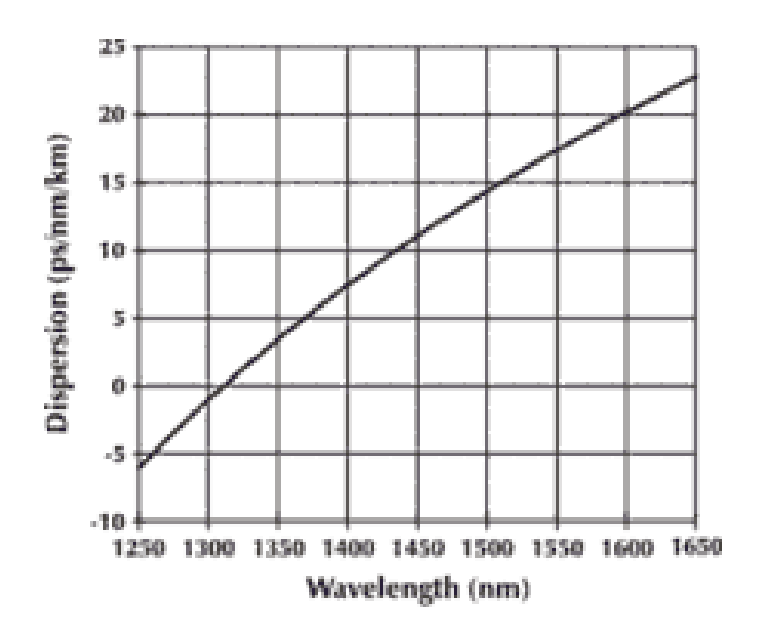

**Figure 7** : *Dispersion chromatique de la fibre monomode SMF-28 de Corning*

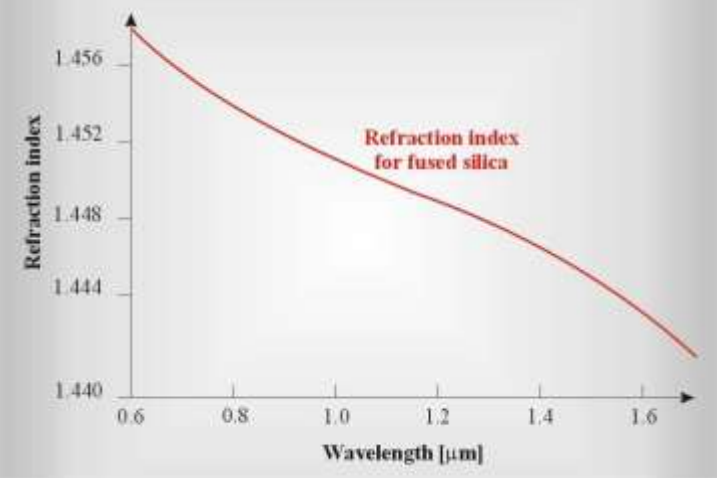

**Figure 8** : *Exemple de variation de l'indice n en fonction de la longueur d'onde , cas de la silice fondue*

Dans le TP proposé, la solution pédagogique retenue consiste à simuler une grande largeur spectrale d'impulsion en envoyant deux pulses laser synchrones de longueur d'onde *1310 nm* et *1550 nm* . Ces impulsions sont multiplexées puis acheminées vers un coupleur 10/90. Une fibre de grande longueur est également simulée en utilisant la rétroaction de la sortie du coupleur vers l'entrée en passant par une fibre SMF-28 de longueur *2 km* (Cf. figure 9).

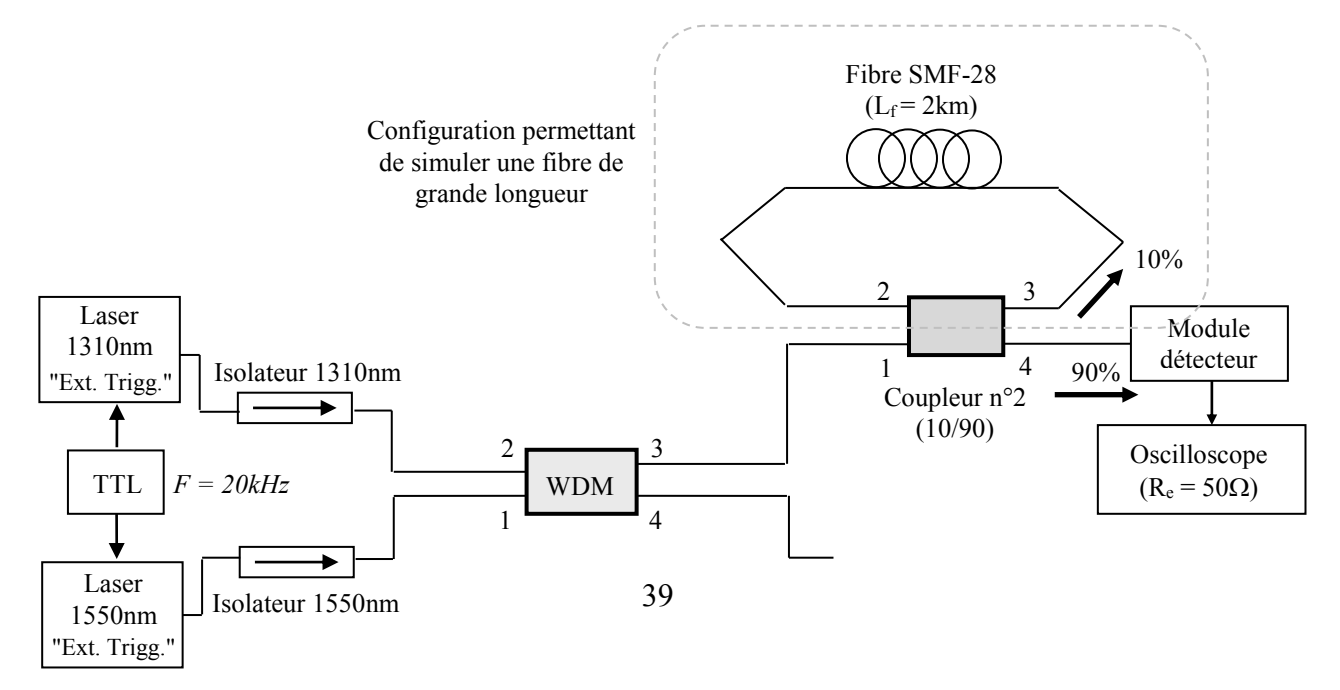

#### **Figure 9 :** *Schéma pédagogique "utilisé" pour la mesure de la dispersion chromatique*

Pour cette mesure, il est nécessaire au préalable de comprendre le fonctionnement de deux types de composants dit passifs : le **coupleur** et le **multiplexeur**. C'est l'objet du paragraphe suivant.

# **V/ Etude de composants passifs : coupleur et multiplexeur**

#### **V-1/ Le coupleur**

Un coupleur a pour principale fonction de coupler deux ondes et son principe de fonctionnement est lié à la théorie des modes couplés. Cette théorie suppose que le champ optique dans le guide résulte de la superposition de deux modes seulement. Ces derniers peuvent appartenir au même guide. Le couplage est en général assuré par une perturbation volontairement introduite. Les deux modes peuvent appartenir à deux guides distincts mais suffisamment proches, qui vont se coupler par voisinage comme l'illustre la figure 10.

De manière générale, on peut adapter la longueur de la zone de couplage pour obtenir un coefficient de couplage *K* d'un guide (i) vers un autre guide (j) et un coefficient de transmission  $(I - K)$  vers le même guide (i). On a alors, pour un coupleur **idéal sans perte** :

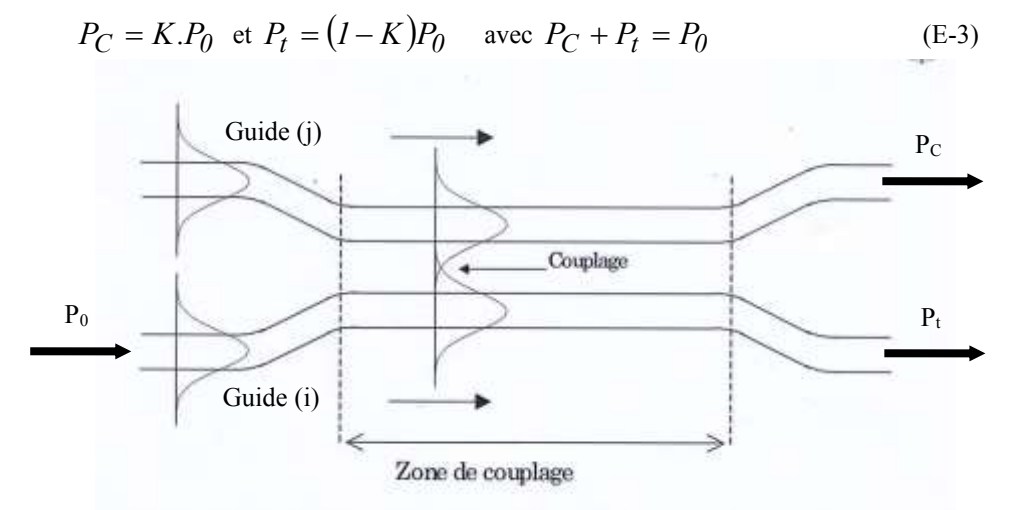

**Figure 10 :** *Couplage de deux ondes optiques appartenant à deux guides différents (d'après C. Vassallo, Optique Guidée, Cours de 1ère Année Optronique, ENSSAT, Université de Rennes 1, 1993)*

#### Remarques :

- Les coupleurs sont symétriques c'est-à-dire que l'on peut injecter un signal dans n'importe lequel des 4 bras du coupleur et obtenir le même effet dans les 2 bras opposés.
- Le coefficient de couplage *K* dépend de  $\lambda$ , on trouve cependant des coupleurs dont *K* est quasiment constant sur une plage de longueur d'onde.

Les coupleurs à fibre sont réalisés par la fusion/étirage contrôlée de deux fibres. Cette technique permet de fusionner les deux gaines et de rapprocher les deux cœurs de quelques microns pour le couplage des deux guides (figure 11).

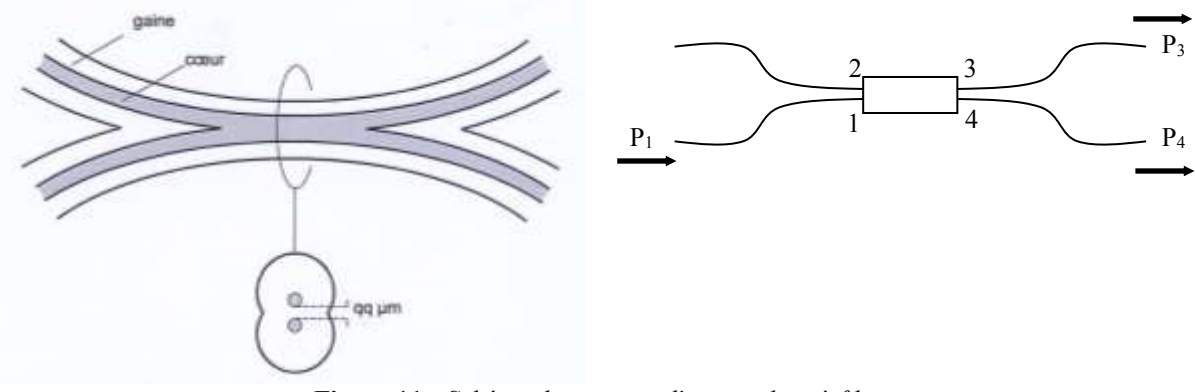

**Figure 11 :** *Schéma de principe d'un coupleur à fibre*

En pratique, un coupleur présente des pertes, autrement dit  $P_C + P_t < P_0$ . Un coupleur  $(2 \times 2)$  est modélisé non pas par un seul coefficient mais par deux coefficients,  $K$  et  $\gamma$  :

$$
\frac{P_3}{P_1} = (I - \gamma)K = \frac{P_3}{P_1}
$$
 (E-4)

$$
\frac{P_4}{P_1} = (I - \gamma)(I - K) \tag{E-5}
$$

A partir des relations (E-4) et (E-5), on montre que :

$$
K = \frac{P_3}{P_3 + P_4} \text{ et } \gamma = I - \frac{P_3 + P_4}{P_1}
$$

Le coefficient  $\gamma$  modélise les pertes,  $\gamma = 0$  en l'absence de perte, en effet dans ce cas  $P_3 + P_4 = P_1$ . Dans les datasheet, les pertes sont données en *dB* :

$$
\alpha_{dB} = 10 \log(1 - \gamma) = 10 \log(\frac{P_3 + P_4}{P_1})
$$
 (E-6)

**Question 6 :** Dans le tableau ci-dessous sont reportées les mesures effectuées sur un coupleur  $(2 \times 2)$ *1550nm* de type 10202A-XX de la société THORLABS.

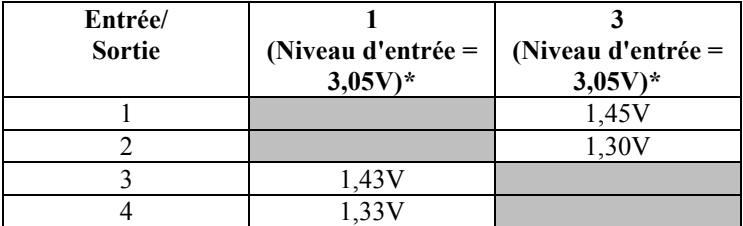

*\* Les niveaux d'entrée correspondent à une puissance optique illuminant le photodétecteur et donc à une certaine tension V<sup>S</sup>*

Calculer :

- Le coefficient de couplage (*Coupling ratio*) *K*
- Les pertes (Excess losses)  $\alpha_{dB}$

Comparer vos valeurs à celles de l'annexe et en déduire la référence du coupleur mesuré.

### **Définitions** :

### **Excess Loss :**

Excess loss is the ratio of the optical power launched at the input port of the coupler to the total optical power measured from all output ports, expressed in dB.

#### **Insertion Loss :**

Insertion loss is the ratio of the optical power launched at the input port of the coupler to the optical power from any single output port, expressed in dB. The insertion loss includes the coupler splitting loss and excess loss and is the most useful parameter for system design. The maximum and minimum insertion loss is the upper and lower limit, respectively, of the insertion loss of the coupler and applies over the entire wavelength range specified in the bandpass. The typical insertion loss is the expected value of the insertion loss measured at the specified center wavelength. Multimode couplers are measured with an equilibrium mode fill.

### **V-2/ Le multiplexeur**

Un multiplexeur est un élément passif indispensable pour assurer l'augmentation des débits transportés par une fibre optique (technique du multiplexage par longueur d'onde ou WDM). Son rôle essentiel est de pouvoir mélanger des signaux optiques afin de faire passer plusieurs porteuses (N), émettant chacune à  $\lambda_i$ , dans une même fibre. Si chaque porteuse  $(\lambda_i)$  est modulée par un signal de bande passante  $\Delta f$ , la bande passante occupée par le signal de sortie est alors égale à *N.f* . Un multiplexeur agit comme un coupleur dont les caractéristiques de couplage (décrivant la répartition de la puissance sur chaque brin de sortie) sont bien spécifiques en fonction de la longueur d'onde (Cf. figure 12).

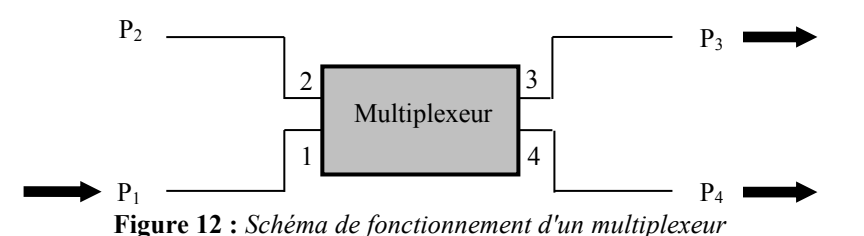

On peut alors déterminer, par la mesure des puissances *P1* , *P<sup>3</sup>* et *P4* , les paramètres du multiplexeur pour une longueur d'onde donnée de manière identique au coupleur (Cf équations E-4).

Puisque le coefficient de couplage *K* d'un coupleur dépend de la longueur d'onde, on peut réaliser un multiplexeur dont le coefficient de couplage  $K = 0$  pour une longueur d'onde  $\lambda_I$  et  $K = I$  pour une longueur d'onde *2* . **On réalise ainsi une fonction de multiplexage optique en longueur d'onde**.

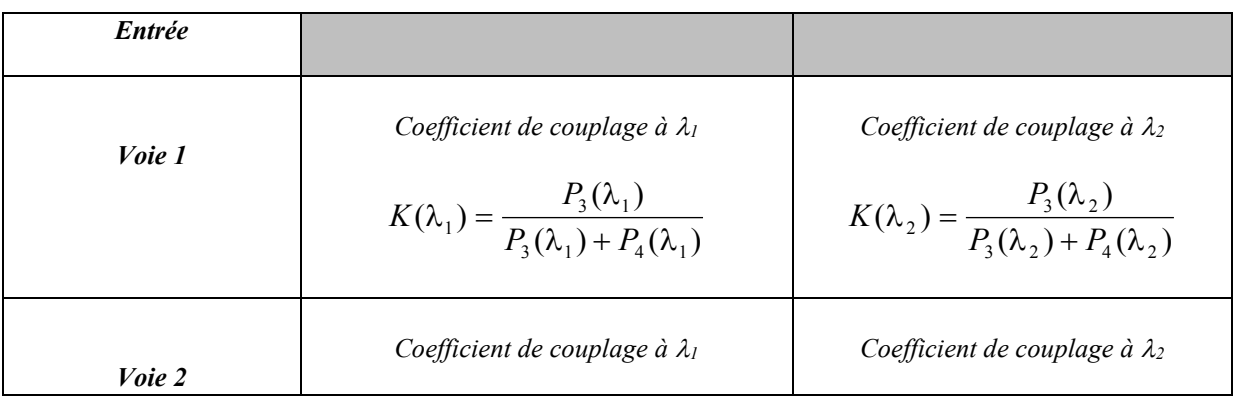

$$
K(\lambda_1) = \frac{P_4(\lambda_1)}{P_3(\lambda_1) + P_4(\lambda_1)} \qquad \qquad K(\lambda_2) = \frac{P_4(\lambda_2)}{P_3(\lambda_2) + P_4(\lambda_2)}
$$

Ainsi si l'on injecte les longueurs d'onde  $\lambda_1$  et  $\lambda_2$  dans la voie 1, les deux longueurs d'onde se retrouvent séparées dans les voies 3 et 4 (Cf. figure 13).

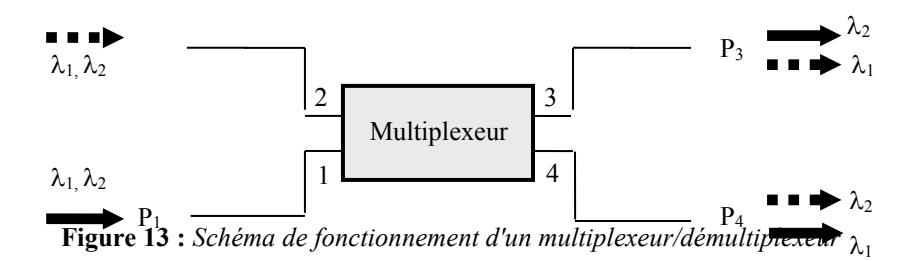

On considère que la fonction multiplexage aux longueurs d'onde  $\lambda_1$  et  $\lambda_2$  est assurée, quelle que soit la voie d'entrée, si :

$$
\begin{cases}\nK(\lambda_1) = 0\% \\
K(\lambda_2) = 100\%\n\end{cases}
$$

**Question 7 :** Le tableau ci-dessous indique les mesures effectuées sur le multiplexeur WDM12P pour des applications WDM de la société OZ Optics.

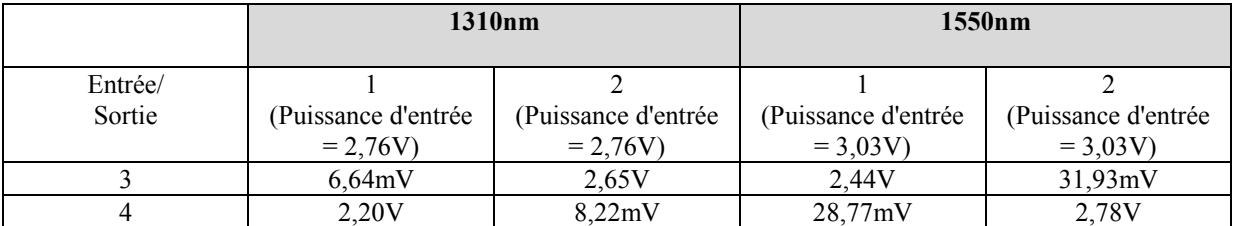

Calculer pour les deux longueurs d'onde :

- Le coefficient de couplage *K*
- Les pertes  $\alpha_{dB}$

**Question 8:** Les impulsions laser à *1310 nm* et *1550 nm* ont chacun une largeur d'environ *15 ns* , elles sont synchrones avec le signal TTL de fréquence *20 kHz* . La figure 16 représente la tension mesurée sur la sortie 4 du coupleur n°2 (10/90) et la figure 17 est un zoom du pic A. Expliquez qualitativement les formes des signaux de la figure 16 et 17.

Les deux impulsions, de longueur d'onde respective  $\lambda_0 = 1310$  *nm* et  $\lambda_1 = 1550$  *nm*, se propagent avec des vitesses différentes. Par ailleurs, au cours de la propagation, chaque pulse est élargi de Atch et cet élargissement est quasiment négligeable, de l'ordre de la centaine de *ps* à *1550 nm* après *10 km*, il est donc non mesurable avec l'instrumentation disponible au Département GEii.

Pour accéder à la dispersion  $D(\lambda)$ , relations (E-1, E-2), on fait l'approximation suivante : on dit que l'impulsion, somme des deux longueurs d'onde  $\lambda_0 = 1310$  *nm* et  $\lambda_1 = 1550$  *nm*, est équivalente à une source de largeur spectrale de  $1550 - 1310 = 240$ nm et une longueur d'onde moyenne de *1430nm 2*  $\frac{1550 + 1310}{2} = 1430$ nm.

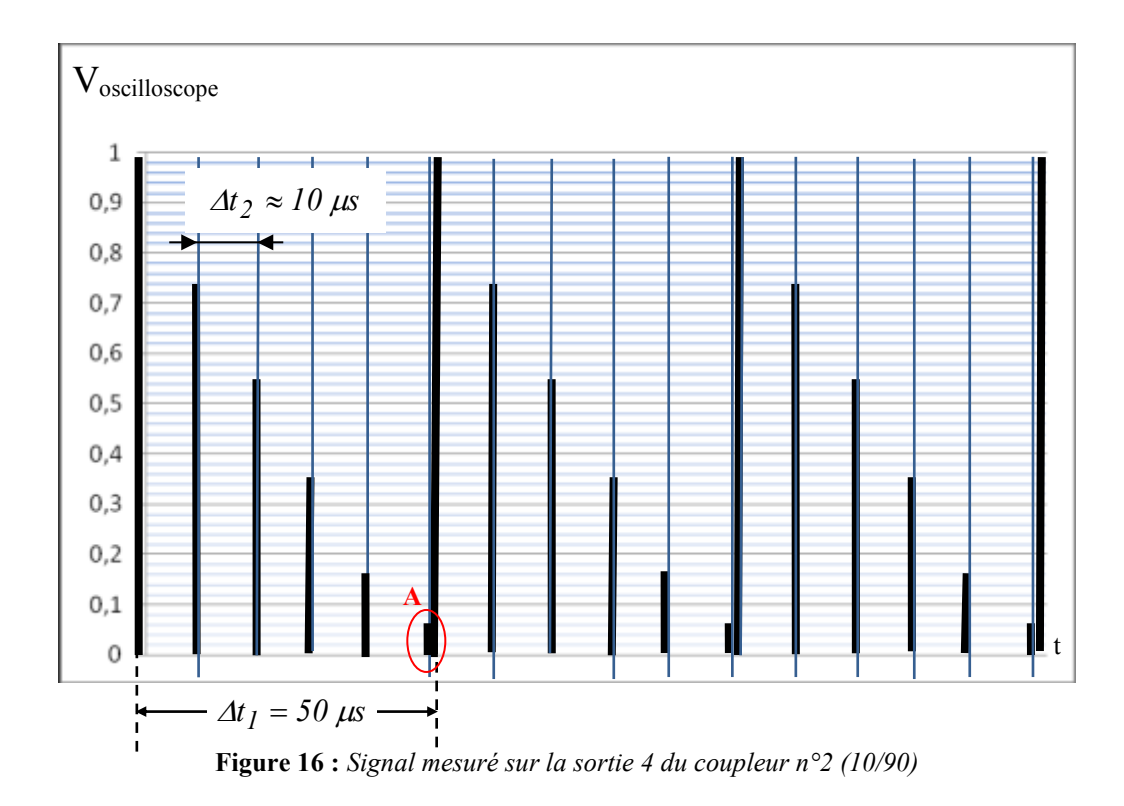

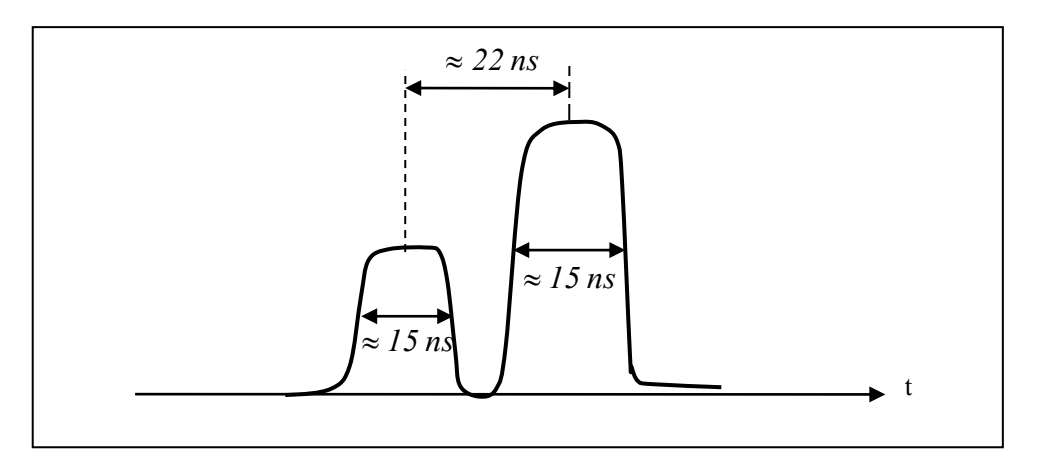

**Figure 17** : *Zoom du pic A de la figure 22*

**Question 9** : A partir de l'écart en temps des deux pics de la figure 17 et de la relation (E-1), calculer la valeur de  $D(\lambda = 1430nm)$ , en déduire la valeur de  $S_0$  *(Zero Dispersion Slope)* et comparer la valeur calculée avec celle donnée dans la notice technique de la fibre monomode *SMF-28*.

# **ANNEXES**

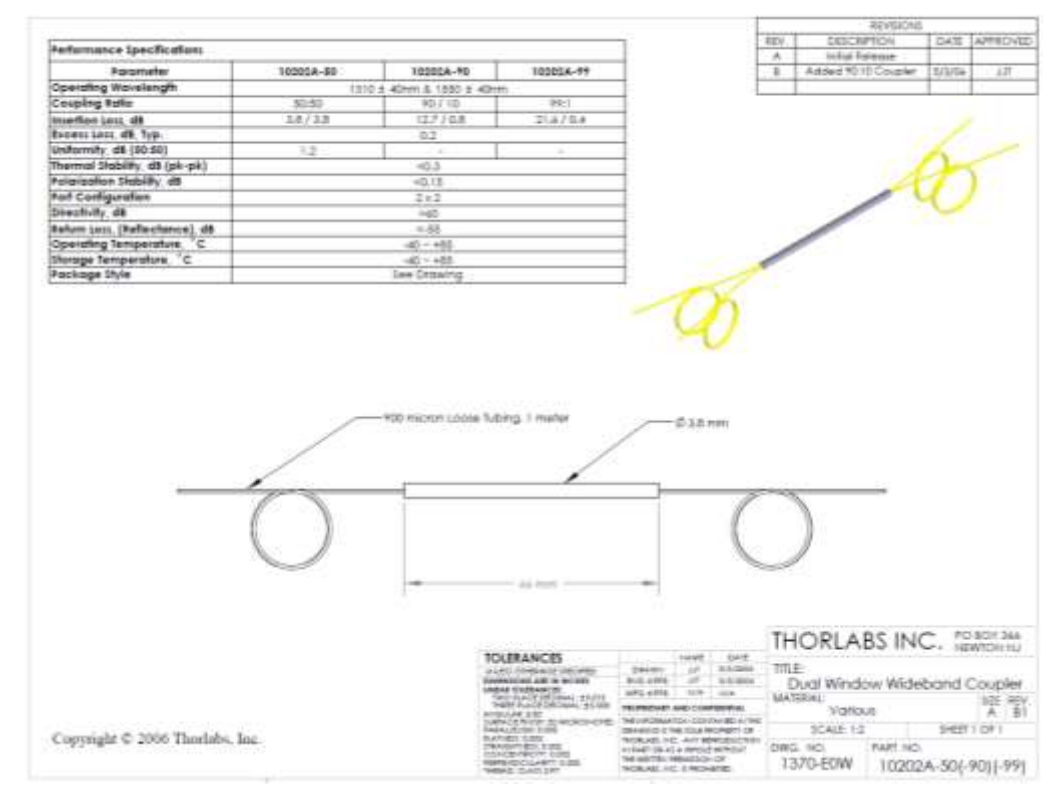

**Spécifications techniques de coupleur optique**

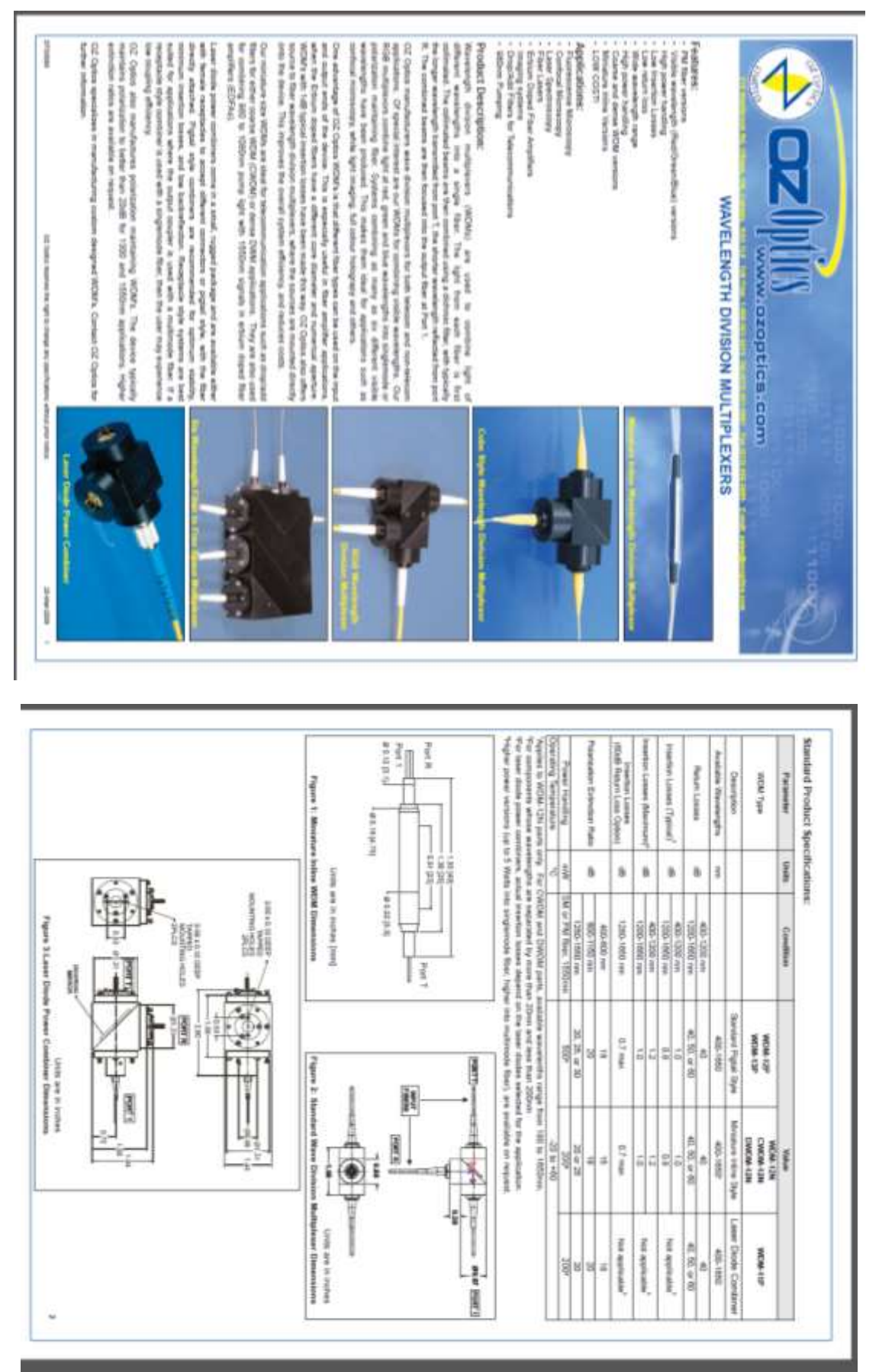

**Spécifications techniques de multiplexeur optique**

# Product information Corning SMF-28 Optical Fiber

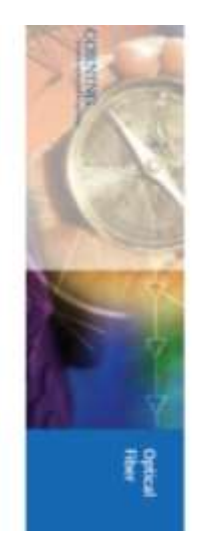

 $\begin{split} \frac{\text{var}(\mathbf{w})}{\text{var}(\mathbf{w})} &\text{var}(\mathbf{w}) = \frac{1}{\text{var}(\mathbf{w})} \text{arg}\left[ \frac{\mathbf{w}}{\text{var}(\mathbf{w})} \right] \text{ and } \\ \frac{\text{var}(\mathbf{w})}{\text{var}(\mathbf{w})} &\text{var}(\mathbf{w}) = \frac{1}{\text{var}(\mathbf{w})} \text{arg}\left[ \frac{\mathbf{w}}{\text{var}(\mathbf{w})} \right] \text{ and } \\ \frac{\text{var}(\mathbf{w})}{\text{var}(\mathbf{w})} &\text{var$ 

# Corning' Single-Mode Optical Fiber

# **Number** For Porture

**Column And Bondin** 

Ħ īΪ

lë

the at 1110 on the and 1170 and

 $P'$  UATP . The "sendphenerality space of the space of the state of the state of the state of the state of the state of the state of the state of the state of the state of the state of the state of the state of the state WINNER PRESS COST was oppositent man Gretz, YEMERARDONA L'ALLINER AVAN Longer str it seawaped.  $\begin{split} \text{in } \mathbb{R}^n, \text{ with } \mathbb{R}^n \text{ and } \mathbb{R}^n \text{ and } \\ \text{in } \text{ into } \mathbb{R}^n \text{ and } \mathbb{R}^n \text{ and } \\ \text{in } \text{ into } \mathbb{R}^n \text{ and } \text{ then } \\ \text{in } \text{ into } \mathbb{R}^n \text{ and } \text{ then } \\ \text{in } \text{ into } \mathbb{R}^n \text{ and } \text{ then } \text{ then } \\ \text{in } \text{ into } \mathbb{R}^n \text{ and } \text{ then } \text{ then } \\ \text{in } \$ 

The phase state  $\alpha$  of the phase space of the space of the space of the space of the space of the space of the space of the space of the space of the space of the space of the space of the space of the space of the space

# ļ

and its war in home<br>and its war in home ola. oldsa.

# The fisike Leader

 $\label{eq:2.1} \begin{split} \text{Converg} &\text{Tr}(\mathcal{M}) = \mathcal{M}(\mathcal{M}) = \mathcal{M}(\mathcal{M}) = \mathcal{M}(\mathcal{M}) = \mathcal{M}(\mathcal{M}) = \mathcal{M}(\mathcal{M}) = \mathcal{M}(\mathcal{M}) = \mathcal{M}(\mathcal{M}) = \mathcal{M}(\mathcal{M}) = \mathcal{M}(\mathcal{M}) = \mathcal{M}(\mathcal{M}) = \mathcal{M}(\mathcal{M}) = \mathcal{M}(\mathcal{M}) = \mathcal{M}(\mathcal{M}) = \mathcal{M}(\mathcal{M}) = \mathcal{$ 

# source and the substitute and produce Occursation generators for properties for home<br>of the state of the space of the form

ï

# $\label{eq:convergence} Theorem~\ref{inference}$  <br> The function of  $\mathbb{R}^n$ ŧ

**Sold Distances** No prior discontinues

# THE USE OF LIGHTING antimo at the lifester Plast

# 21.800.00 The assumption in 1389 a. 3 mm shall not Î

ŗ with Miles Ĭ 1

# HELL: GREE ij 目記 interi l s

 $\frac{1}{2} \frac{1}{2} \frac{$ lä h

# tection And Verseiting

with Rending

\$

mechanically uriginal and have an smalle dimensional effective of  $\partial_t^2 M$  part  $\mathcal{N} \in \mathbb{R}$  are opposited for two in maps and  $\partial_t^2 M$  and the form of  $\partial_t^2 M$  denotes the form in independent of the form of the form  $\label{eq:conformal} \begin{array}{l} \mbox{Stk-1S} \text{ is in a product of } \mathcal{M} \text{ is a set of } \mathcal{M} \text{ is a set of } \mathcal{M} \text{ is a set of } \mathcal{M} \text{ is a set of } \mathcal{M} \text{ is a set of } \mathcal{M} \text{ is a set of } \mathcal{M} \text{ is a set of } \mathcal{M} \text{ is a set of } \mathcal{M} \text{ is a set of } \mathcal{M} \text{ is a set of } \mathcal{M} \text{ is a set of } \mathcal{M} \text{ is a set of } \mathcal{M} \text{ is a set of } \mathcal$ mode exclusive they promine makes out to

誹

H

# nied Quality Process

Cattle Cang Histologie (k.o.)<br> $\lambda_{\rm eff} \lesssim (100 \, {\rm m})$ 

SUE-38 fiber is manufactured total Vigner Dapates. oolly syndric slee-par-file. As a resident<br>Coming 302f. 51 filer has consises geometric ind. Monetenane sicebook raing SME-59 fiber can be conneed on to deliver<br>allow performance and light reliability, red afore C.BRI, BEC. BDVD-L., and mest song the Outside<br>Timous, which produces : **CLITARY SEP** 

виканіну

 $\mathbb{Z}$  as Dispersion Stope (Sec. )<br>  $\le$  0.092 partner sket (Sec. )  $1302\,\mathrm{me}\lesssim\lambda_0\lesssim1372\,\mathrm{meV}$ Zen-Depezian Washingth (Ia)

*<b>Check* Specific Riche GL30.ORB  $\frac{1}{2}$ ļ  $\label{eq:logram} \text{Determine: } DQ_{\mathbb{Q}} = \frac{1}{2} \left[ 1 + \frac{1}{2} \right] \text{ polymodim}$ La Operator Wystkingth for 1210 ms ( k s 1600 nm

# Pulseizantes Mode Dispersion

Hber Pulatization Mode Dispersion (PMD)

Take the side of **State State** 

due 0.10 dB e cèler

lawes as the link quadrames pottogety. This rature the PMID of concas The PMD lisk rabse is a torm used to discribe and Implan of fiber (share mich signed Tamin Sen

philar PMD potter hand to diversifier a state

Individual PMD values may thing when called  $\Box$  <br> Corresponding to the experiment structure of the corresponding to the<br>  $\Box$ CDVA MARKET

 $\frac{1}{2}$ 

**General** Design  $\label{eq:11} \frac{1}{\left|\log\left(\log\left(\frac{1}{\log\log\left(\frac{1}{\log\log\left(\frac{1}{\log\log\left(\frac{1}{\log\log\left(\frac{1}{\log\left(\frac{1}{\log\left$ General Community SOLE #35% **Several Desperance Reng** regel dimittific the lingle multi-Fine Cafe  $\geq 0.0$  as called of new<br>second  $\leq 0.1$  and  $\leq 0.1$  pm Core-Cabi Communisty<br>  $\leq 0.1$  pm Cashing Near Grandery  $\leq 0.1$ Coung Dieners 26 ±1 pm<br>Coung-Childhar Concerticity: <II pm **Holland Here** 经结构 *SERGERHANTS*  $\frac{1}{3}$ U 5999899999 and Specifics ¥  $\overline{\phantom{a}}$ ĺ  $\frac{h}{h}$ H) li g) ì **Marine College** î 中国の部  $\begin{array}{l} \mbox{Reptage~In\,a} \\ \mbox{free~In\,a} \\ \mbox{free~In\,a} \\ \mbox{time~In\,a} \\ \mbox{time~In$  $\begin{array}{l} \mbox{Commut\, Stab, Fermon\,}\\ \mbox{Chry, th-hc, CN}\\ \mbox{Chry, th-hc, CN}\\ \mbox{Chry, th-hc, CN}\\ \mbox{Chry, Th-dr, Thmcl}\\ \mbox{Chry, Th-dr, Thmcl}\\ \mbox{Chry, Th-dr, Thmcl}\\ \mbox{Chry, Th-dr, Thmcl}\\ \mbox{Chry, Thmcl}\\ \mbox{Chry, Thmcl}\\ \mbox{Chry, Thmcl}\\ \mbox{Chry, Thmcl}\\ \mbox{Chry, Thmcl}\\ \mbox{Chry, Thmcl}\\ \mbox{Chry, Thmcl}\\ \mbox{Chry, Thmcl}\\ \mbox{Chry, Thm$  $\label{eq:Raman} \begin{array}{ll} E_B^{train} & \text{Group index of } R_0\bar{S} \text{ and}\\ \text{N}_{\text{eff}} \otimes \text{ around } M \bar{S} D_1 \end{array}$ Refinance Index Digitarme: it.50% Zew Dispersion Sitge (%), (title p./ant/ant Care Diamont: 8.2 pm  $\begin{array}{l} 1.4677 \pm 0.111 \pm 0.001 \\ 1.4622 \pm 1.779 \pm 0.001 \pm 0.000 \\ \end{array}$ and Java **International Part** The strains fiber length is subjected to<br>  $\label{eq:1} \text{Area} \leq \text{tan}\log_2(0.7\text{ GeV/m})^2$ **Recharities** Specifical Neb in measured to the one persons power level of  $\alpha$ Dispersone Historiangula (Agh 111) near erical Alemment 0.14 product and community process ance Character Ï ₹ Ï **O.6 Ros. (325)** ä mm l **SSEEK** ¥J

# **Spécifications techniques d'une fibre optique monomode**

# Thème 10 :

# **Modulation/Démodulation AM et Détection synchrone**

# **Objectifs :**

- changement de fréquence à base de multiplieur
- Principe de modulation AM sur Porteuse
- démodulation par détecteur de crête
- Principe et fonctionnement d'une démodulation synchrone (détecteur synchrone)
- Propriétés statistiques d'un bruit électronique et applications

Pour faire une opération sur la fréquence d'un signal, il est nécessaire d'utiliser un circuit non-linéaire. Celui utilisé en TP est le circuit intégré (C.I.) multiplieur quatre quadrants d'Analog Device (AD534). La fonction de transfert du C.I. s'écrit :

$$
S = kXY
$$
  
avec k une constante en V<sup>-1</sup>

La constante k est ajustée par l'utilisateur. En pratique, le CI a une bande passante limitée, la relation  $S = kXY$ n'est donc valable que dans la bande passante, de l'ordre du MHz pour le CI AD534.

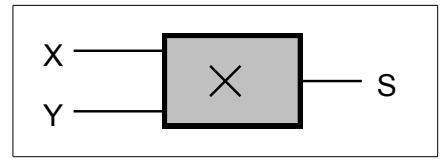

**Figure 1** : *Circuit multiplieur*

**Question préparatoire A** : Sur l'entrée X on applique un signal  $X = A\cos(\omega_0 t)$ , sur l'entrée Y on applique une tension constante B. Ecrire le signal S et tracer son spectre.

# **Changement de fréquence**

Le changement de fréquence est une fonction très utilisée en radiocommunication. Elle permet de déplacer un signal sur une fréquence plus haute (généralement en émission) ou plus basse (généralement en réception). On parle aussi de translation du spectre.

**Question préparatoire B**: Sur les entrées X et Y on applique maintenant le signal  $X = A\cos(\omega_1 t)$  et le signal  $Y = B\cos(\omega_2 t)$ . En utilisant les relations trigonométriques, écrire le signal S faisant apparaitre les différentes fréquences résultantes et tracer le spectre de A, B et S (pour la représentation graphique, on prendra  $\omega_2 = 5 \cdot \omega_1$ . Que deviendrait le spectre si le signal S passait à son tour dans un filtre passe bas à la fréquence de coupure  $\omega_2$ ?

Dans le cas de la question B, le signal A est transposé à une fréquence plus haute, on parle dans ce cas de **Upconvertion**. Un cas de **Down-convertion** a été étudié au semestre 3 dans la structure de l'analyseur de spectre :

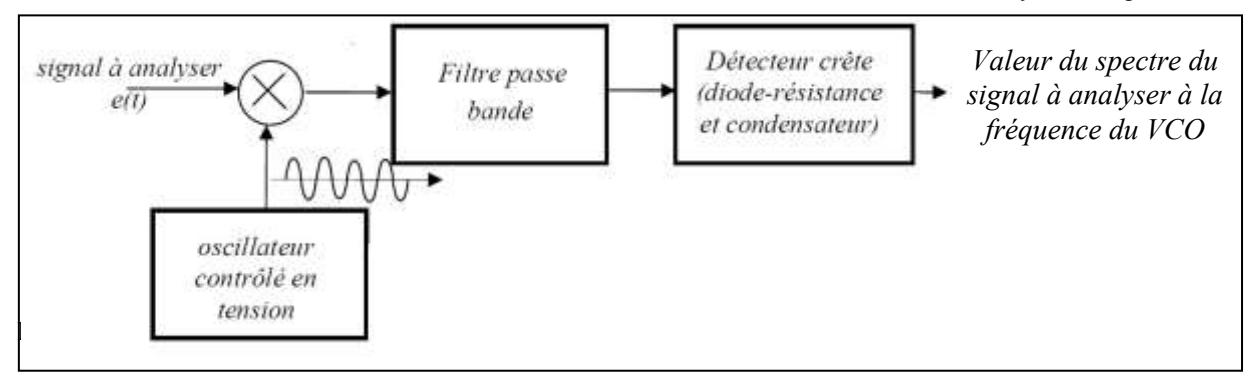

**Modulation d'amplitude avec porteuse**

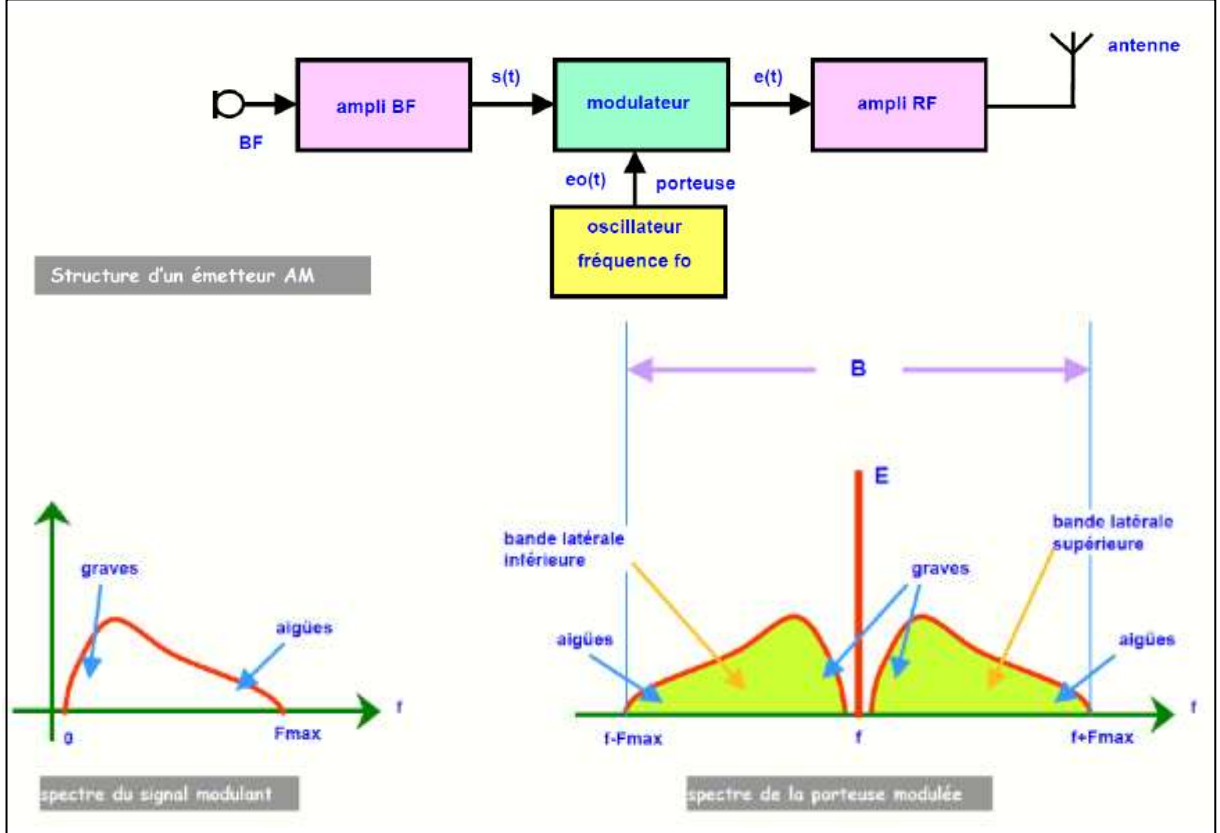

**Figure 3** : *Application de la modulation d'amplitude avec porteuse à l'émission d'un signal vocal (source :Philippe Ribière, collège Stanislas)*

La stratégie vu plus haut pourrait être utilisée pour transmettre un signal en bande de base (la voix, par exemple) à travers une antenne radiofréquence (on parle alors de modulation en bande latérale unique, BLU), mais la démodulation d'un signal BLU est difficile et entraine un rendu de piètre qualité. La modulation amplitude avec porteuse, généralement appelée **AM** pour *amplitude modulation* en anglais est incontestablement celle qui se démodule le plus facilement. C'est elle qui a été utilisée dans les premières diffusions vocales de l'histoire de la radio, et elle est encore utilisée dans certaines communications sans fil quand le récepteur a de fortes contraintes de prix ou de taille (comme les étiquettes RFID, par exemple)

La modulation d'amplitude se fait aussi avec un multiplieur, à partir d'un signal appelé **modulant** à la fréquence  $\omega_m$  qui est le signal « utile » que l'on cherche à transmettre, et d'un signal appelé **porteuse** à la fréquence  $\omega_p$ 

qui correspond à la fréquence à laquelle fonctionneront les antennes d'émission et de réception (exemple de fréquence porteuse pour le canal 1 du WiFi: 2.412 GHz). Le spectre résultant se décompose en deux bandes latérales centrées autour d'une raie à la fréquence porteuse. Le **taux de modulation** permet de décrire le rapport entre l'amplitude des bandes latérales et de la porteuse :

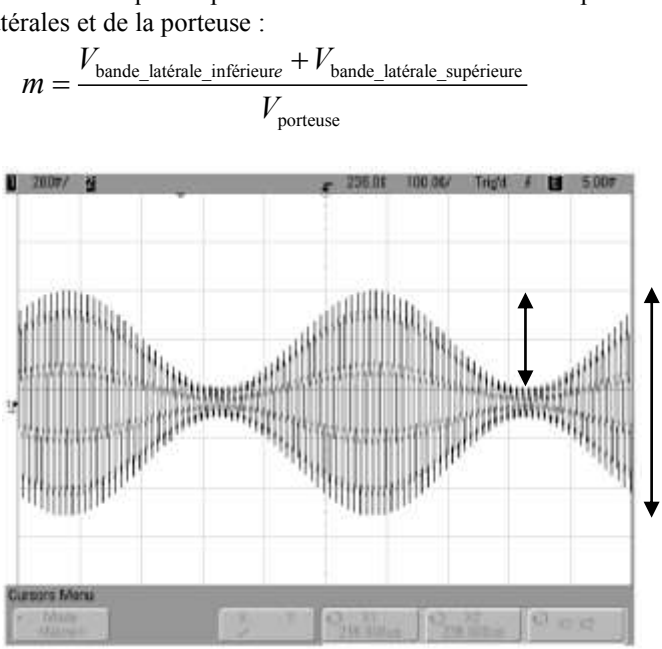

**Figure 4** : *Exemple de Signal modulé en amplitude utilisé pour le test de résolution du TP FFT, fp=100kHz , m=80% et fm=2kHz*

**Question 1**: On applying sur l'entrée X et Y les signaux :  
\n
$$
\begin{cases}\nX = M + v_m(t) = M + V_m \cdot \cos(\omega_m \cdot t) \\
Y = v_p(t) = V_p \cdot \cos(\omega_p \cdot t)\n\end{cases}
$$

Ecrire le signal S et tracer son spectre. Pourquoi la tension continue *M* a-t-telle été introduite dans le multiplieur ?

**Question 2** :En partant de l'expression de m décrivant l'amplitude des bandes latérale et de la porteuse, retrouver les deux variables dont dépend le taux de modulation. Pour simplifier l'expression de S en tenant compte de m, on peut poser  $A = k \cdot M \cdot V_p$ . Tracer le spectre pour m=10% et pour m=80%.

**Question 3** : En partant de l'expression de la puissance de chaque raies et en considérant que l'impédance de sortie d'un émetteur est 50Ω, calculez le rendement (ratio entre la puissance des raies transportant l'information et la puissance totale) d'une modulation à 80%.

Le précédent calcul montre que peu d'énergie transporte l'information ! la modulation d'amplitude est simple à mettre en œuvre, mais elle n'est pas très efficace. Si l'énergie avait été mieux utilisée, l'information aurait pu être transportée sur une plus grande distance.

Il y a trois possibilité pour augmenter ce rendement :

- Augmenter le ratio modulant/porteuse, mais au-delà de100%, la distortion va diminuer la qualité du signal
- Supprimer la porteuse, ce qui va (1) diminuer la robustesse de la transmission et (2) rendre la démodulation du signal plus difficile.
- Utiliser d'autre types de modulation plus efficace.

### **Démodulation par détecteur de crête**

La détection de crête, aussi **démodulation d'enveloppe** peut se faire de manière très économique une diode fonctionnant comme dans un redresseur mono-alternance. Un filtre RC à la constante de temps finement choisie permet de supprimer la porteuse et de reconstituer le signal original en bande de base. Toutefois, s'il est simple, ce montage ne permet pas de démoduler sans distorsion un signal dont le taux de modulation est supérieur à 100%

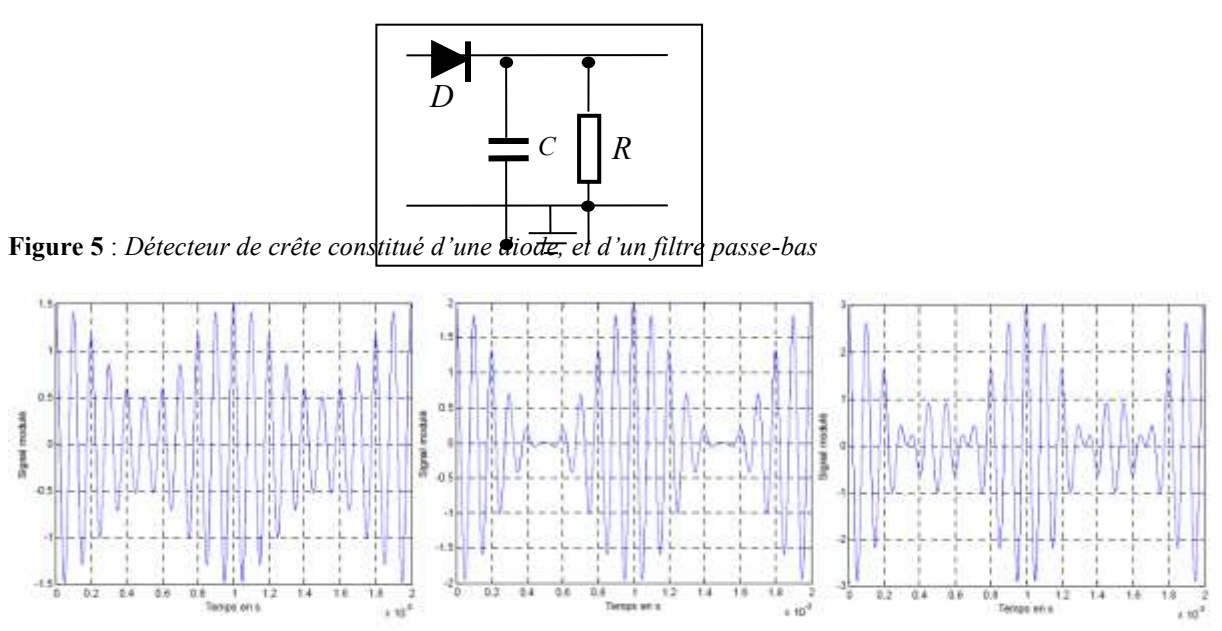

**Figure 6** : *Signaux modulés en amplitude. La porteuse et le modulant sont tous deux des cosinus de fréquence respective 10KHz et 1KHz (dans le troisième cas, m>100%)*

Dans le domaine temporel, l'amplitude des raies du spectre, et donc le taux de modulation peuvent se retrouver comme suit :<br>  $\begin{cases}\namplitude\_bands\_latérales = A \cdot m = \frac{V_{\text{max}} - V_{\text{min}}}{2}\n\end{cases}$ comme suit :

$$
\begin{cases}\namplitude\_bands\_latérales = A \cdot m = \frac{V_{\text{max}} - V_{\text{min}}}{2} \\
amplitude\_porteuse = A = \frac{V_{\text{max}} + V_{\text{min}}}{2} \\
m = \frac{A \cdot m}{A} = \frac{V_{\text{max}} - V_{\text{min}}}{V_{\text{max}} + V_{\text{min}}}\n\end{cases}
$$

**Question 4** : Tracer sur la figure 6 le signal cosinus qui a servi à moduler la porteuse puis calculer le taux de modulation à partir des valeurs relevées graphiquement. En considérant une valeur RC optimale, tracer à présent le signal démodulé par le détecteur de crête. Superposer le signal modulant et le signal démodulé dans le cas où m>100% et expliquer les distorsions.

On peut montrer que la valeur idéale de RC se situe dans le haut de l'intervalle suivant :

$$
\frac{1}{f_p} << RC < \frac{\sqrt{1-m^2}}{m \cdot \omega_m}
$$

Quand m se rapproche de 100%, la démodulation devient donc difficile. Il existe alors un antre moyen de démoduler un signal AM avec un circuit comportant un multiplieur, qui permet alors d'obtenir moins de distorsions, et qui fonctionne même si m>100% : il s'agit de la démodulation synchrone.

# **I/ Démodulation d'amplitude synchrone (Détection synchrone) en l'absence de bruit : application à la détermination du module et du gain d'un système linéaire**

Un détecteur synchrone est principalement constitué d'un circuit multiplieur, d'un déphaseur pur et d'un filtre passe-bas. Un détecteur synchrone permet de récupérer un signal de fréquence connue noyé dans un bruit. La fonction détection synchrone est utilisée dans de très nombreux appareils : téléphone, télévision, IRM, …

Dans un premier temps on s'intéresse au principe de fonctionnement de la détection synchrone en tant qu'outil pour mesurer le **module** et la **phase** d'un système linéaire. Soit donc un système linéaire attaqué par un signal

. En sortie du système le signal s'écrit :  $s(t) = GA \cos(\omega_0 t - \varphi)$ . On cherche à déterminer le gain G et le déphasage  $\varphi$  à la fréquence  $f_0 = \frac{\omega_0}{2\pi}$  $=\frac{0}{2}$ 2  $f_0 = \frac{\omega_0}{2\pi}$ . En l'absence de bruit, G et  $\varphi$  peuvent être obtenus simplement en appliquant les signaux e(t) et s(t) aux deux voies Y1 et Y2 d'un oscilloscope, cependant si le signal s(t) devient du même ordre de grandeur que la sensibilité de l'oscilloscope la mesure devient difficile, la détection synchrone s'impose alors. Le principe d'un détecteur synchrone est montré à la figure 2. Le signal s(t) est amplifié par un amplificateur a.c. de gain  $G_{ac}$ , ce signal est multiplié par le signal de la voie référence, déphasé ou non de  $\pi/2$  par rapport au signal e(t). Le signal u(t) en sortie du multiplieur est filtré puis amplifié par un amplificateur d.c. de gain  $G_{dc}$ .

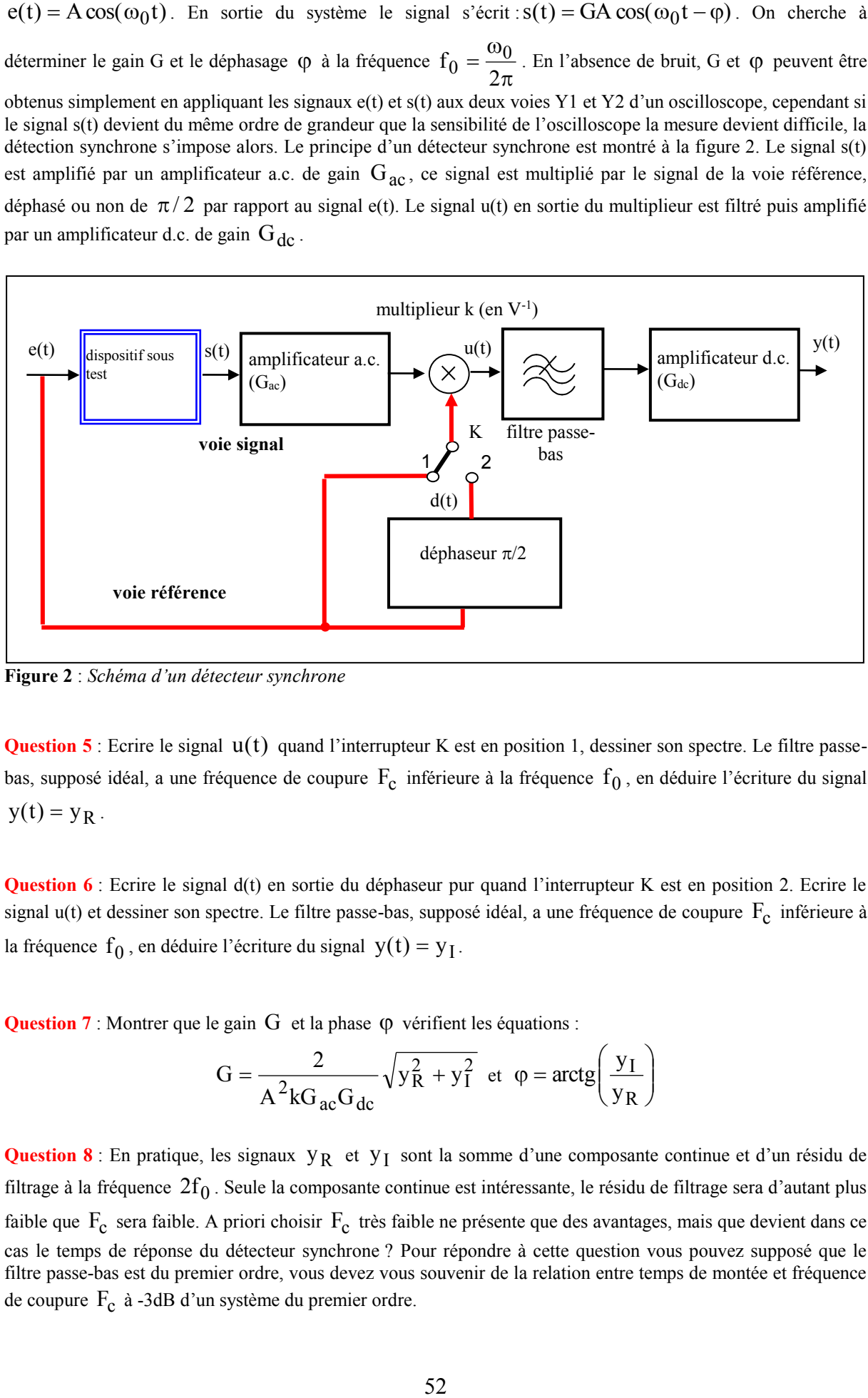

**Figure 2** : *Schéma d'un détecteur synchrone*

**Question 5** : Ecrire le signal  $u(t)$  quand l'interrupteur K est en position 1, dessiner son spectre. Le filtre passebas, supposé idéal, a une fréquence de coupure  $F_c$  inférieure à la fréquence  $f_0$ , en déduire l'écriture du signal  $y(t) = y_R$ .

**Question 6** : Ecrire le signal d(t) en sortie du déphaseur pur quand l'interrupteur K est en position 2. Ecrire le signal  $u(t)$  et dessiner son spectre. Le filtre passe-bas, supposé idéal, a une fréquence de coupure  $F_c$  inférieure à la fréquence  $f_0$ , en déduire l'écriture du signal  $y(t) = y_1$ .

Question 7 : Montrer que le gain G et la phase  $\varphi$  vérifient les équations :

$$
G = \frac{2}{A^2 k G_{ac} G_{dc}} \sqrt{y_R^2 + y_I^2} \text{ et } \varphi = \arctg\left(\frac{y_I}{y_R}\right)
$$

**Question 8** : En pratique, les signaux  $y_R$  et  $y_I$  sont la somme d'une composante continue et d'un résidu de filtrage à la fréquence  $2f_0$ . Seule la composante continue est intéressante, le résidu de filtrage sera d'autant plus faible que  $F_c$  sera faible. A priori choisir  $F_c$  très faible ne présente que des avantages, mais que devient dans ce cas le temps de réponse du détecteur synchrone ? Pour répondre à cette question vous pouvez supposé que le filtre passe-bas est du premier ordre, vous devez vous souvenir de la relation entre temps de montée et fréquence de coupure Fc à -3dB d'un système du premier ordre.

Question 9 : A un instant t<sub>1</sub> pris comme origine des temps, le gain G du système sous étude est triplé sous l'action d'une cause extérieure dont il n'est pas nécessaire de connaître l'origine. Avant  $t_1$ ,  $y_R = 1V$ , le filtre passe bas est du premier ordre et sa fréquence de coupure à -3dB est égale à  $F_c = 0,5 Hz$  . Compléter le graphe de la figure 3 en donnant les valeurs de  $y_R(t)$  aux instants  $t_1 + 0.3s$ ,  $t_1 + 0.6s$ ,  $t_1 + 1.2s$ .

**NB :** Le signal de sortie d'un détecteur synchrone est un signal continu. Le moindre offset en sortie de l'amplificateur d .c. peut perturber la mesure. En pratique, il est donc important de s'assurer que la tension de sortie est nulle en l'absence de signal s(t).

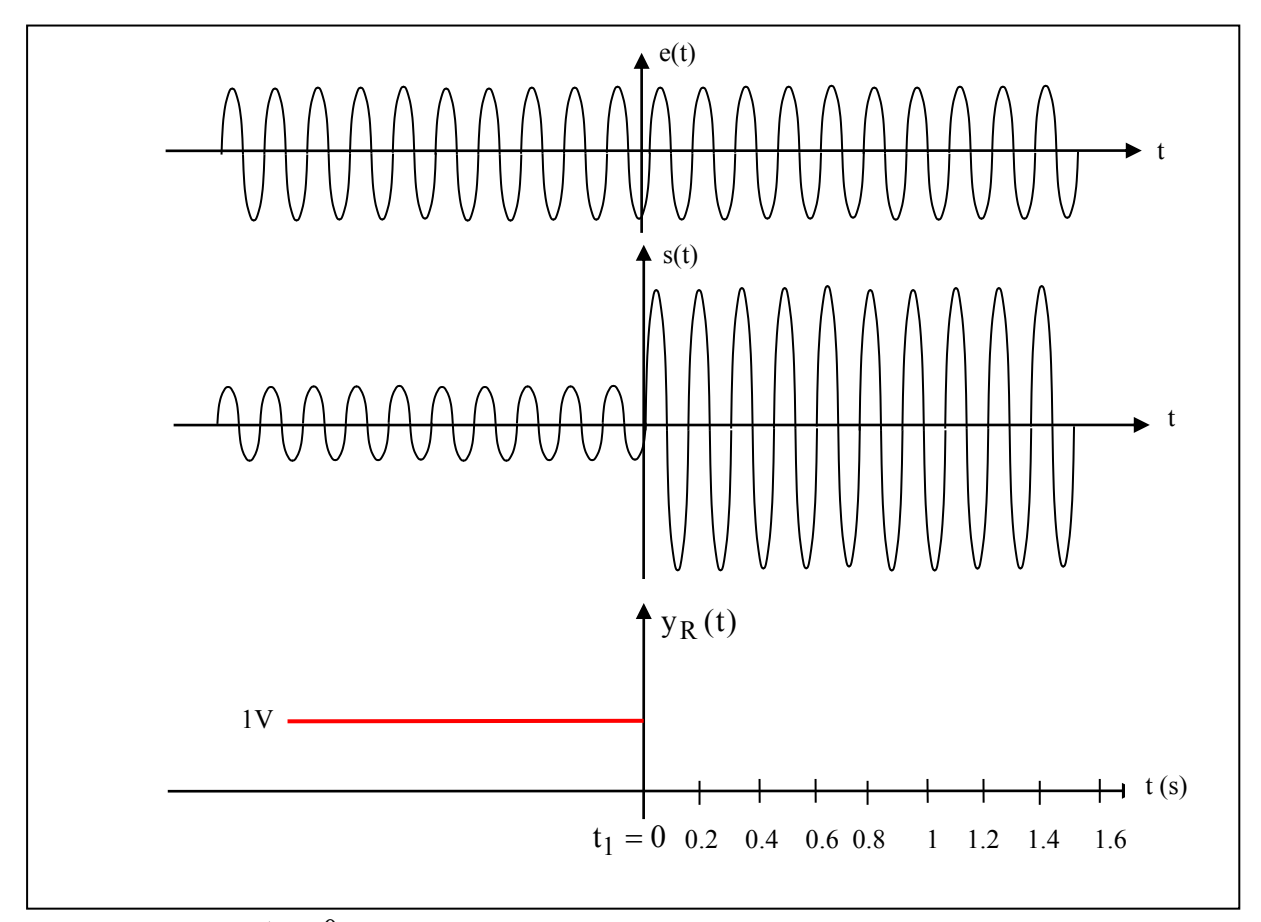

**Figure 3** : *A l'instant*  $t_1 = 0$ , le gain G du système sous étude est modifié

### **II/ Détection synchrone en présence de bruit**

Nous montrons maintenant l'intérêt de la détection synchrone pour récupérer G et  $\varphi$  quand le signal s(t) est fortement bruité. Le signal s(t) bruité se met sous la forme :  $s(t) = GA \cos(\omega_0 t - \varphi) + b(t)$  où b(t) est un bruit de type Gaussien. La densité spectrale de bruit b(f) (en  $V^2/Hz$ ) est supposée constante au voisinage de la fréquence  $f_0$  comme le montre la figure 4-a. On pourrait essayer de récupérer le signal  $GA \cos(\omega_0 t - \varphi)$ en utilisant un filtre passe-bande de largeur  $\Delta f$  centré en  $f_0$ . Le rapport Signal/bruit en dB serait dans ce cas

 $b(f)\Delta f$  $20 \log_{10} \frac{GA/\sqrt{2}}{\sqrt{b(f)\Delta f}}$ , en effet  $\sqrt{b(f)\Delta f}$  est effectivement la valeur efficace de bruit dans la bande de

fréquence  $\Delta f$ .

En pratique, il est difficile de réaliser une largeur de bande  $\Delta f$  très étroite car il faut disposer de composants à fort coefficient de qualité. Par ailleurs un détecteur synchrone doit pouvoir travailler sur une plage de fréquence et non pas à une fréquence unique, en conséquence il faudrait disposer d'un filtre passe-bande étroit à fréquence centrale variable. C'est très difficile à réaliser, c'est un problème identique à celui rencontré en analyse spectrale où on utilise le principe de l'hétérodyne. La détection synchrone, ramène par multiplication (voir la figure 4-b), l'information à la fréquence zéro, c'est-à-dire en continu, là où il est plus facile de filtrer le bruit par un filtre passe-bas.

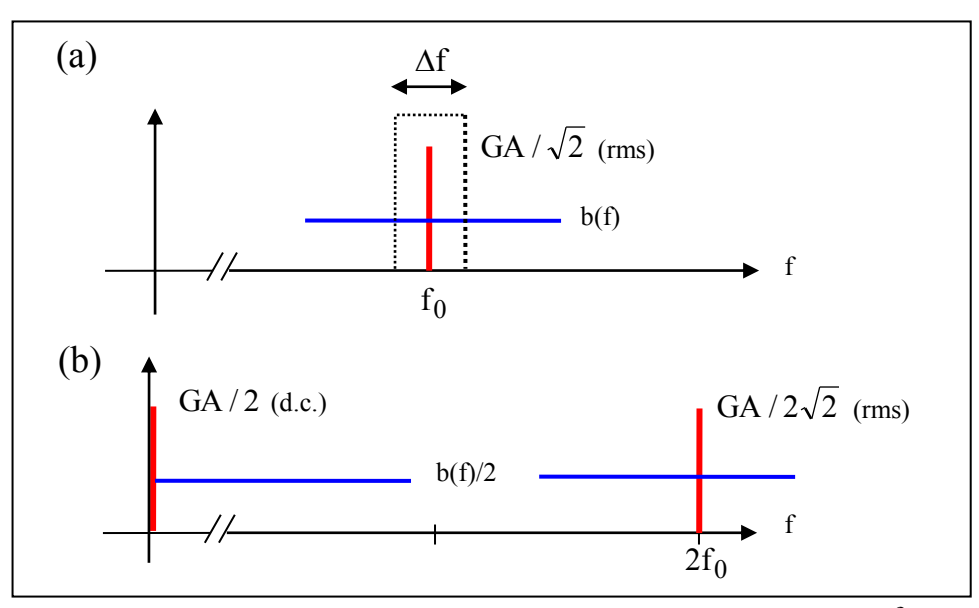

**Figure 4**: (a) récupération du signal par un filtre passe-bande, centré sur  $f_0$ , (b) *récupération par détection synchrone en ramenant le signal à la fréquence zéro et*   $\hat{p}$ *filtrage passe-bas, on a supposé*  $\varphi = 0$ 

**Question 10** : Le rapport Signal/Bruit en sortie du détecteur synchrone  $20 \log_{10} \left| \frac{12000 \text{ J}}{\sqrt{\text{b/f}} \cdot \text{b/f}} \right|$   $\bigg)$  $\setminus$  $\mathsf{I}$  $\mathsf{I}$  $\setminus$  $\int AG \cos \varphi$  $e^{10}$   $\sqrt{b(f)F_c}$  $20 \log_{10} \left( \frac{\text{AG} \cos \varphi}{\sqrt{2\pi} \sqrt{2}} \right)$  pour la

composante en phase et  $20 \log_{10} \left| \frac{100 \text{ cm/s}}{\sqrt{\text{b}(f)F}} \right|$  $\overline{\phantom{a}}$ J  $\setminus$  $\overline{\phantom{a}}$  $\mathsf{I}$  $\setminus$  $\int AG \sin \varphi$  $10\left(\sqrt{\text{b}(f)F_c}\right)$  $20 \log_{10} \left( \frac{\text{AG} \sin \varphi}{\sqrt{1 - \frac{1}{\sqrt{1 - \frac{1}{\sqrt{1 - \frac{1}{\sqrt{1 - \frac{1}{\sqrt{1 - \frac{1}{\sqrt{1 - \frac{1}{\sqrt{1 - \frac{1}{\sqrt{1 - \frac{1}{\sqrt{1 - \frac{1}{\sqrt{1 - \frac{1}{\sqrt{1 - \frac{1}{\sqrt{1 - \frac{1}{\sqrt{1 - \frac{1}{\sqrt{1 + \frac{1}{\sqrt{1 + \frac{1}{\sqrt{1 + \frac{1}{\sqrt{1 + \frac{1}{\sqrt{1 + \frac{1}{\sqrt{1 + \frac{1}{\sqrt{1 + \$ 

approché car il ne tient pas compte du bruit apporté par les amplificateurs a .c et d.c. le multiplieur, … . Prenons le cas d'un système sous étude avec  $\varphi = 0$ , si par un filtrage passe bande le rapport Signal/Bruit est estimé à

10dB avec un filtre de largeur  $\Delta f = 100$  Hz, quelle doit être la valeur de  $F_c$  pour obtenir un rapport Signal/Bruit de 50dB.

Question 11 : Un bruit b(t) de densité spectrale  $b(f)$  constante est passé dans un filtre de largeur de bande 1Hz. Un enregistrement du bruit et le calcul de sa **densité de probabilité** sont donnés à la figure 5. Le bruit a une

valeur moyenne nulle, il est de type Gaussien avec une densité de probabilité  $p = \frac{1}{\sqrt{1 - (p-1)}} exp(-\frac{q}{\sqrt{2}})$ 2  $exp(-\frac{u}{2})$ 2  $p = \frac{1}{\sqrt{2}} \exp(-\frac{u^2}{2\sigma^2})$ 2 2  $2\sigma$ ÷,  $\pi\sigma$  $=\frac{1}{\sqrt{2\pi}}\exp(-\frac{u}{2})$  où

2 est la **variance** ou encore ici la **valeur quadratique moyenne** et u est la tension de bruit.

- Quelle est la valeur quadratique moyenne de bruit ?
- Quel est le rapport Signal/Bruit si le signal a une valeur efficace de 100mV ?
- Le bruit est de nouveau filtré avec un filtre de largeur de bande  $0.05$ Hz, quel sera le nouveau rapport Signal/Bruit ?

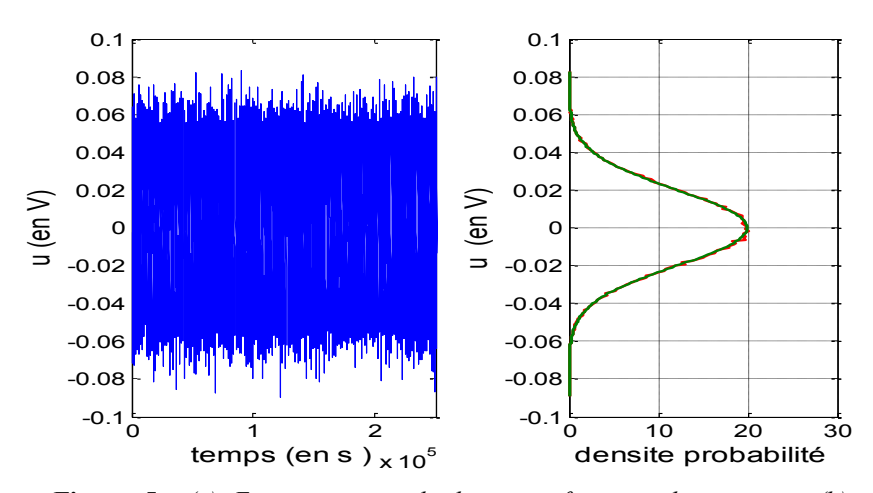

**Figure 5** : *(a) Enregistrement du bruit en fonction du temps et (b) densités de probabilité déduite de l'enregistrement et calculée avec la loi* 

$$
p = \frac{1}{\sqrt{2\pi\sigma^2}} \exp(-\frac{u^2}{2\sigma^2})
$$

# Thème 11 ·

# **Les oscillateurs**

# **Objectifs :**

- Comprendre la condition d'oscillation d'un montage bouclé
- Savoir calculer la fréquence des oscillations et la condition sur le gain dans un cas simple
- Comprendre l'intérêt d'un réseau de réaction à fort coefficient de surtension
- Comprendre la relation entre les non linéarités de l'amplificateur et la forme du signal délivré par un oscillateur
- Comprendre la relation entre le temps de démarrage des oscillations et le coefficient de surtension
- Comprendre le fonctionnement de l'oscillateur Pierce et l'intérêt d'un résonateur piézoélectrique.

Un oscillateur est un **système bouclé** comme le montre la figure 1. Il comprend un **amplificateur** de gain A et un **réseau de réaction**  $\beta$  sélectif. Le réseau de réaction idéal devrait avoir un gain nul partout sauf pour une fréquence particulière  $f_0$  qui serait alors la seule fréquence à laquelle pourrait osciller le montage. En effet, cette fréquence serait la seule pour laquelle un retour d'énergie vers l'entrée serait possible.

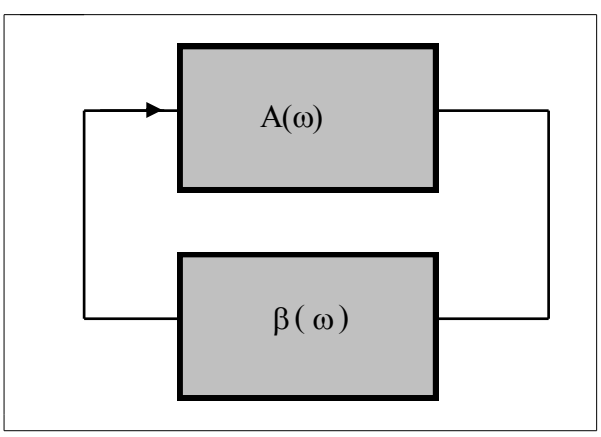

**Figure 1 :** *Structure d'un oscillateur*

En automatique vous avez étudié la condition de stabilité d'un système en boucle fermée, ici on cherche au contraire à faire osciller le montage. Pour qu'un montage en boucle fermée oscille il faut que le gain en boucle ouverte  $\underline{A}(\omega)\beta(\omega)$  soit égal à l'unité. La condition d'oscillation s'énonce donc :

$$
\underline{A}(\omega)\underline{B}(\omega) = 1 \text{ soit :} \begin{cases} \left| \underline{A}(\omega)\underline{B}(\omega) \right| = 1 \\ \text{phase de } \underline{A}(\omega)\underline{B}(\omega) = 0 \text{ modulo } 2\pi \end{cases}
$$
(1)

Dans le TP que vous ferez, vous utiliserez deux oscillateurs, un oscillateur pédagogique et l'oscillateur Pierce, quasiment le seul utilisé comme horloge pour les systèmes numériques (microprocesseur, microcontrôleur, … ).

### **I- Etude d'un oscillateur pédagogique**

# **I-a/ Conditions d'oscillation**

L'amplificateur est un montage non inverseur (AOP1,  $R_1$  et  $R_2$  ajustable) et le réseau de réaction est un circuit R-L-C. La figure 2 montre le montage en boucle ouverte de l'oscillateur. Pour utiliser le montage en tant qu'oscillateur, il faudra reboucler la sortie  $S_2$  sur l'entrée  $E_1$ . On cherche à trouver la fréquence d'oscillation  $f_0$  et la valeur de  $R_2$  pour satisfaire la condition d'oscillation (1).

Question 1 : Dans un premier temps, on suppose l'AOP1 idéal. Ecrire le gain 1 1 E  $A(\omega) = \frac{S_1}{S_2}$  en

fonction de  $R_1$  et  $R_2$ .

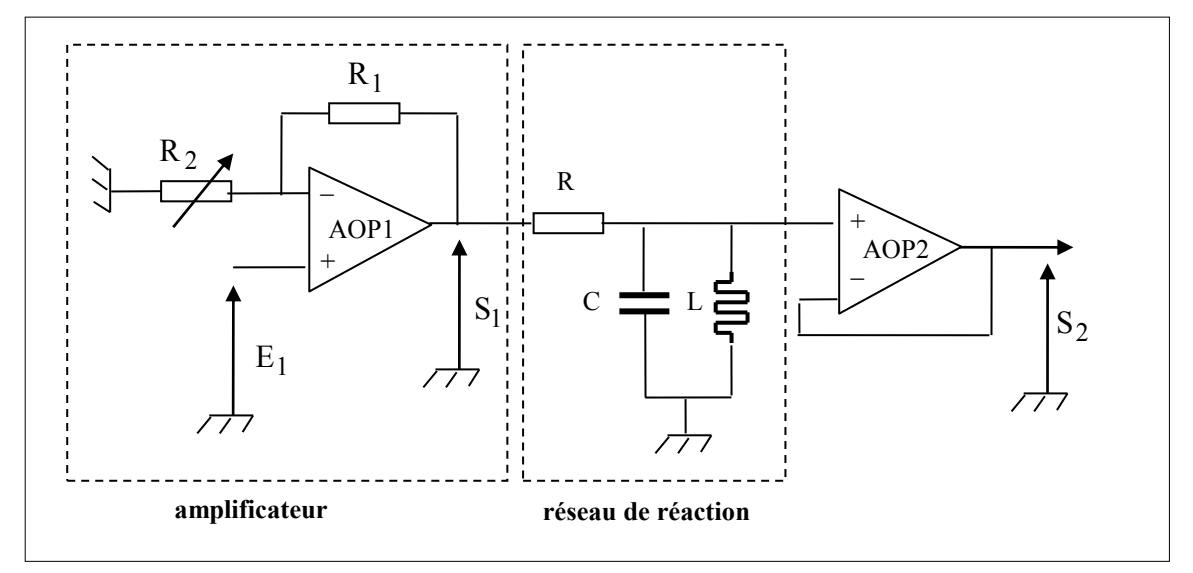

 **Figure 2 :** *Montage en boucle ouverte de l'oscillateur*

**Question 2 :** La fonction de transfert 1 2 S  $\frac{S_2}{S_1}$  du réseau de réaction, en fonction de R, L, C, peut se mettre sous la forme suivante :

$$
\frac{S_2}{S_1} = \frac{\frac{p}{RC}}{p^2 + \frac{p}{RC} + \frac{1}{LC}}
$$

En considérant la forme canonique ci-dessous, donner les expressions du coefficient de surtension Q et de la pulsation  $\omega_R$  en fonction de R, L et C.

$$
\frac{S_2}{S_1} = \frac{p \frac{\omega_R}{Q}}{p^2 + p \frac{\omega_R}{Q} + \omega_R^2}
$$

**Question 3** : Ecrire l'expression du gain complexe 1 2 E  $\underline{A}(\omega)\underline{B}(\omega) = \frac{S_2}{F}$  en fonction de  $\omega_R$ , Q, R<sub>1</sub> et

 $R_2$ . En utilisant l'équation (1), montrer que la fréquence  $f_0$  des oscillations est égale à  $f_R$  et que pour satisfaire la condition d'oscillation (1), il est nécessaire que  $R_2 \rightarrow \infty$ .

**Question 4** : Quel est le gain 1 2 S  $\frac{S_2}{S_1}$  du réseau de réaction à la fréquence  $f_0 = f_R$  des oscillations ?

### **I-b/ Influence du facteur Q du réseau de réaction**

*Rappel de cours : Nous avons supposé un amplificateur avec un gain indépendant de la fréquence et en conséquence la fréquence des oscillations*  0 f *ne dépend que des caractéristiques du réseau de*  réaction,  $f_0 = f_R$ . C'est bien le but recherché : **une fréquence d'oscillation uniquement** *dépendante des composants du réseau de réaction.*

En pratique, ce n'est pas le cas, le gain de l'amplificateur (AOPI, R<sub>1</sub> et R<sub>2</sub>) dépend de la *fréquence car l'AOP a une bande passante limitée. Par contre, on montre ci-dessous que la fréquence*  d'oscillation f<sub>0</sub> dépend d'autant moins de l'amplificateur que **la valeur de Q du réseau de réaction** *est grande, d'où l'intérêt de disposer de résonateur à fort coefficient de surtension.*

**Question 5**: Le gain  $\mathbf{A}(\omega)$  de l'amplificateur de la figure 2 est maintenant écrit sous la forme  $(1 + j \frac{\omega}{\omega})$ A  $\underline{A}(\omega)$ c 0  $\omega$  $+ j \frac{\omega}{\omega}$  $\omega$ ) =  $\frac{440}{\pi}$  avec 2  $_0 = 1 + \frac{R_1}{R_2}$  $A_0 = 1 + \frac{R_1}{R_2}$ ,  $\omega_c = 2\pi f_c$  est la pulsation de coupure à -3dB de

l'amplificateur, elle dépend du gain  $A_0$ . Ecrire le nouveau gain complexe  $A(\omega)\beta(\omega)$ , puis en utilisant la condition d'oscillation  $A(\omega)\beta(\omega) = 1$ , montrer que la nouvelle fréquence f<sub>0</sub> des oscillations est égale à R  $\zeta_0 = \frac{I_R}{\sqrt{I_R}}$  $\frac{1}{1+\frac{1}{2}}$  $f_0 = \frac{f}{\sqrt{2}}$  $\overline{+}$  $= \frac{4R}{\sqrt{1 - 4R}}$ .

 $\underline{A}$ ide : Mettre la condition  $\underline{A}(\omega)\beta(\omega) = 1$  sous la forme  $\Re + j\Im = 0$  et faire  $\Re = 0$ , vous obtiendrez ainsi la nouvelle fréquence d'oscillation  $\,\mathop{\mathrm{f}}\nolimits_0$  .

**Question 6** : Calculer la valeur de Q pour obtenir une erreur relative entre f<sub>0</sub> et f<sub>R</sub> égale à 3 R  $\frac{0-1}{2}$  < 10 f  $\left| \frac{f_0 - f_R}{f} \right| < 10^{-7}$  $\overline{a}$ si  $f_R = 50kHz$  et  $f_c = 1MHz$ .

#### **I-c/ Influence des pertes des composants discrets du réseau de réaction**

c

Qf

D'après le résultat de la question 3, on devrait obtenir une oscillation quand  $R_2 \rightarrow \infty$ , c'est-à-dire quand l'amplificateur (AOP1, R<sub>1</sub> et R<sub>2</sub>) a un gain unité. Expérimentalement le montage n'oscille pas avec  $R_2 \to \infty$ , il faut augmenter le gain pour observer des oscillations, pourquoi ?

En effet, nous avons supposé **un réseau de réaction avec une capacité et une inductance parfaites**, c'est-à-dire sans perte. Or nous savons que les composants passifs présentent des pertes. Dans le cas présent, les pertes sont pour l'essentiel dues à la résistance de l'inductance. Le nouveau schéma en

figure 3 intègre ces pertes, l'inductance L est en série avec la résistance r des fils. Il s'ensuit qu'à la fréquence  $2\pi\sqrt{LC}$  $f_R = \frac{1}{2\pi\sqrt{2\pi}}$  $=$   $\frac{1}{\sqrt{2}}$ , le gain 1 2 S S **est inférieur à l'unité et c'est pour cela qu'il faut un gain d'amplificateur supérieur à l'unité**. On cherche donc à évaluer l'influence de r sur la fréquence des oscillations et sur la valeur du gain de l'amplificateur.

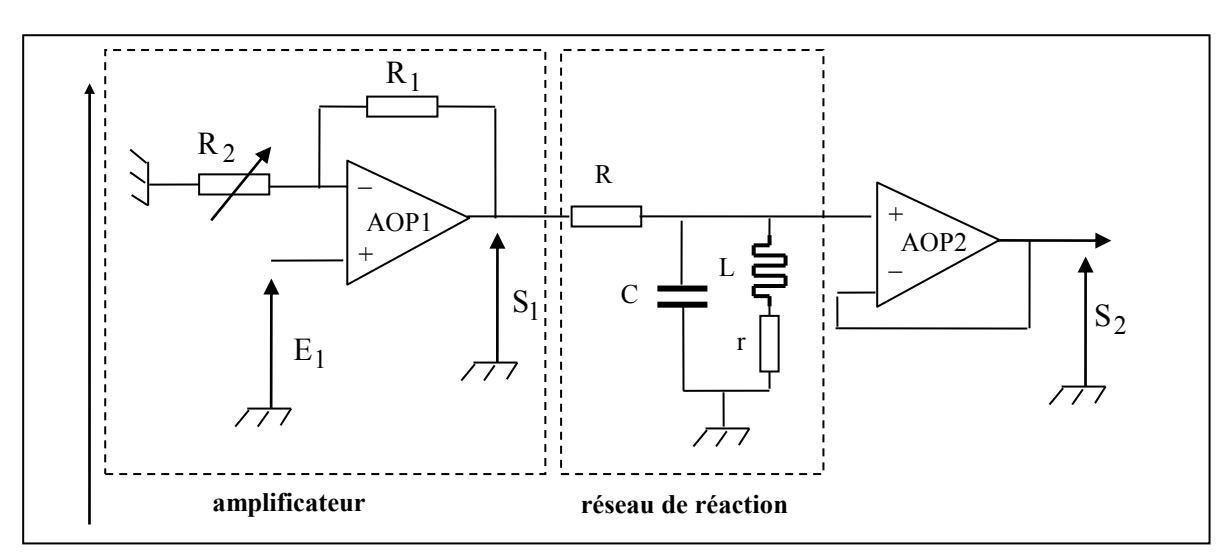

**Figure 3 :** *Montage en boucle ouverte de l'oscillateur en supposant que l'inductance L a une résistance r*

Question 7 : Pour faciliter le calcul du nouveau gain 1 2 S  $\frac{S_2}{S_1}$  du réseau de réaction, on transforme le circuit C//(L en série avec r) en un circuit parallèle C// $L_p$ // $r_p$  comme le montre le schéma de la figure 4. Ecrire les **admittances** des circuits L en série avec r (figure  $(4-a)$  et  $L_p / r_p$  (figure 4-b) puis, par identification, montrer que  $r_p$  et  $L_p$  s'écrivent :

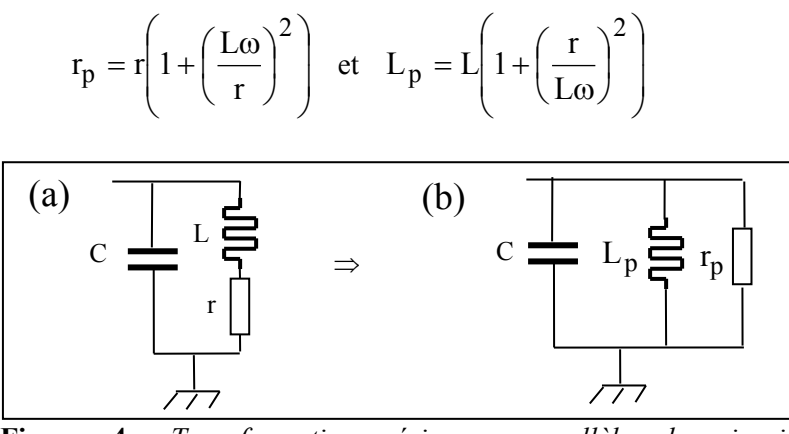

**Figure 4** : *Transformation série → parallèle du circuit d'inductance L + résistance r*

Question 8 : La résistance r a aussi pour effet de modifier légèrement la fréquence f<sub>0</sub> des oscillations. En vous appuyant sur le fait que la fréquence des oscillations est obtenue quand la phase de  $\underline{A}(\omega)\underline{B}(\omega) = 0$  (relation (1)), justifier pourquoi on peut obtenir  $f_0$  en écrivant  $L_p C \omega_0^2 = 1$ . Montrer alors que  $f_0$  s'écrit :

$$
f_0 = f_R \sqrt{1 - \frac{Cr^2}{L}}
$$
 avec  $f_R = \frac{1}{2\pi\sqrt{LC}}$ 

**Question 9** : On donne  $C = 470$  nF,  $L = 22 \mu H$  et  $r = 0.75 \Omega$ , calculer  $f_0$  et la valeur de  $r_p$  à la fréquence  $f_0$ .

**Question 10** : A partir du schéma de la figure 4-b à la fréquence  $f_0$ , écrire l'expression du rapport 2 S  $\frac{S_2}{S}$  en fonction de R et r<sub>p</sub>.

**Question 11** : Sachant que le gain de boucle du montage complet doit être égal à l'unité, montrer que les résistances  $R_1$ ,  $R_2$ ,  $r_p$  et R doivent vérifier la relation 2  $r_p$ 1 r R R  $\frac{R_1}{R_2} = \frac{R}{r}$ . On donne  $R_1 = 22k\Omega$  et  $R = 220\Omega$ , déterminer la valeur de  $R_2$  pour que le montage oscille.

### **II- Etude d'un oscillateur de type Pierce à quartz**

1

Nous avons vu précédemment l'intérêt de disposer d'un circuit de réaction avec un fort coefficient de surtension Q afin d'obtenir une fréquence d'oscillation  $f_0$  ne dépendant que des éléments du réseau de réaction. Les inductances et capacités discrètes ne permettent pas d'obtenir des Q de fortes valeurs. Pour obtenir une forte valeur de Q on utilise des **résonateurs piézoélectriques**, généralement des quartz. Le modèle électrique d'un quartz est donné à la figure 5. Il fait apparaître la capacité géométrique C0 (q.q. pF) et la **branche motionnelle** (L, C et r) caractéristique de l'effet piézoélectrique. La branche motionnelle se comporte comme un circuit résonant série, dont le coefficient de qualité r  $Q = \frac{L \omega_R}{L}$ , avec LC  $\omega_{\rm R} = \frac{1}{\sqrt{1.6}}$ , est compris entre 10<sup>4</sup> et 10<sup>5</sup>, soit 100 à 1000

fois plus que le coefficient de qualité d'un circuit à composants discrets.

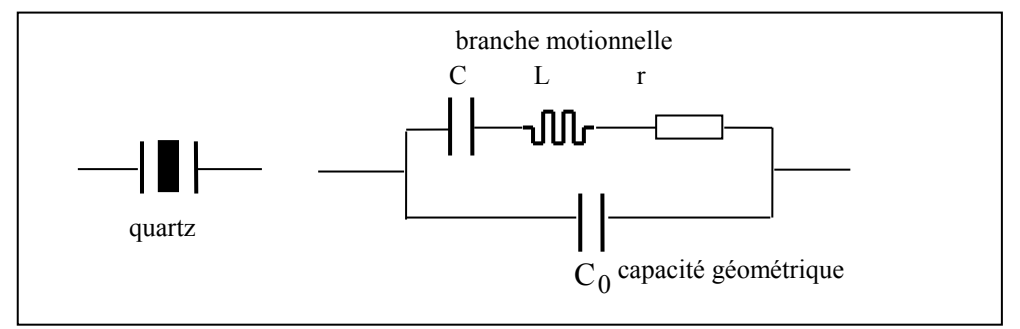

**Figure 5** : *Symbole d'un résonateur piézoélectrique (quartz) et modèle électrique associé*

C'est la résonance série de la branche motionnelle qui est la plupart du temps exploitée, il faut donc trouver une structure hôte pour exploiter cette résonance série à fort coefficient de qualité.

Deux types de montages sont principalement utilisés :

- l'oscillateur Colpitts pour la génération de signaux quasi sinusoïdaux,
- l'oscillateur Pierce pour la génération des horloges des systèmes numériques.

**On s'intéresse ici à l'oscillateur Pierce à quartz** dont le schéma est donné à la figure 6. L'amplificateur utilise un inverseur CMOS avec une résistance R de q.q.M . La valeur n'est pas très critique.

La caractéristique de transfert  $V_s = f(V_e)$  d'un inverseur CMOS est donnée à la figure 7. Si le point de fonctionnement statique de l'inverseur se trouve sur les portions de caractéristique AB ou CD il n'y a pas de gain en effet sur ces portions  $\frac{\Delta v_s}{\Delta x} = 0$ V V e  $\frac{s}{s}$  =  $\Delta$  $\Delta$ . Le rôle de la résistance R du schéma de la

figure 8 est de fixer le point de fonctionnement statique là où il y a du gain,  $\frac{d}{dx} \neq 0$ V V e  $\frac{s}{s}$   $\neq$  $\Delta$  $\Delta$ .

**Question 12** : Donner la valeur du courant I dans le schéma de la figure 8 et en déduire la relation entre  $V_s$  et  $V_e$ .

Tracer la droite de charge dans le réseau  $V_s = f(V_e)$  de l'inverseur et donner les valeurs de  $V_e$  et  $V_s$  au point de fonctionnement statique de l'inverseur CMOS. Quel est le gain de l'amplificateur aux **petits signaux** ?

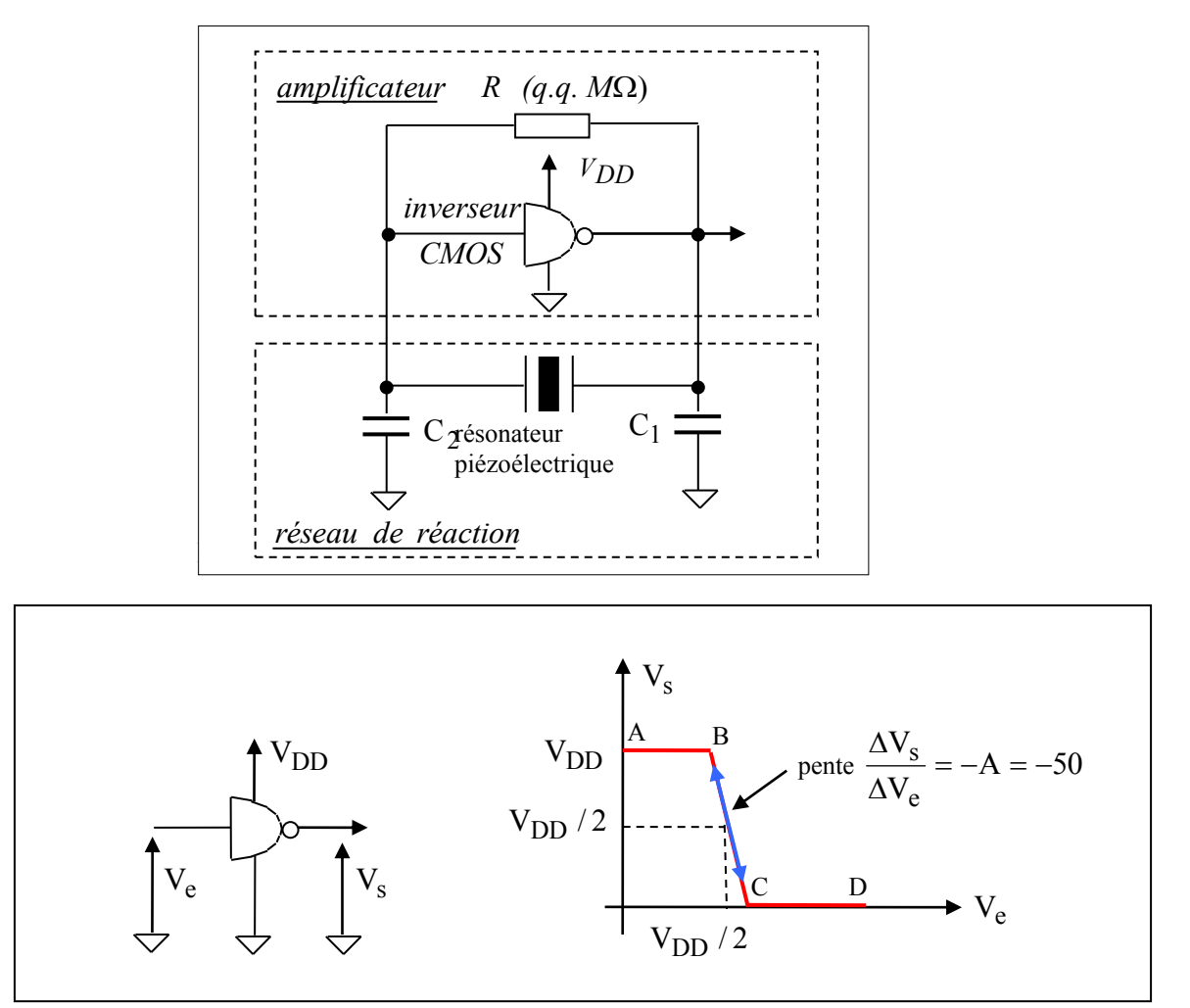

**Figure 7** : *Caractéristique de transfert d'un inverseur CMOS*

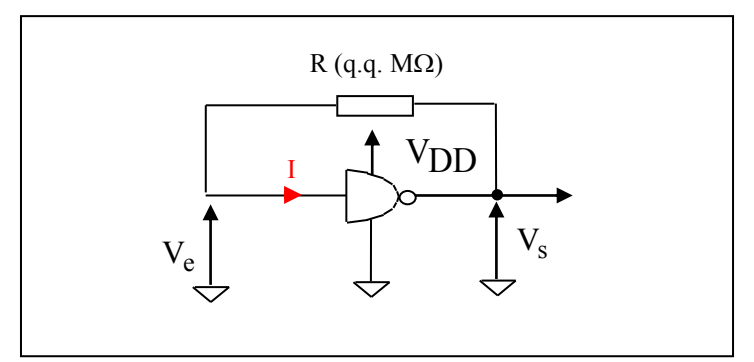

**Figure 8** : *L'inverseur CMOS comme amplificateur*

Le schéma aux petits signaux de l'inverseur est donné à la figure 9, il fait apparaître une capacité d'entrée C<sub>e</sub> (q.q. pF), le gain A et une résistance de sortie R<sub>s</sub> (q.q. 10 – 100 $\Omega$ ).

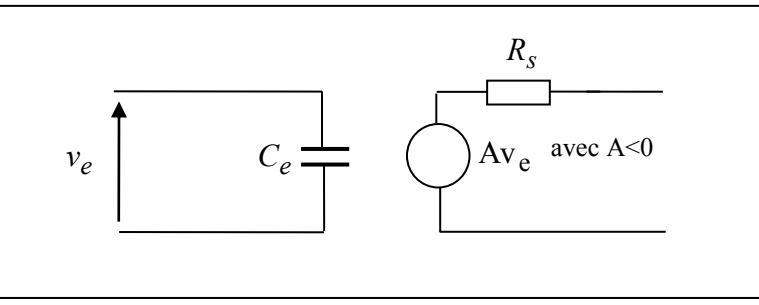

**Figure 9** : *Schéma aux petits signaux de l'amplificateur*

Pour obtenir la fréquence f<sub>0</sub> des oscillations, on doit calculer le gain en boucle ouverte en remplaçant le quartz par son schéma équivalent (figure 5).

**Question 13** : Dessiner le schéma aux petits signaux permettant de calculer le gain en boucle ouverte du montage de l'oscillateur Pierce.

L'expression du gain de boucle en fonction de A, R<sub>s</sub>, Z<sub>1</sub>, Z et Z<sub>2</sub> est donnée ci-dessous où Z<sub>1</sub>, Z et  $\underline{Z}_2$  sont respectivement les impédances de  $C_1$ , du quartz et de ( $C_2$  // $C_e$ ).

$$
\frac{V_{s}}{V_{e}} = \underline{A}(\omega)\cdot \underline{B}(\omega) = \frac{A\underline{Z}_{1}\underline{Z}_{2}}{(Z + Z_{2})Z_{1} + R_{s}(Z + Z_{1} + Z_{2})}
$$

En négligeant la capacité  $C_0$ , on obtient la fréquence  $f_0$  des oscillations en écrivant que le gain de boucle est égal à l'unité :

$$
f_0 = {1 \over 2\pi \sqrt{LC_{eq}}} \sqrt{1 + {rC_{eq} \over R_s C_1}}
$$
 avec  ${1 \over C_{eq}} = {1 \over C} + {1 \over C_2 + C_e} + {1 \over C_1}$ 

Outre un coefficient de qualité très élevé, une des caractéristiques du quartz est d'avoir une très faible valeur de capacité C, typiquement q.q. fF ( $1$ fF =  $10^{-15}$  F), très inférieure aux capacités ( $C_2 + C_e$ ) et  $C_1$ .

$$
\text{II s'ensuit que : } \frac{1}{C_{\text{eq}}} \approx \frac{1}{C}, \text{ soit } C \approx C_{\text{eq}}, \text{ et } f_0 \approx \frac{1}{2\pi\sqrt{LC}} \sqrt{1 + \frac{rC}{R_s C_1}} \approx \frac{1}{2\pi\sqrt{LC}} = f_R
$$

# **En conclusion, c'est donc le quartz qui impose la fréquence des oscillations.**

Remarque importante : Quand vous achetez un quartz de valeur nominale 10MHz par exemple, le constructeur vous donne la valeur de la capacité de charge  $C_L$ , exemple 30pF, c'est l'ordre de grandeur.  $(C_2 + C_e)$  $C_1 + (C_2 + C_e)$  $C_{L} = \frac{C_{1}(C_{2} + C)}{C_{1}(C_{2} + C)}$  $1 + (C_2 + C_6)$  $L = \frac{C_1(C_2 + C_6)}{C_1 + (C_2 + C_6)}$  $=\frac{C_1(C_2+C_e)}{C_1(C_2+C_e)}$  est la capacité qui permet d'obtenir une fréquence d'oscillation égale à la fréquence nominale indiquée sur le boîtier du quartz. En général  $C_e < C_2$  et on met  $C_1 = C_2$ , 60pF dans le cas présent, en fait ce n'est pas très critique, sauf si vous voulez obtenir exactement la fréquence indiquée sur le boîtier.

L'inverseur de la figure 9 est idéalisé, il apparaît comme ayant une bande passante infinie, mais c'est ne pas tenir compte du fait que le gain, comme pour l'AOP1 du montage de la figure 2, dépend de la fréquence. Un moyen d'estimer le déphasage apporté par l'amplificateur est de regarder les temps de propagation t<sub>pHL</sub> et t<sub>PLH</sub> de l'inverseur, ils sont de l'ordre de q.q.1ns – 10ns suivant le type d'inverseur utilisé.

**Question 14**: Supposons  $t_{pHL} = t_{pL} = 5$ ns et une fréquence  $f_0$  d'oscillation voisine de 2MHz, déterminer le déphasage  $\phi$  introduit par l'inverseur à partir de la relation :

$$
\varphi_{\rm inv}=\omega.\frac{1}{f_{_0}}
$$

D'après la condition d'oscillation (1), si le montage oscille, **c'est que le gain en boucle ouverte a un déphasage nul**. En conséquence, **le déphasage de l'amplificateur doit être compensé par un déphasage φ du réseau de réaction pour que la somme des déphasages**  $(\phi + \phi)$  **soit nulle** (modulo  $2\pi$ ). En conséquence, la fréquence  $f_0$  des oscillations n'est plus tout a fait égale à  $f_R$  et on cherche à estimer l'écart relatif  $(f_0 - f_R)$ R  $0$  –  $R_0$ f  $\frac{f_0 - f_R}{g}$ .

Pour estimer cet écart, il faut connaître comment varie le déphasage  $\varphi_{RR}$  du réseau de réaction en fonction de la fréquence. On suppose que c'est essentiellement le déphasage apporté par l'impédance de la branche motionnelle de la figure 5 au voisinage de  $f<sub>R</sub>$  et qui se met sous la forme :

$$
\varphi_{RR}(\omega) \approx \arctg\left(\frac{2Q(\omega - \omega_R)}{\omega_R}\right) \approx \frac{2Q(\omega - \omega_R)}{\omega_R}
$$
 quand  $\omega \approx \omega_R$ , avec  $Q = \frac{L\omega_R}{r}$ 

**Question 15** : On donne  $t_{pHL} = t_{pLH} = 5$ ns pour  $V_{DD} = 5V$ ,  $Q = 5.10^4$ ,  $f_R = 2MHz$  calculer la variation relative  $(f_0 - f_R)$ R  $0$   $-$  I<sub>R</sub> f  $f_0 - f$ de la fréquence des oscillations en considérant que la relation suivante doit être satisfaite :  $\phi_{\text{inverse}} + \phi_{\text{RR}}(\omega) = 0$ 

**Question 16** : Les temps de propagation  $t_{pHL}$  et  $t_{pLH}$  varient avec la tension d'alimentation  $V_{DD}$ . La variation est de l'ordre de  $\ln s/V$ . On suppose que  $V_{DD}$  passe de 4,5V à 5,5V.

Remplir le tableau suivant :

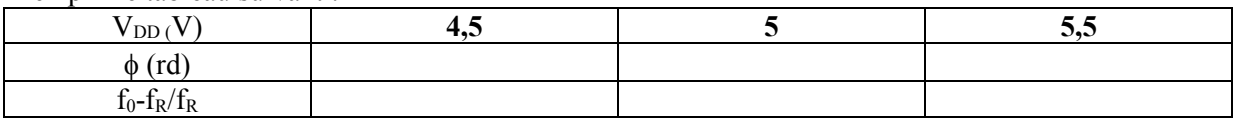

Calculer la variation de fréquence des oscillations quand  $V_{DD}$  passe de 4,5V à 5,5V.

**Question 17** : On souhaite comparer cette variation avec celle induite par l'utilisation d'un résonateur à circuit L-C discret présentant un coefficient de qualité  $Q = 20$ . On suppose que  $V_{DD}$  passe de 4,5V à 5,5V.

Remplir le tableau suivant :

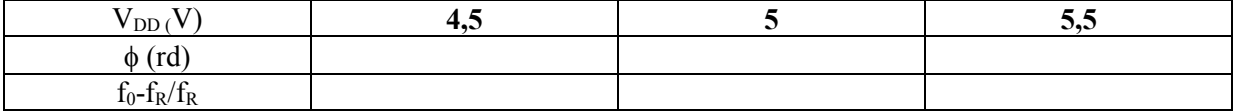

Calculer la variation de fréquence des oscillations quand  $V_{DD}$  passe de 4,5V à 5,5V.

**Remarque** : En TP vous mesurerez sur deux oscillateurs Pierce, un utilisant un quartz et un autre dans lequel le quartz est remplacé par des composants L-C discrets, la variation de la fréquence des oscillations en fonction de V<sub>DD</sub> et vous obtiendrez des valeurs du même ordre de grandeur que celles que venez de calculer.

**Référence :**[1] Les oscillateurs en électronique, de la piézoélectricité aux oscillateurs à quartz, G. Couturier, Collection Technosup, Ellipses (2005)

# Thème 12 :

# **Boucle à verrouillage de phase et synthèse de fréquence**

# **Objectifs :**

- Comprendre le fonctionnement d'une boucle à verrouillage de phase : fréquence libre,
- plage de capture et plage de verrouillage
- Comprendre le fonctionnement linéarisé d'une boucle à verrouillage de phase : réponse à un saut de fréquence
- Comprendre la synthèse de fréquence par PLL et DDS

**Lexique : -** Boucle à verrouillage de phase (**PLL** en anglais pour **P**hase-**L**ocked **L**oop or **P**hase **L**ock **L**oop)  **- DDS** (**D**irect **D**igital **S**ynthesis)

# I- Rôle d'une boucle à verrouillage de phase **?**

Les boucles à verrouillage de phase sont principalement utilisées en : 1) télécommunication pour la **récupération de porteuse** (voir la question 1) et 2) pour faire la **synthèse de fréquence**, c'est à dire générer à partir d'une horloge de référence de fréquence  $f_H$  une ou plusieurs autres fréquences  $\frac{M}{N} f_H$  où M et N sont des entiers.

Les fréquences des processeurs d'aujourd'hui sont de q.q. GHz, or on ne sait pas tailler des quartz à cette fréquence, ils seraient trop peu épais et casseraient. L'horloge de q.q. GHz est fabriquée à partir d'une horloge à

quartz avec  $f_H = q.q.10 MHz$  et d'une boucle à verrouillage de phase avec  $\frac{M}{N} >> 1$ N  $\frac{M}{\sigma}$  >> 1. Les générateurs de

signaux utilisent également des boucles à verrouillage de phase ou de plus en plus des DDS pour les générateurs basses fréquences.

Une boucle à verrouillage de phase est un système bouclé dont le but est d'asservir en phase un **VCO** (**V**oltage **C**ontrolled **O**scillateur ou **OCT O**scillateur **C**ontrôlé en **T**ension) sur une signal de référence.

**Question 1** : Le principe des télécommunications consiste à faire porter un signal m(t) de basse fréquence appelé le **modulant** (parole, image, data, ..) par un signal de haute fréquence  $p(t) = A \cos(\omega_p t)$  appelé la **porteuse**.

Une des techniques consiste à multiplier m(t) par p(t), le signal émis s'écrit donc  $Am(t)\cos(\omega_p t)$ , voir la

figure 1. Le rôle du récepteur est de récupérer m(t), pour cela il suffit de « remultiplier » le signal reçu par un signal de **même fréquence** et de **même phase** que celui utilisé en émission, évidemment on ne peut pas tirer un fil entre l'émetteur et le récepteur ! Il faut donc, à partir du signal reçu en réception, régénérer une porteuse (*carrier recovery*) identique à p(t) pour que, par une nouvelle multiplication en réception, on récupère m(t). En

effet, le produit  $Am(t)\cos(\omega_p t)A\cos(\omega_p t) = A^2m(t)\left|\frac{1}{2} + \frac{1}{2}\cos(2\omega_p t)\right|$  $\bigg)$  $\left(\frac{1}{2}+\frac{1}{2}\cos(2\omega_{p}t)\right)$  $\setminus$  $\omega_p(t) A \cos(\omega_p t) = A^2 m(t) \left( \frac{1}{2} + \frac{1}{2} \cos(2\omega_p t) \right)$ 2 1 2 Am(t) cos( $\omega_p t$ )A cos( $\omega_p t$ ) = A<sup>2</sup>m(t)  $\left(\frac{1}{2} + \frac{1}{2}\cos(2\omega_p)\right)$  $_{p}$ t)A cos $(\omega_{p}t) = A^{2}m(t)\left[\frac{1}{2} + \frac{1}{2}\cos(2\omega_{p}t)\right]$ , la partie haute fréquence de

ce signal  $A^2m(t) - \cos(2\omega_n t)$ 2  $A^2m(t) \frac{1}{2} \cos(2\omega_p t)$  est éliminée par un filtre passe-bas, la partie basse fréquence  $\frac{A^2}{2}m(t)$ 2  $A^2$ est à une constante près le signal utile.

Quel serait le signal récupéré si la porteuse régénérée en réception était de même fréquence mais avec un

déphasage de  $\frac{\pi}{2}$  $\frac{\pi}{2}$ , c'est-à-dire A cos(  $\omega_{\rm p}t - \frac{\pi}{2}$ ) A cos( $\omega_p t - \frac{\pi}{2}$ ).

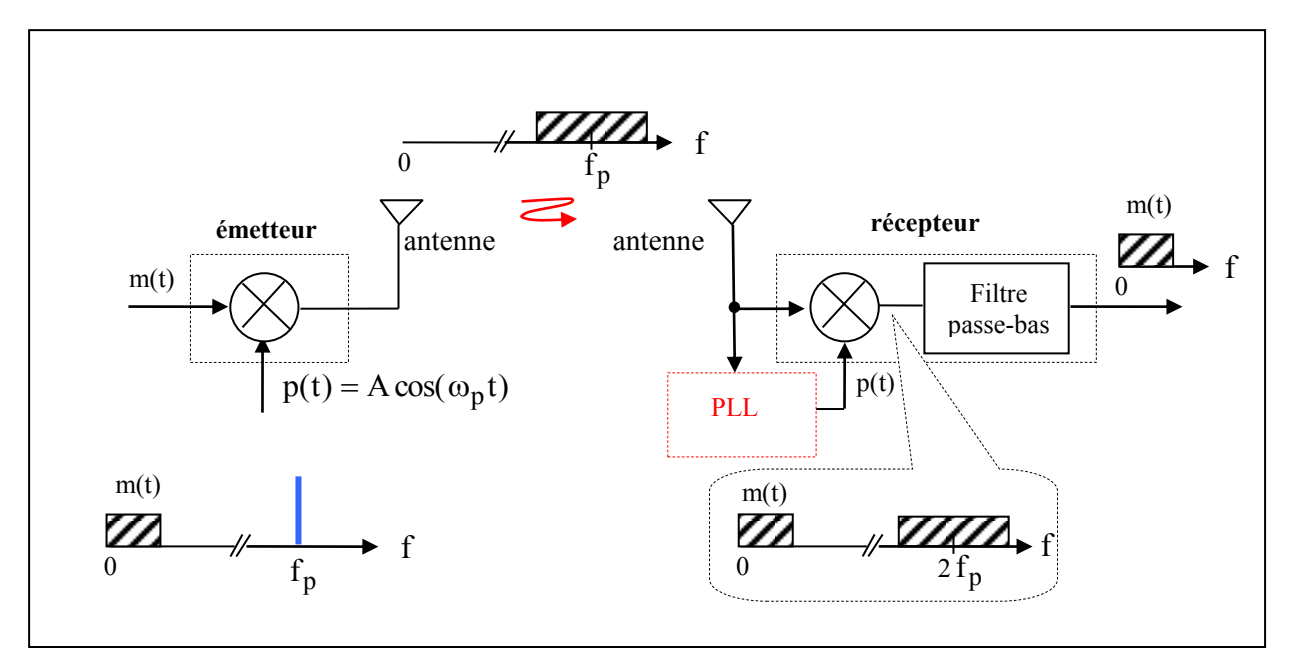

**Figure 1** : *Principe d'un émetteur-récepteur : nécessité de verrouiller la phase de la porteuse en réception*

*La conclusion est qu'il faut verrouiller la phase de la porteuse régénérée en réception sinon le signal reçu peut devenir nul. A cet effet on utilise donc une boucle à verrouillage de phase dont le but est d'asservir la phase d'un oscillateur sur celle d'un signal de référence.* 

# **II- Fonctionnement d'une boucle à verrouillage de phase en statique : plage de capture et plage de verrouillage**

Le schéma d'une boucle à **verrouillage de phase analogique** est donné ci-dessous à la figure 2. Il comprend :

- un comparateur de phase : un circuit multiplieur

- un filtre passe-bas

- un oscillateur contrôlé en tension dont la fréquence  $f_{VCO}$  dépend de la tension de commande  $V_c$  (voir la

figure 3-a). Il est caractérisé par un plage linéaire et des saturations pour  $V_c < 2V$  et  $V_c > 2V$ 

Pour simplifier on suppose que la constante du multiplieur est égale à  $1V^{-1}$ . La fréquence du VCO correspondant à  $V_c = 0$  est appelée la **fréquence libre** (figure 3-a), on la note  $f_0$ .

**Question 2** : Le **régime stationnaire** de la boucle est caractérisé par une tension V<sub>c</sub> constante et donc une fréquence de VCO constante. Si la fréquence f<sub>e</sub> du signal d'entrée e(t) est égale à la **fréquence libre** du VCO soit 20kHz, vérifier qu'en régime stationnaire le signal u(t) en sortie du VCO est également à la fréquence de 20kHz avec un déphasage de  $\frac{\pi}{2}$  $\frac{\pi}{2}$  par rapport à e(t) et que la tension  $V_c = 0$ . On notera A et B les amplitudes crêtes de e(t) et u(t).

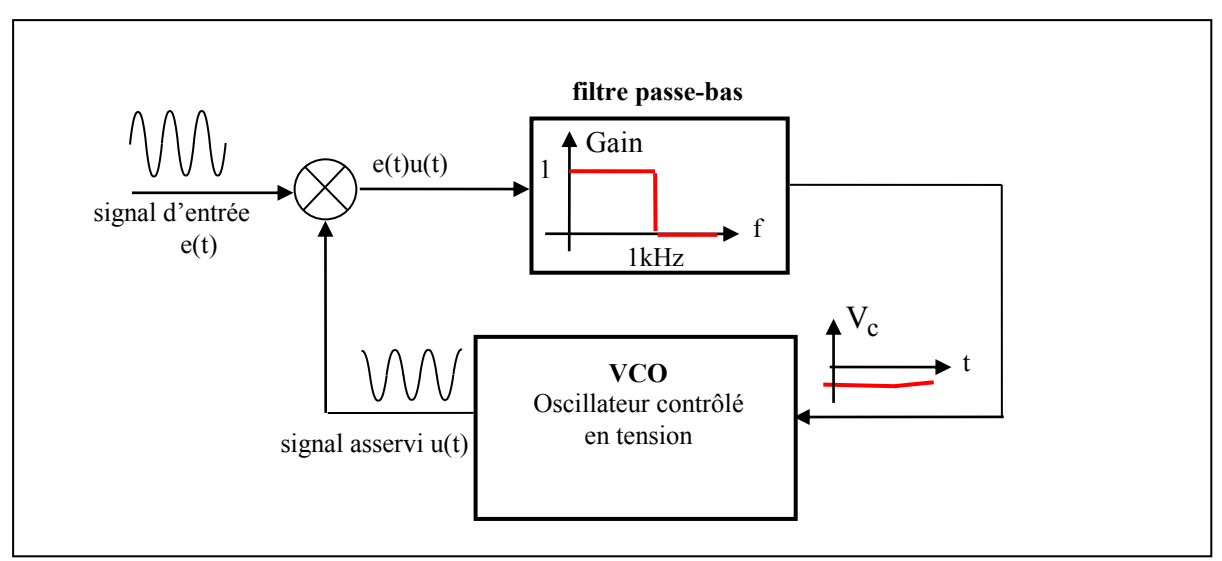

**Figure 2** : *Schéma d'une boucle à verrouillage de phase analogique*

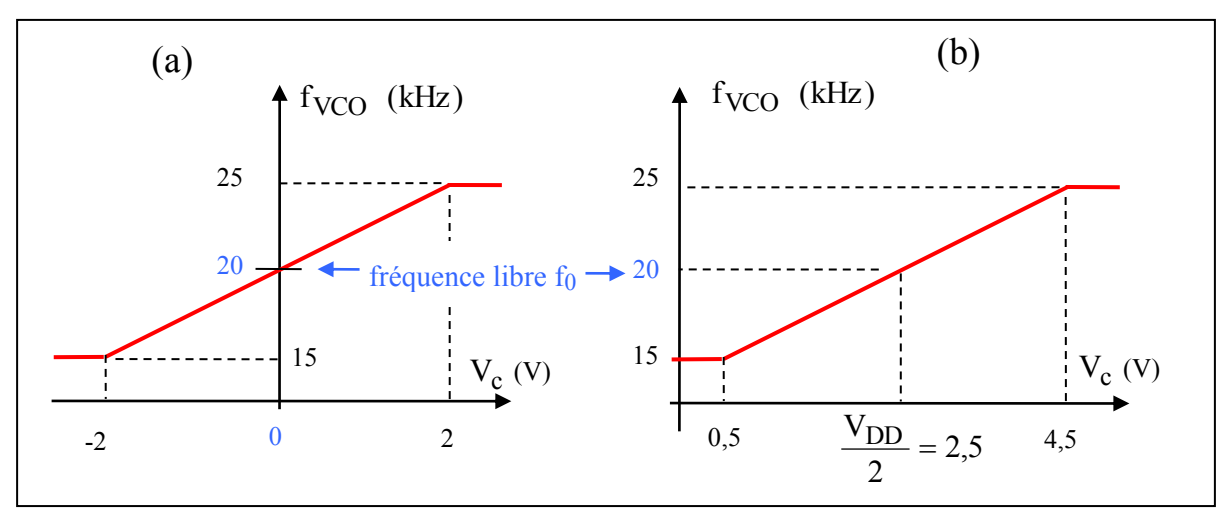

**Figure 3** : C*aractéristique du VCO : (a) de la boucle analogique, (b) de la boucle numérique*

Question 3 : Si la fréquence f<sub>e</sub> du signal d'entrée e(t) est égale à 10kHz, montrer qu'en **régime stationnaire** le signal u(t) en sortie du VCO est à la fréquence libre de 20kHz.

**Question 4** : Si la fréquence  $f_e$  du signal d'entrée e(t) est égale à 30kHz, montrer qu'en régime stationnaire le signal u(t) en sortie du VCO est à la fréquence libre de 20kHz.

Question 5 : Si la fréquence  $f_e$  du signal d'entrée e(t) est égale à 20,999kHz, montrer qu'en régime **stationnaire** le signal u(t) en sortie du VCO est aussi à la fréquence de 20,999kHz . Quelle est dans ce cas la tension de commande  $V_c$  et le déphasage entre e(t) et u(t) ? Les signaux e(t) et u(t) ont chacun un amplitude crête de 5V.

**Question 6** : On procède à un balayage quasi statique de la fréquence  $f_e$ , c'est-à-dire très lent de telle manière que le régime stationnaire soit atteint à chaque instant, et on obtient la variation  $f_{VCO}$  de la figure 4. Compléter le graphe en indiquant les valeurs des fréquences  $f_e$  et  $f_{\rm VCO}$ .

---------------------------------------------------------------------------------------------------------------- ----------------------------------------------------------------------------------------------------

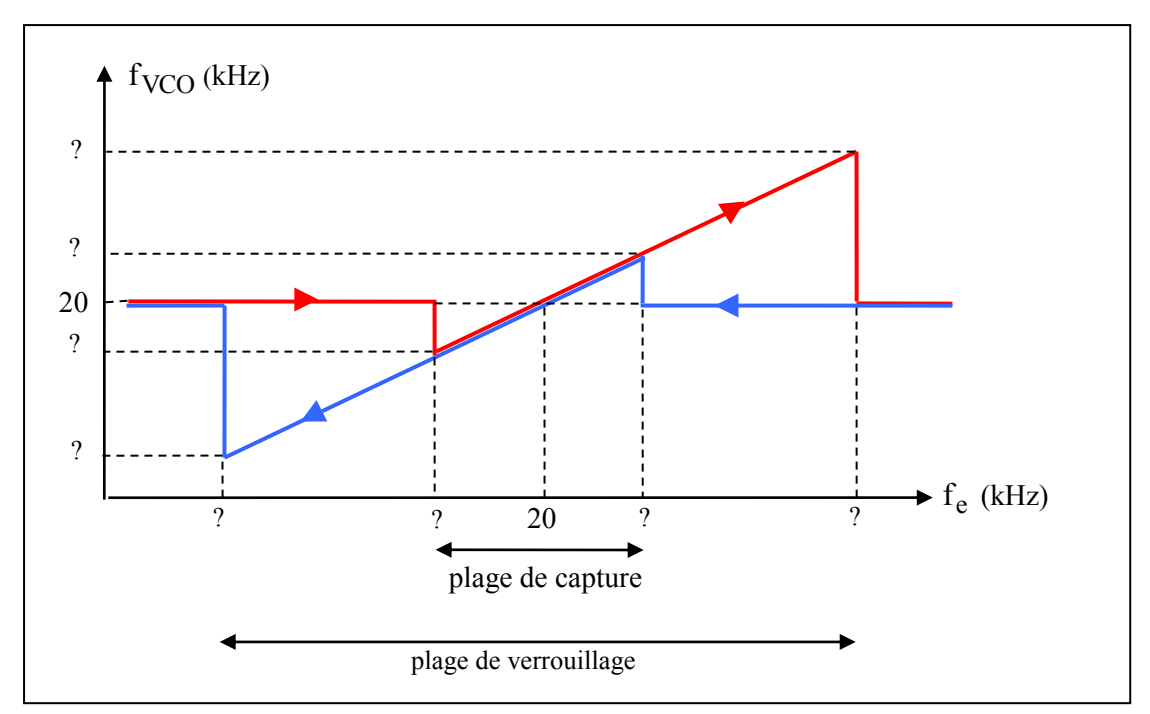

**Figure 4** : *Variation de*  $f_{VCO}$  *en fonction d'une variation quasi statique de la fréquence*  $f_e$ 

Question 7 : Compléter le graphe de la figure 5 dans lequel la fréquence  $f_e$  varie quasi statiquement de 20kHz à 30kHz .

---------------------------------------------------------------------------------------------------------------- ----------------------------------------------------------------------------------------------------

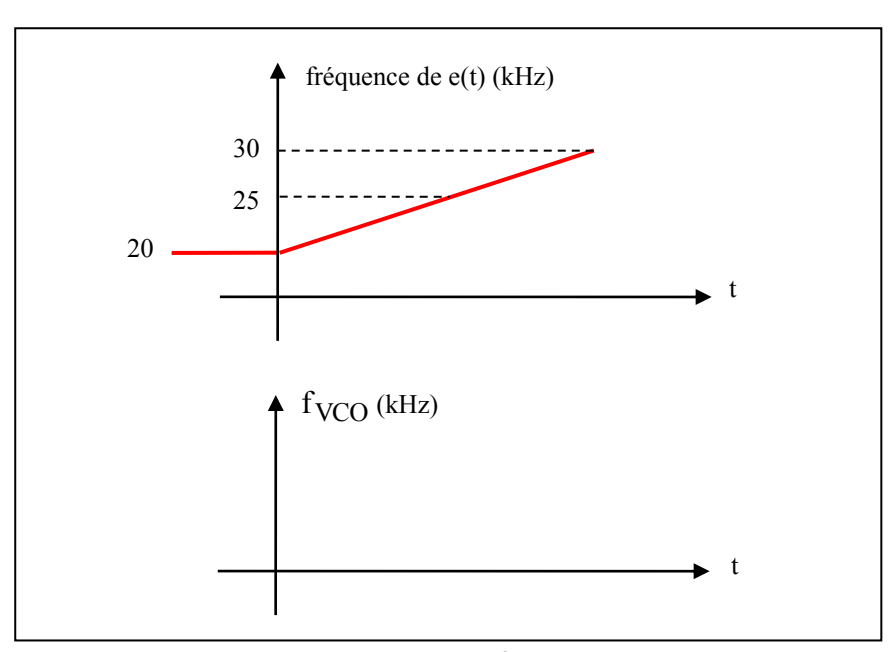

**Figure 5** : *Tracer la variation de fréquence*  $f_{VCO}$  correspondant à la variation quasi statique de  $\rm{f}_e$ 

**Question 8** : Compléter le graphe de la figure 6 dans lequel la fréquence  $f_e$  subit un saut de fréquence de 10 kHz à 20,5 kHz.

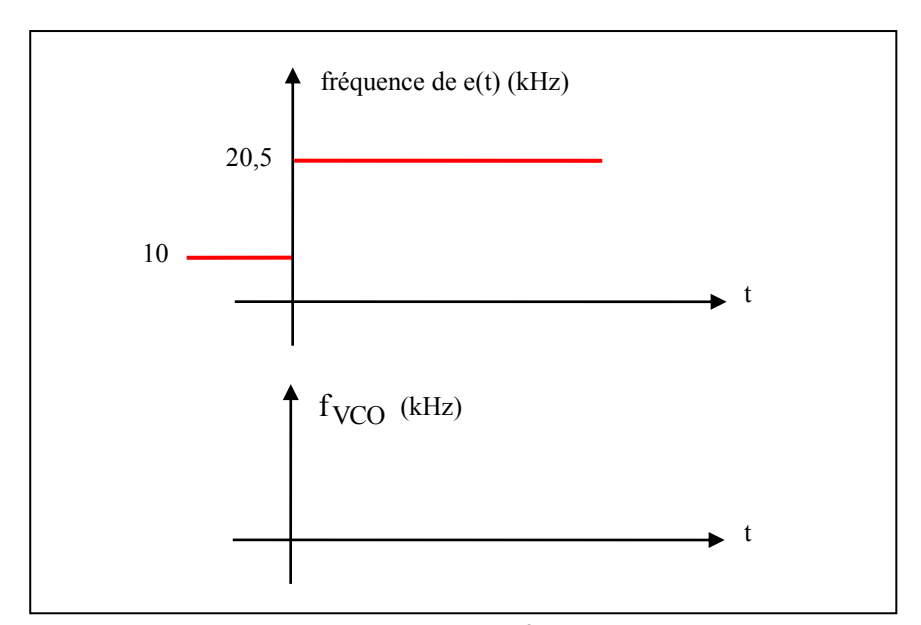

**Figure 6** : *Tracer la variation de fréquence*  $f_{VCO}$  correspondant à un saut de *fréquence de* f<sub>e</sub>

**Question 9** : Compléter le graphe de la figure 7 dans lequel la fréquence  $f_e$  subit un saut de fréquence de 20kHz à 20,5kHz.

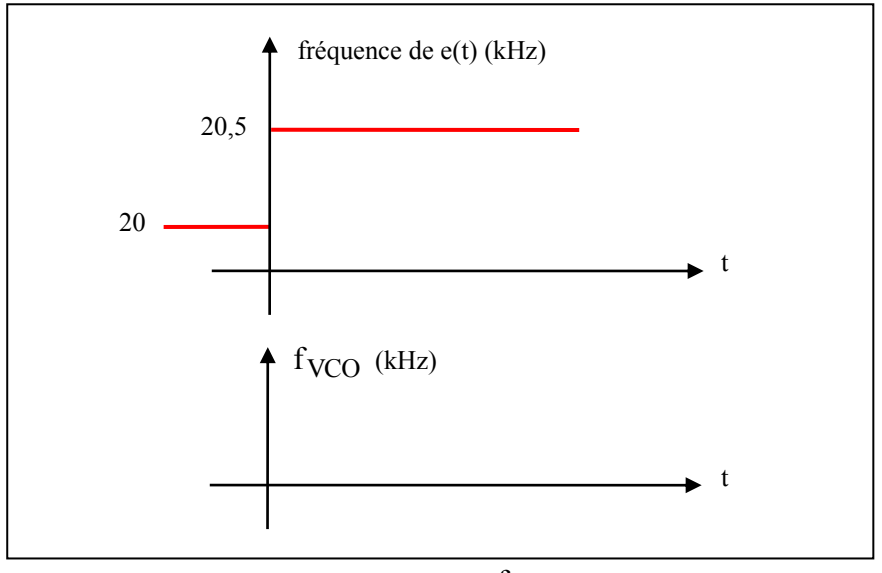

**Figure 7** : *Tracer la variation de fréquence*  $f_{VCO}$  correspondant à un saut de *fréquence de* f<sub>e</sub>

La figure 8 montre une boucle à **verrouillage de phase numérique** dans laquelle le comparateur de phase est remplacé par un OU exclusif, il existe d'autres types de comparateurs de phase numérique. Le OU exclusif est alimenté entre 0V et la tension  $V_{DD}$  , 5V par exemple, il s'ensuit que la tension  $V_c$  en sortie du filtre est toujours positive et varie entre 0V et  $V_{DD}$  suivant le déphasage des signaux e(t) et u(t). La caractéristique du VCO est différente de celle d'une boucle analogique, elle est donnée à la figure 3-b. La fréquence libre est celle obtenue pour  $V_c = \frac{\cdot D}{2}$  $V_c = \frac{V_{DD}}{2}$ .

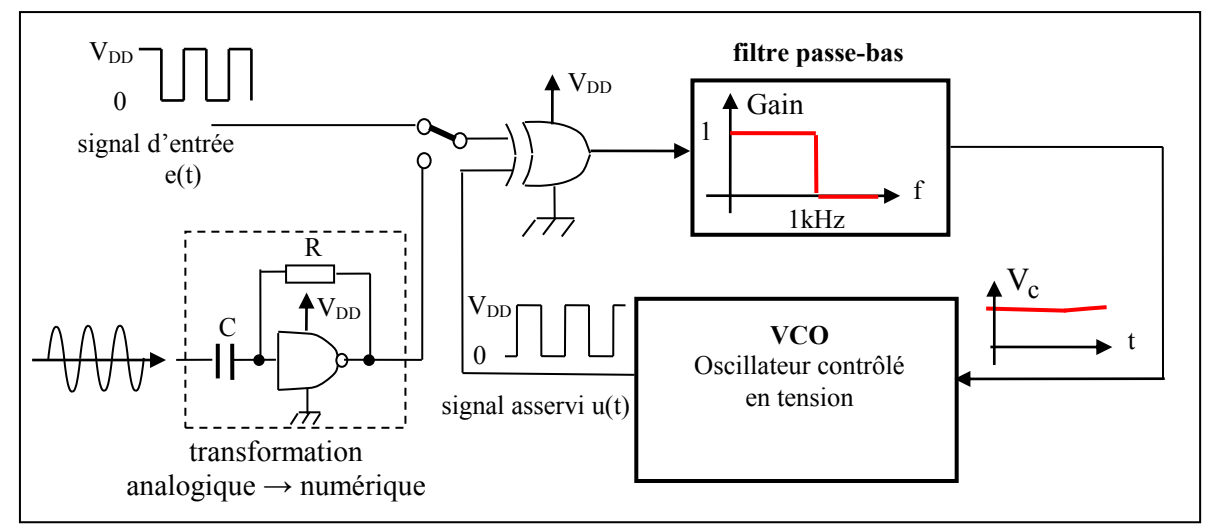

 **Figure 8** : *Schéma d'une boucle à verrouillage de phase numérique*

Une boucle à verrouillage de phase numérique peut être utilisée avec une référence analogique à condition de convertir le signal analogique en numérique, à cet effet on utilise un inverseur CMOS, une résistance R et un condensateur C comme le montre le schéma de la figure 8. La résistance R fixe le point de fonctionnement statique de l'inverseur à  $\frac{16}{2}$  $\frac{V_{DD}}{V_{DD}}$  en entrée et en sortie, c'est-à-dire là où l'inverseur CMOS a du gain. Ce dispositif se comporte comme un amplificateur fortement non linéaire si la tension alternative d'entrée est de l'ordre de q .q. 100mV. La tension appliquée est ainsi transformée en deux niveaux de tension 0V et  $\rm V_{DD}$ . De la même manière, il n'est pas nécessaire de disposer d'un VCO logique, en effet un VCO analogique suivi du même dispositif (inverseur CMOS, R et C) permet de transformer un signal alternatif en signal logique.

**Question 10** : Le **régime stationnaire** de la boucle est caractérisé par une tension V<sub>c</sub> constante et donc une fréquence de VCO constante. Si la fréquence f<sub>e</sub> du signal d'entrée e(t) est égale à la **fréquence libre** du VCO soit 20kHz, vérifier qu'en régime stationnaire le signal u(t) en sortie du VCO est également à la fréquence de 20kHz avec un déphasage de  $\frac{1}{2}$  $\frac{\pi}{2}$  par rapport à e(t) et que la tension  $V_c = \frac{V_D}{2}$  $V_c = \frac{V_{DD}}{2}$ . Faites un graphe des signaux d'entrée et de sortie du OU exclusif, du spectre du signal de sortie du OU exclusif et du signal  $\rm\,V_{C}$ .

**Question 11** : Le comparateur de phase OU exclusif présente un inconvénient, il permet le verrouillage de la boucle sur des harmoniques ou sous harmoniques. Montrer par exemple que le VCO peut se verrouiller à 20kHz avec une fréquence f<sub>e</sub> du signal d'entrée e(t) égale à 10kHz. Faites un graphe des signaux d'entrée et de sortie du OU exclusif puis du signal  $V_c$ .

---------------------------------------------------------------------------------------------------------------- ----------------------------------------------------------------------------------------------------

# **III- Synthèse de fréquence par PLL et DDS**

### **III-1/ Synthèse de fréquence par PLL**

La figure 12 donne le schéma d'un synthétiseur de fréquence, M et N sont des entiers. Le but est de générer, à partir d'une seule fréquence  $f_H$  généralement fournie par un oscillateur à quartz de grande stabilité, une fréquence  $f_{\text{OUT}}$  variable ayant la même précision relative que celle de  $f_{\text{H}}$ .

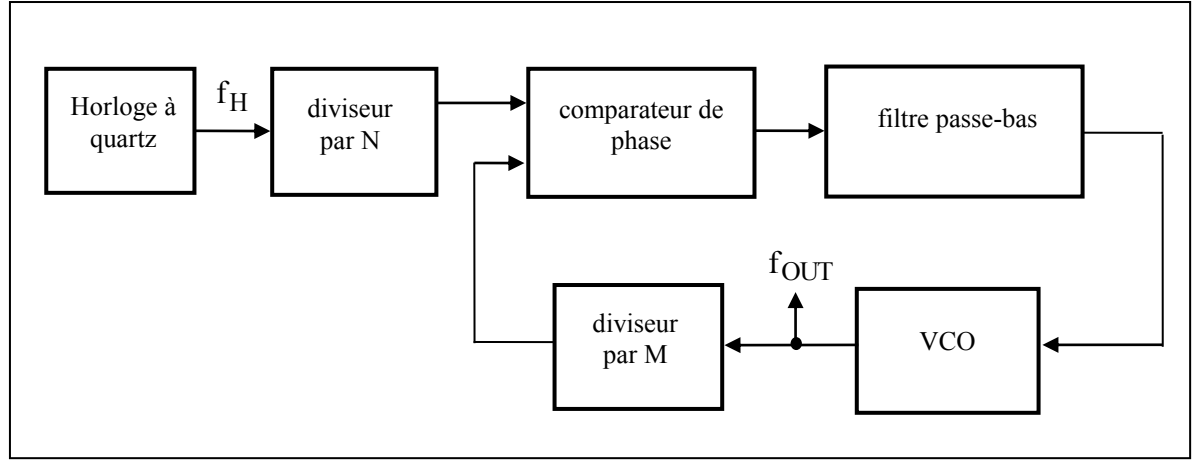

**Figure 12** : *Schéma de principe d'un synthétiseur de fréquence*

**Question 12** : Quand la boucle est verrouillée, les fréquences des deux signaux d'entrée du comparateur de phase sont égales, en déduire la relation suivante entre  $\rm\,f_{OUT}$  ,  $\rm\,f_{H}$  , M et N :

$$
f_{OUT} = \frac{f_H}{N} M
$$
  
Experiment a precision relative  $\frac{\Delta f_{OUT}}{f_{OUT}}$  en fonction de  $\frac{\Delta f_H}{f_H}$ 

**Question 13** : On veut fabriquer un synthétiseur de fréquence pour un récepteur **FM** (**F**requency **M**odulation) devant travailler dans la bande ( $88 \rightarrow 108\text{MHz}$ ). La fréquence intermédiaire en FM étant égale à  $10,7\text{MHz}$ , le synthétiseur devra donc couvrir la bande  $(88 - 10, 7 = 77, 3 \rightarrow 108 - 10, 7 = 97, 3MHz)$  par pas de 50kHz. On dispose d'un oscillateur à quartz de 2MHz, en déduire la valeur fixe de N. Déterminer la valeur de M pour recevoir France Inter émettant à 89,7MHz en région Bordelaise.

#### **III-2/ Synthèse de fréquence par DDS**

L'idée de la synthèse par DDS est relativement simple : on met dans une ROM, un très grand nombre N de valeurs de sinus. Si avec une horloge de référence H  $H = \frac{-}{T}$  $f_H = \frac{1}{\pi}$  on vient lire toutes les valeurs, la période du

signal de sortie sera  $NT_H$  et sa fréquence sera égale à  $f_{OUT} = \frac{f_H}{NT_H} = \frac{f_H}{N}$ f NT  $f_{\text{OUT}} = \frac{1}{1.5} = \frac{f_{\text{H}}}{1.5}$ H  $\text{OUT} = \frac{1}{NT} = \frac{1}{NT}$ , si maintenant on ne lit qu'une

valeur sur deux avec la même horloge de référence, alors la période sera  $\frac{1}{2}T_H$  $\frac{N}{2}T_H$  et sa fréquence  $f_{OUT} = \frac{2f_H}{N}$  $f_{\text{OUT}} = \frac{2f_{\text{H}}}{N}$ 

, ...si on ne lit qu'une valeur sur dix, la période sera  $\frac{1}{10}T_H$  $\frac{N}{10}T_H$  et sa fréquence  $f_{\text{OUT}} = \frac{10f}{N}$  $f_{\text{OUT}} = \frac{10f_{\text{H}}}{N}$ , etc ..

Si l'idée est simple, la réalisation l'est un peu moins. Les CI DDS sont apparus il y a un peu plus d'une dizaine d'années maintenant. A ce jour, la fréquence  $f_H$  maximum est de l'ordre du GHz.

Le schéma de principe d'un synthétiseur DDS est donné à la figure 13 (CI AD9831 d'Analog Devices), il comprend trois sous ensembles principaux : *i)* un **accumulateur de phase** et un **registre de fréquence** (le CI AD9831 comprend deux registres FREQ0 et FREQ1 ce qui permet de générer un signal **FSK** pour **F**requency **S**hift **K**eying plus quatre registres de PHASE0, 1, 2 et 3 ce qui permet de générer un signal **PSK** pour **P**hase **S**hift **K**eying, *ii)* une **table des valeurs de sinus** (**ROM LUT** pour **R**ead **O**nly **M**emory **L**ook **U**p **T**able) et *iii)* un **convertisseur analogique numérique** (**DAC** pour **D**igital-to-**A**nalog **C**onverter).

Le CI est attaqué par une horloge de référence (**MCLK** pour **M**aster **C**lock), 25MHz pour le CI AD9831.

L'accumulateur de phase est un registre de 32 bits, la table des sinus contient  $2^{12}$  valeurs de sinus et le CNA a 10 bits de résolution. La sortie du CNA est une sortie en courant (IOUT).

C'est la valeur contenue dans le **registre de fréquence** qui fixe la valeur de la fréquence de sortie  $f_{OUT}$ . Si FSELECT='0' (ou '1'), c'est le registre FREQ0 (ou FREQ1) qui est sélectionné pour le calcul de la fréquence. Les quatre bits A0, A1 et A2 servent à adresser les registres FREQ0 et FREQ1, PHASE0, 1, 2 et 3 (voir la Table II ci-dessous)

| Α2 | AΙ | A0 | <b>Destination Register</b> |
|----|----|----|-----------------------------|
|    |    |    | FREQ0 REG 16 LSBs           |
|    |    |    | FREQ0 REG 16 MSBs           |
|    |    |    | FREQ1 REG 16 LSBs           |
|    |    |    | FREQ1 REG 16 MSBs           |
|    |    |    | PHASE0 REG                  |
|    |    |    | PHASE1 REG                  |
|    |    |    | PHASE2 REG                  |
|    |    |    | PHASE3 REG                  |

Table II. Addressing the Control Registers
## FUNCTIONAL BLOCK DIAGRAM

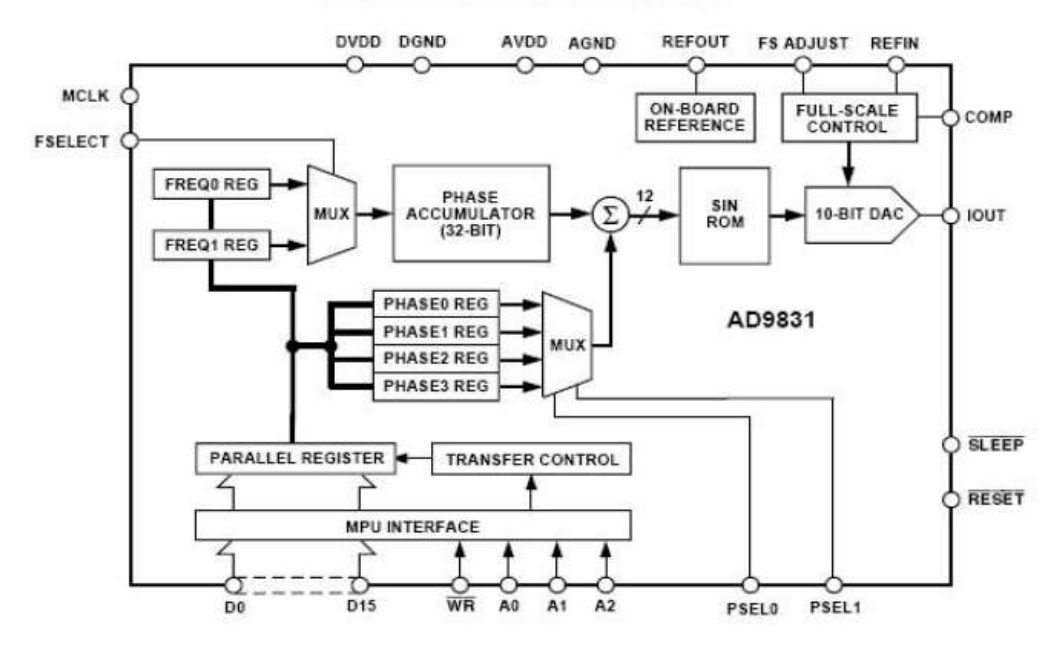

**Figure 13** : *Schéma de principe d'un synthétiseur DDS (exemple CI AD 9831 d'Analog Device)*

La fréquence  $f_{OUT}$  de sortie est donnée par la relation :

$$
f_{\text{OUT}} = \frac{\text{MCLK} \times \text{Mot du register FREQ0}}{2^{32}}
$$

Question 14 : On choisit MCLK = 25MHz, on écrit dans le registre FREQ0 le mot 051EB853 (en hexadécimal), quelle sera la fréquence  $f_{\text{OUT}}$  délivrée en sortie?

**En résumé**

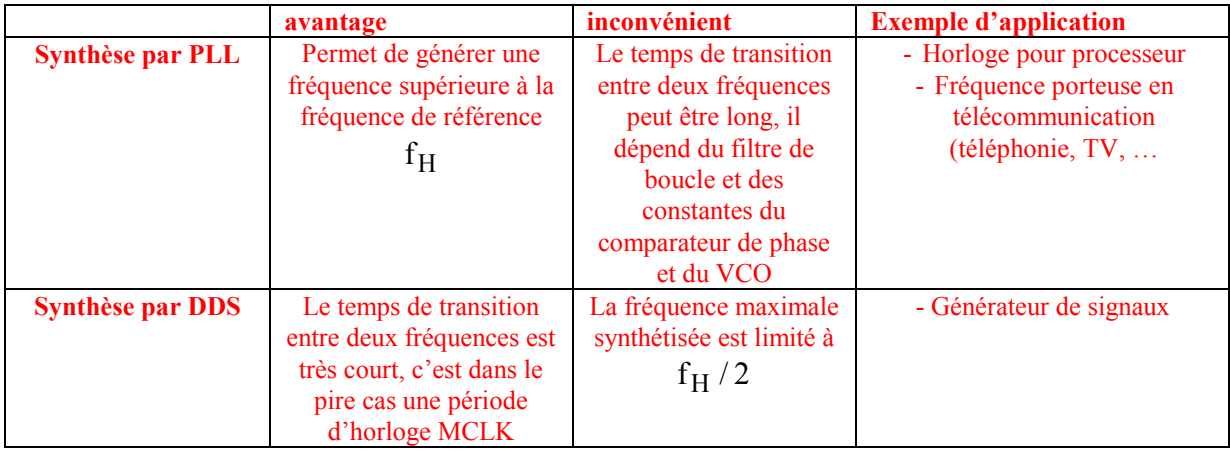